#### **Organização**

Projeto de Inovação Pedagógica do Curso de Ciência da Computação

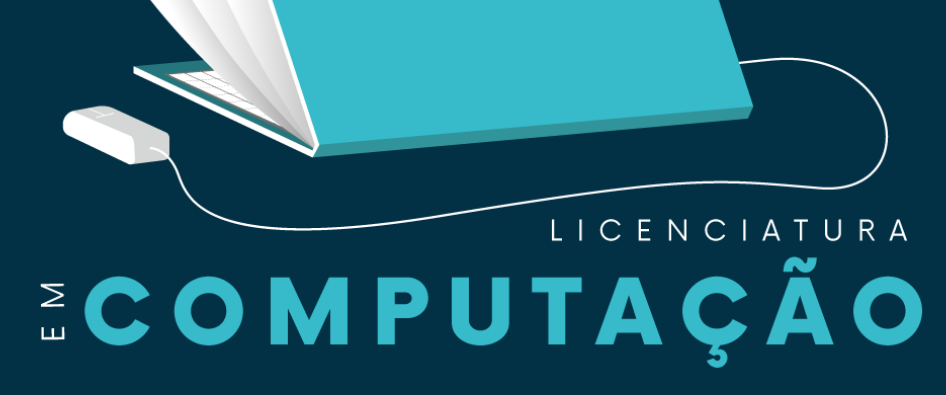

# **Guia do Aluno**

Palmas - TO 2023

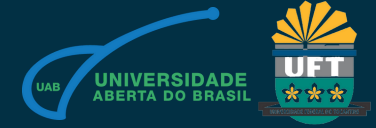

**Tanilson Dias dos Santos Alexandre Tadeu Rossini da Silva Igor Cerqueira Andrade Yngrid Guimarães Silva Luana Lorena de Matos Tavares Emanuel Catão Montenegro Luiz Carlos Porto do Carmo João Gabriel Alves de Souza Erick Santos Marçal**

Guia do Aluno de Licenciatura em Computação

Palmas - TO

Copyright © 2023 - Universidade Federal do Tocantins – Todos os direitos reservados

#### [www.uft.edu.br](https://ww2.uft.edu.br/)

Universidade Federal do Tocantins (UFT) | Câmpus de Palmas Avenida NS 15, Quadra 109 Norte | Plano Diretor Norte Palmas/TO | 77001-090

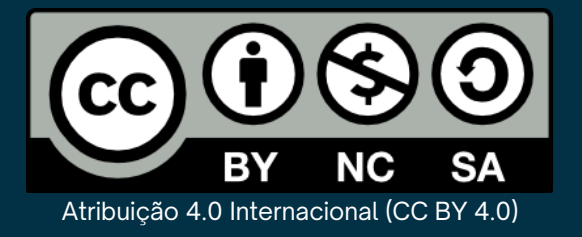

#### **Dados Internacionais de Catalogação na Publicação (CIP) Sistema de Bibliotecas da Universidade Federal do Tocantins - SISBIB**

S237g Guia do aluno de Licenciatura em Computação / Tanilson Dias dos Santos, Alexandre Tadeu Rossini da Silva, Igor Cerqueira Andrade, Yngrid Guimarães Silva, Luana Lorena de Matos Tavares, Emanuel Catão Montenegro, Luiz Carlos Porto do Carmo, João Gabriel Alves de Souza, Erick Santos Marçal. - Palmas/TO: UFT, 2023. 140p.: iI. Color.

ISBN: 978-65-87246-37-6.

1. Ciência da Computação . 2. Manual. 3. Orientação. 4. Tutorial. I. Santos, Tanilson Dias dos; II. Silva, Alexandre Tadeu Rossini da; III. Andrade, Igor Cerqueira; IV. Silva, Yngrid Guimarães; V. Tavares, Luana Lorena de Matos; VI. Montenegro, Emanuel Catão; VII. Carmo, Luiz Carlos Porto do; VIII. Souza, João Gabriel Alves de; IX. Marçal, Erick Santos. X. Título.

CDD 004

**TODOS OS DIREITOS RESERVADOS - A reprodução total ou parcial, de qualquer forma ou por qualquer meio deste documento é autorizado desde que citada a fonte.**

#### **UNIVERSIDADE FEDERAL DO TOCANTINS**

**REITOR** . Prof. Dr. Luís Eduardo Bovolato

> **VICE-REITOR** Prof. Dr Marcelo Leineker

.....................................................................................................

.............................

#### **DIRETOR DO CÂMPUS DE PALMAS** Prof. Dr. Moisés Souza Arantes Neto

**VICE-DIRETORA DO CÂMPUS DE PALMAS** Profª. Drª. Glêndara Aparecida de Souza Martins **Pró-Reitor de Graduação** Prof. Dr. Eduardo Cezari

**Pró-Reitor de Pesquisa e Pós-Graduação** Prof. Dr. Raphael Sanzio Pimen**ta**

**Pró-Reitora de Extensão, Cultura e Assuntos Comunitários** Profª. Drª. Maria Santana Milhomem

**Pró-Reitor de Assuntos Estudantis** Prof. Dr. Kherlley Caxias Batista Barbosa

**Pró-Reitor de Administração e Finanças** Me. Carlos Alberto Moreira de Araújo Júnior

**Pró-Reitor de Avaliação e Planejamento** Prof. Dr. Eduardo Andrea Lemus Erasmo

**Pró-Reitora de Gestão e Desenv. de Pessoas** Drª. Michelle Trombini Duarte

**Pro-reitoria de Tecnologia da Informação e Comunicação** Prof. Dr. Ary Henrique Morais de Oliveira

**Prefeito Universitário** Me. João Batista Martins Teixeira

#### **CURSO DE LICENCIATURA EM COMPUTAÇÃO**

**Coordenador** Prof. Dr. Warley Gramacho da Silva

**PROF. ORIENTADOR** Prof. Dr. Tanilson Dias dos Santos

**Arte de Capa** Yngrid Guimarães Silva

**Diagramação** Yngrid Guimarães Silva

**Direção Gráfica** Yngrid Guimarães Silva

**Design Gráfico** Yngrid Guimarães Silva

**Direção de Conteúdo** Igor Cerqueira Andrade Luana Lorena de Matos Tavares

#### **Levantamento de Conteúdo**

...........................................................................................................................

Yngrid Guimarães Silva Igor Cerqueira Andrade Luana Lorena de Matos Tavares Emanuel Catão Montenegro Luiz Carlos Porto do Carmo João Gabriel Alves de Souza Erick Santos Marçal

**Revisão de conteúdo**

Prof. Tanilson Dias dos Santos Prof. Warley Gramacho da Silva Coordenação Licenciatura e DTE UFT

**Revisão linguística**

Prof. Warley Gramacho da Silva Prof. Alexandre Tadeu Rossini da Silva

#### **AGRADECIMENTO/RECONHECIMENTO**

Agradecemos e reconhecemos o legado deixado pelo Projeto de Inovação Pedagógica "O Fascinante Mundo da Programação", desde o ano de 2021, que forneceu o template base que facilitou a construção rápida deste guia.

Também gostaríamos de reconhecer com gratidão o financiamento parcial deste guia através do Programa Institucional de Inovação Pedagógica da UFT que fomentou institucionalmente, por meio de bolsas, este projeto e também facilitou o desenvolvimento deste material bibliográfico.

<span id="page-5-0"></span>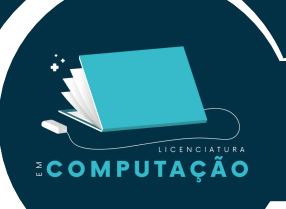

# **Sumário**

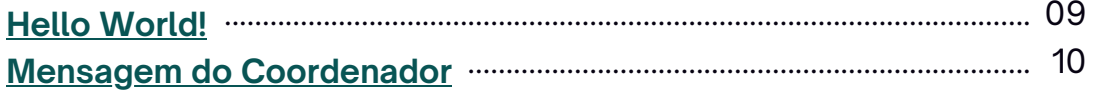

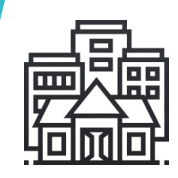

#### **1º Passo: Boas Vindas à [Universidade](#page-10-0)**

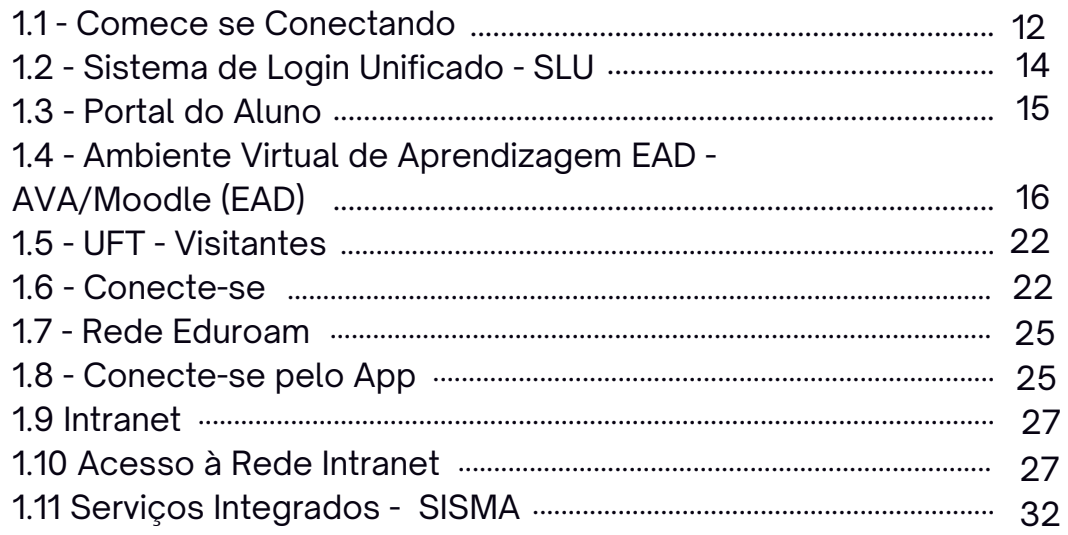

### **2º [Passo:](#page-32-0) Conhecendo os Programas e Bolsas da [Universidade](#page-32-0)**

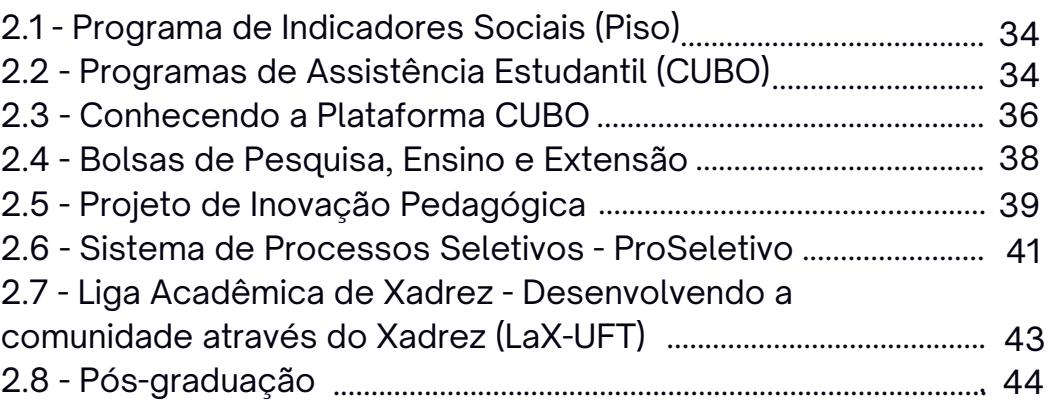

### **3º [Passo:](#page-46-0) Indo Além da Sala de Aula**

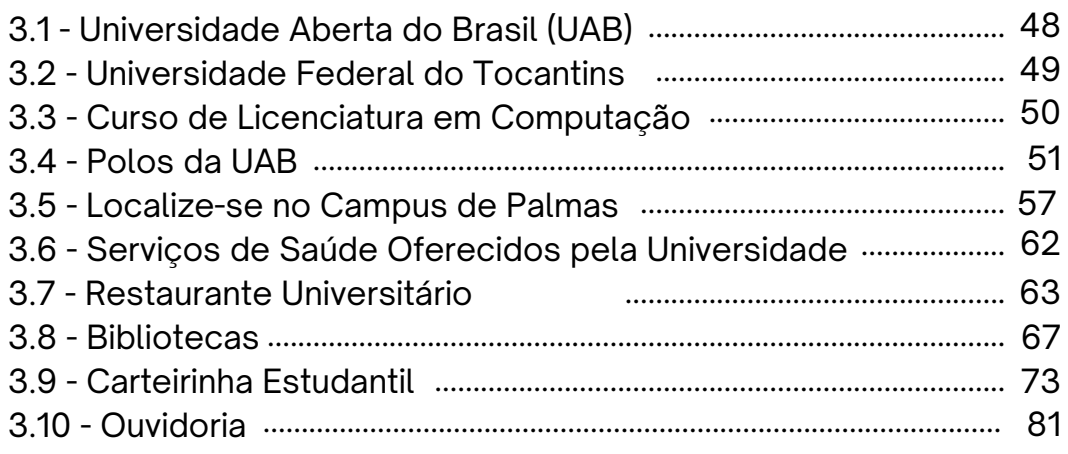

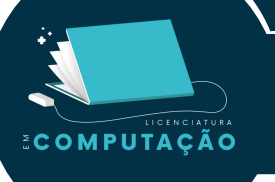

# Sumário

#### 3.11 - SAPP - Serviço de Apoio Pedagógico e Psicológico ........... 82

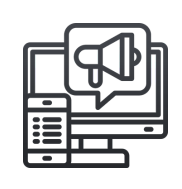

### 4º Passo: Conhecendo o Curso de Licenciatura em Computação

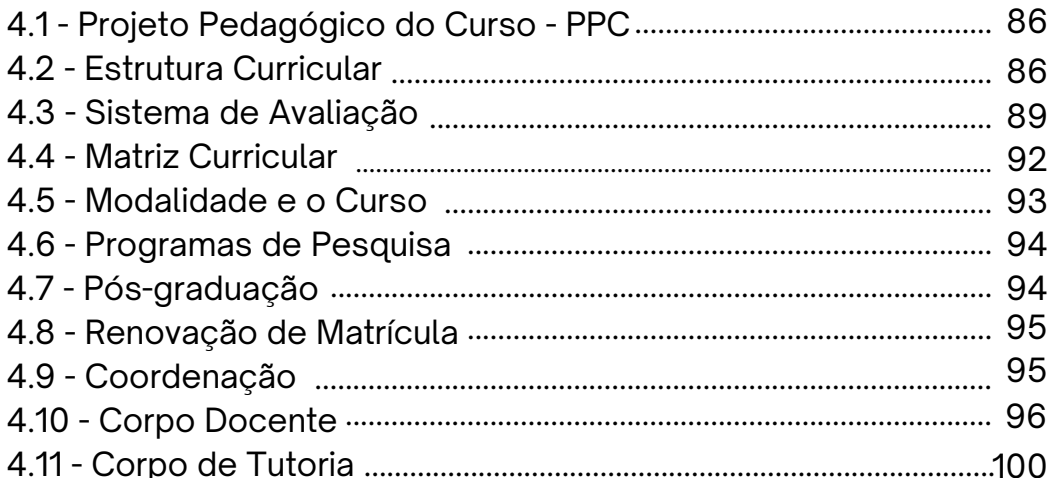

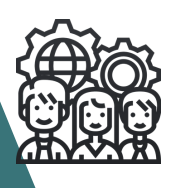

#### 5<sup>°</sup> Passo: Conhecendo as Organizações Estudantis

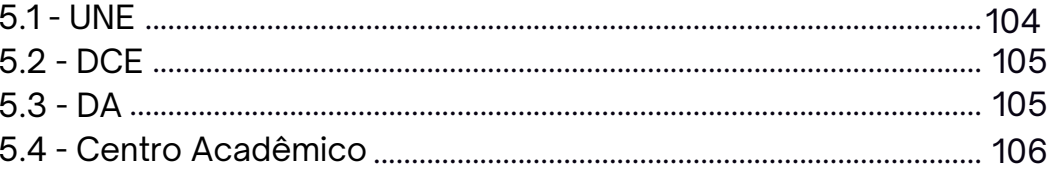

#### 6° Passo: Integrando-se

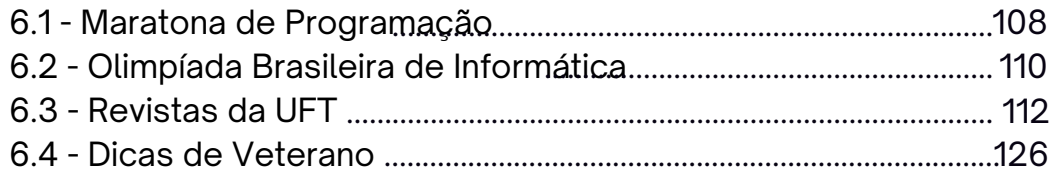

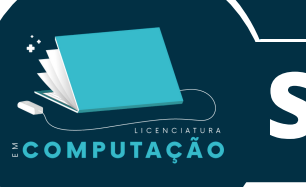

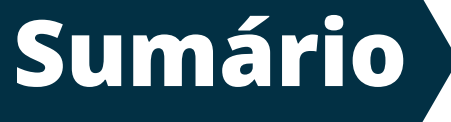

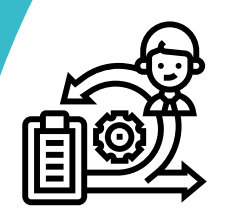

### [7](#page-127-0)**[º](#page-127-0) Passo: [Escolhendo](#page-127-0) o Percurso Formativo**

7.1 - Planejando as atividades do seu percurso formativo ....... 129

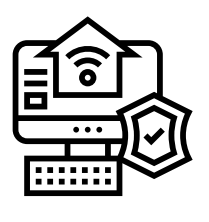

### **[8º](#page-130-0) Passo: Informações [Suplementares](#page-130-0)**

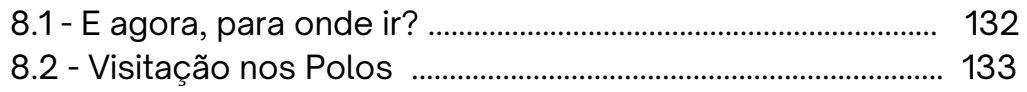

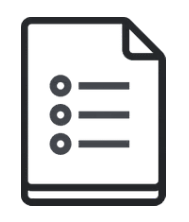

### **[Posfácio](#page-137-0)**

**Referencial [Consultado](#page-138-0)**

# **Hello World !**

<span id="page-8-0"></span>**ECOMPUTAÇÃO** 

Olá, calouro(a), seja bem-vindo(a) ao curso de Licenciatura em Computação (LCOMP) da Universidade Federal do Tocantins! A equipe do Projeto de Inovação Pedagógica (PIP) e os docentes do curso de Licenciatura em Computação parabenizam você pela sua nova jornada acadêmica. Daqui em diante começam os melhores dias de sua vida, ou não...

Este manual tem o intuito trazer informações necessárias para auxiliar-te durante o início de suas atividades, conhecendo um pouco sobre o curso LCOMP e os demais serviços da UFT.

Apesar do curso ser um pouco difícil, esperamos que você tenha uma ótima experiência na UFT ao longo dos próximos anos. Com muito foco e dedicação, você irá longe e futuramente ostentará o título de Licenciado em Computação. Desejamos boas-vindas ao mundo da computação e boa sorte!

< [Retornar](#page-5-0) > < [Próxima](#page-9-0) Página >

# **Mensagem do coordenador**

<span id="page-9-0"></span>ECOMPUTAÇÃO

Sejam todos bem-vindos ao curso de Licenciatura em Computação. O curso foi preparado para apresentá-los ao fantástico universo da computação e, enquanto coordenador, estou extremamente empolgado em recebêlos e ansioso para acompanhar o crescimento e desenvolvimento ao longo desta jornada acadêmica.

A equipe de professores e tutores do curso é altamente qualificada, experiente e está comprometida em fornecer a vocês um ensino de excelência, com base nas últimas tendências e práticas do campo da licenciatura e computação.

Como licenciandos em Computação, vocês serão agentes de mudança na sociedade, capacitados para educar e inspirar a próxima geração de estudantes de tecnologia. Sua capacidade de ensinar, engajar e despertar o interesse dos alunos pela computação será fundamental para o avanço da área e para a formação de uma sociedade mais tecnologicamente capacitada.

Estamos aqui para apoiá-los em sua jornada acadêmica e profissional e ajudá-los a aproveitar ao máximo sua experiência no curso. Contem conosco!

Desejo a todos vocês uma trajetória acadêmica de sucesso e enriquecedora.

<u>- Wantug Gramacho olaGilva</u>

Coordenador do Curso de Licenciatura em Computação

# **1º Passo**

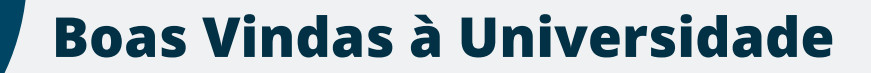

### $\bullet$

<span id="page-10-0"></span>ECOMPUTAÇÃO

Nesta seção você vai encontrar informações essenciais para a sua ambientação na UFT.

Guarde este guia, pois ele vai te ajudar com dicas e respostas às dúvidas mais frequentes entre os calouros.

Vamos continuar?

< [Retornar](#page-5-0) > < Aceitar e [Continuar](#page-11-0) >

<span id="page-11-0"></span>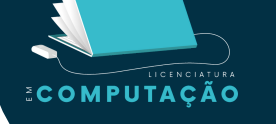

# **1.1 Comece se Conectando**

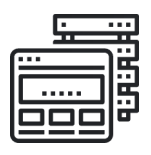

Mini home da Licenciatura: <https://sites.uft.edu.br/uab/index.php/graduacao/computacao>

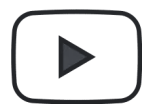

Canal oficial da UFT: [https://www.youtube.com/channel/UCU1GWGu8gqnG4kI](https://www.youtube.com/channel/UCU1GWGu8gqnG4kI6y_vNa_Q) 6y\_vNa\_Q Canal oficial da UAB: <https://www.youtube.com/user/estudiodte>

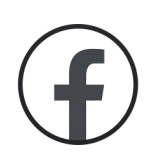

Página oficial da UFT: <https://m.facebook.com/UFToficial/> Página oficial da UAB: <https://www.facebook.com/uabuft>

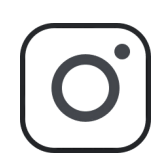

[@eaduft](https://www.instagram.com/eaduft/) -Perfil da EAD UFT; [@uftoficial](https://www.instagram.com/uftoficial/) - Perfil oficial da UFT; [@uftfm](https://www.instagram.com/uftfm/) - Estação de rádio da UFT; [@sisbibuft](https://www.instagram.com/sisbibuft/) - Sistema de Bibliotecas da UFT; @[uftsaspp](https://www.instagram.com/uftsaspp/) - Serviço de Apoio Social, Pedagógico e Psicológico; @[proest\\_uft](https://www.instagram.com/proest_uft/) - Pró-Reitoria de de Assuntos Estudantis da UFT; [@prograd.uft](https://www.instagram.com/prograd.uft/) - Pró-Reitoria de Graduação da UFT; [@centraldeestagiosuft](https://www.instagram.com/centraldeestagiosuft/) - Central de estágios Palmas; [@ambvirtual.uft](https://www.instagram.com/ambvirtual.uft/) - Ambulatório Virtual da UFT.

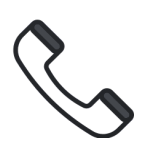

Alguns telefones importantes: Ouvidoria UFT: (63) 3229-4100 Diretoria UFT Palmas: (63) 3229-4500 (Reitoria) Secretaria do Gabinete: (63) 3229-4220 | 3229-4109 (Reitoria) Chefia de Gabinete - (63) 3229-4350

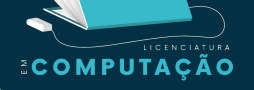

# **Contatos da UAB**

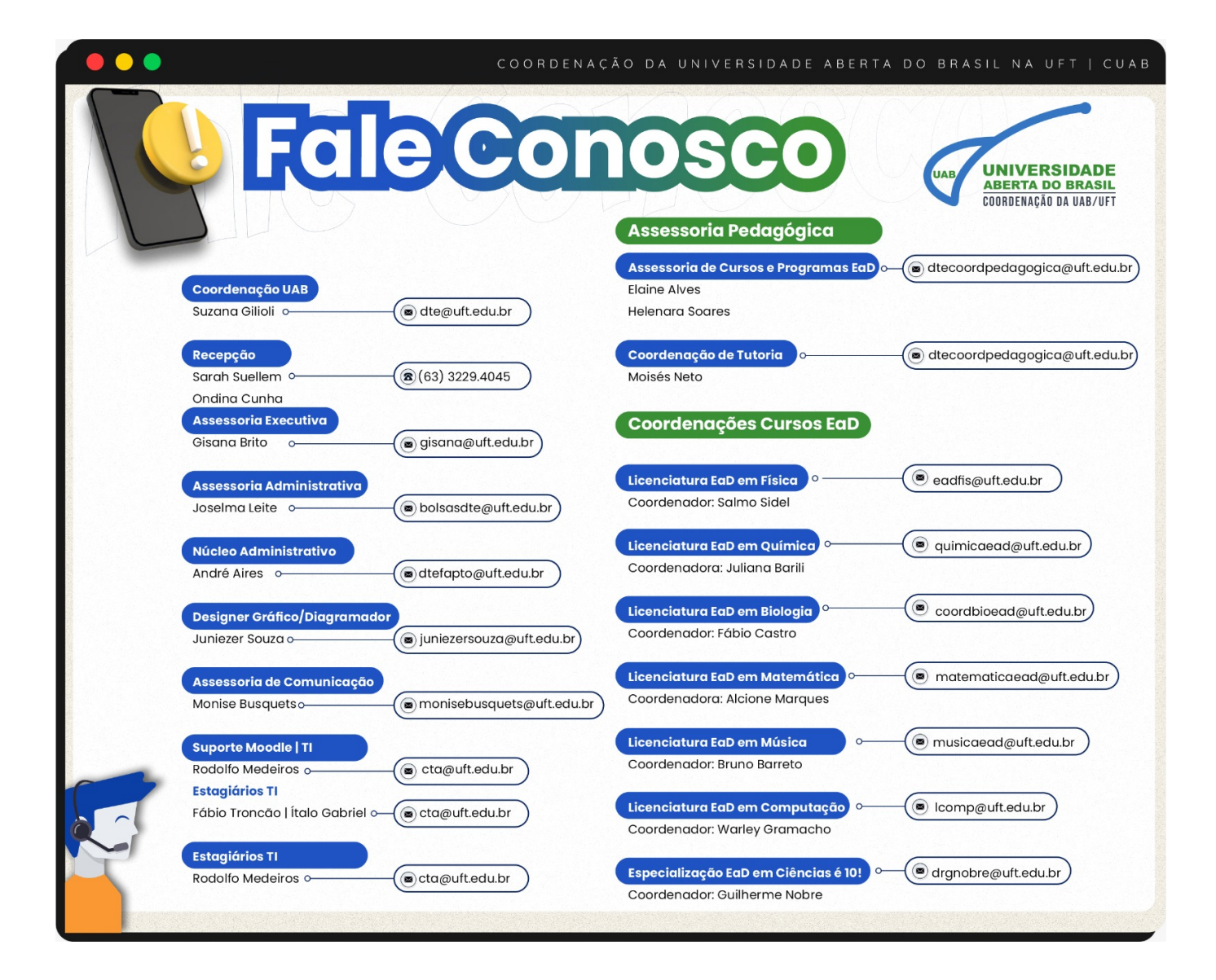

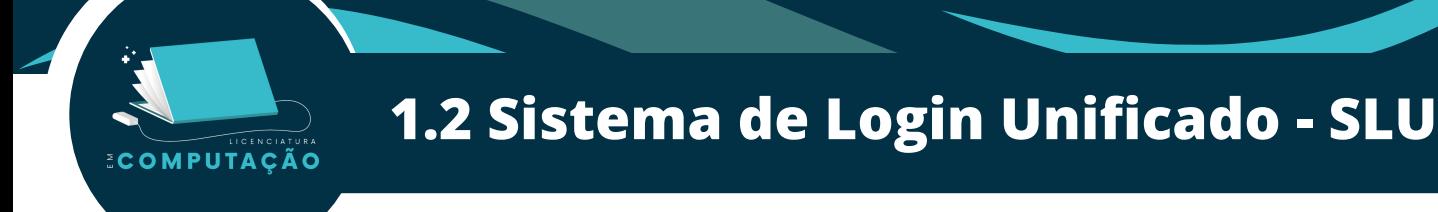

O Sistema de Login Unificado (SLU) é um sistema de acesso às redes da UFT, reunindo informações de todas as matrículas dos alunos na Universidade. A partir dele, você poderá utilizar o e-mail institucional, criado pela gestão, e possibilita receber informações referentes à sua atividade na UFT.

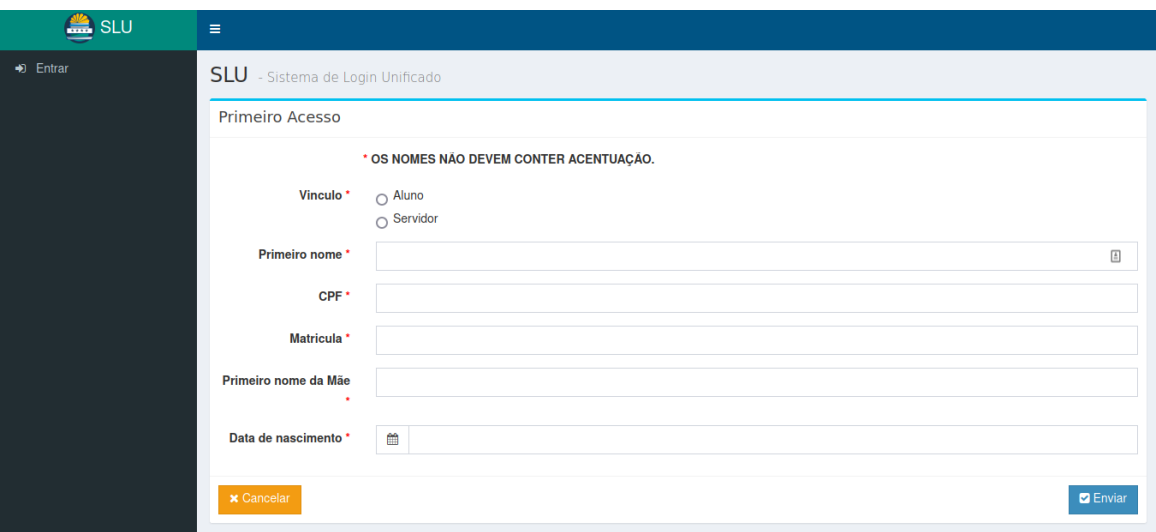

Depois de realizar o cadastro no sistema já é possível fazer login. Clicando em Entrar, você será direcionado para a página abaixo.

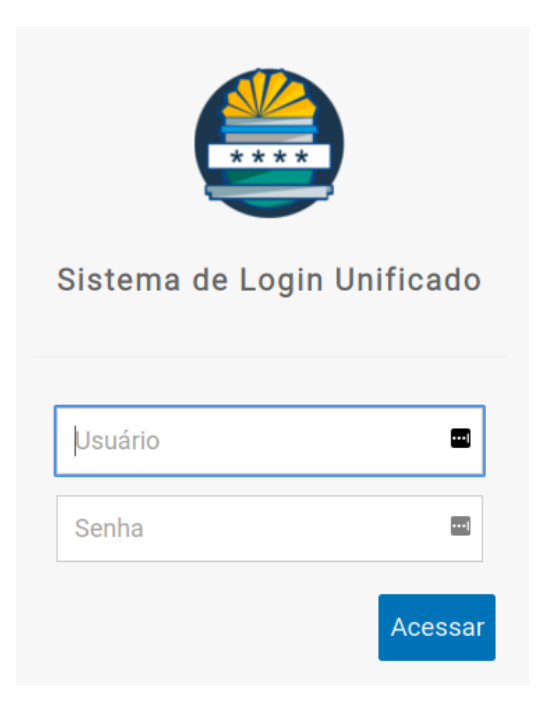

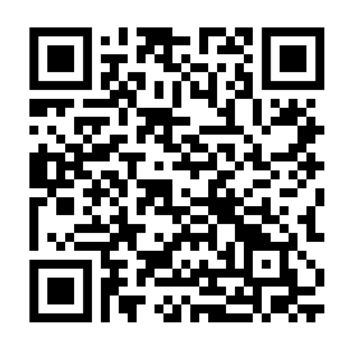

[https://sistemas.uft.edu.br/slu](https://sistemas.uft.edu.br/slu/registrar/verificacao) [/registrar/verificacao](https://sistemas.uft.edu.br/slu/registrar/verificacao)

# **1.3 Portal do Aluno**

O portal do aluno é um ambiente virtual onde estão organizadas todas as suas informações curriculares, como horários, notas, avisos, solicitações de matrículas (a partir do 2º período), renovação da matrícula, comprovante de matrícula, declaração e o histórico acadêmico. Esta ferramenta é imprescindível para a sua vida acadêmica, portanto fique atento aos avisos e acesse o site com frequência.

**ECOMPUTAÇÃO** 

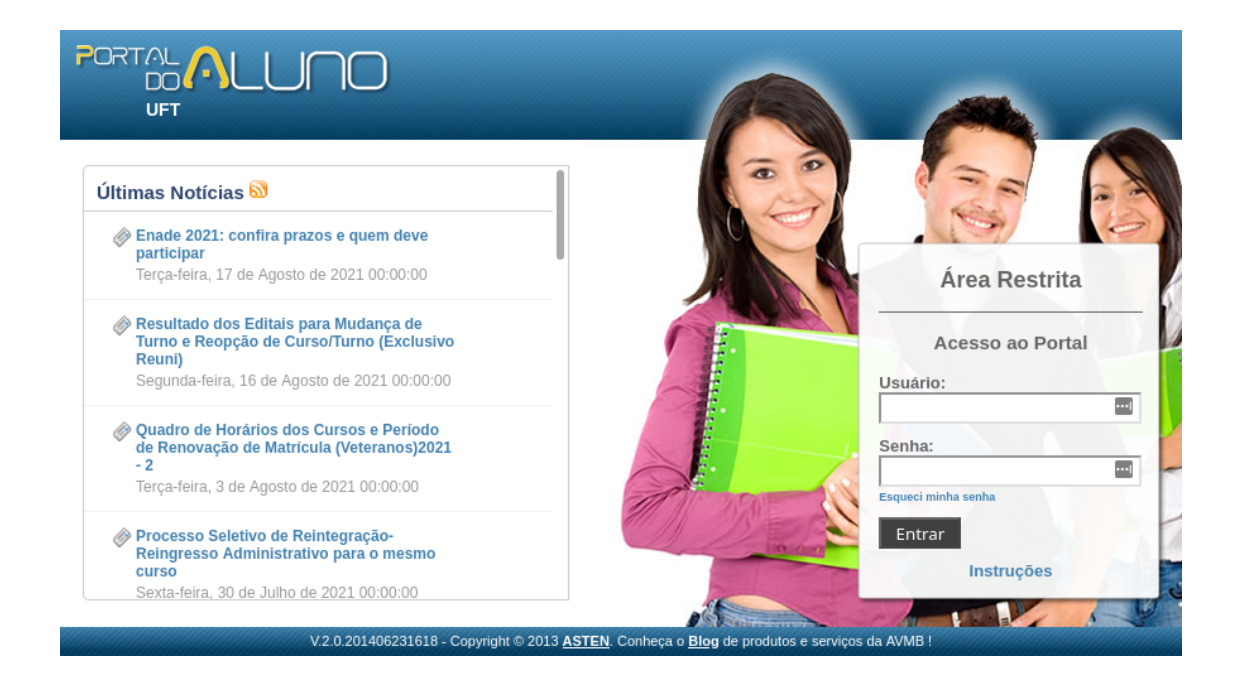

Para acessar, basta preencher p campo "usuário" com o seu e-mail institucional e inserir a senha criada a partir da primeira matrícula, dados que foram enviados ao seu e-mail definido.

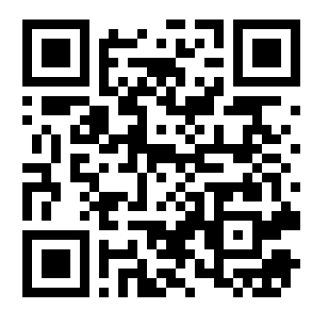

<https://sistemas.uft.edu.br/aluno>

### **1.4 Ambiente Virtual de Aprendizagem EAD AVA/MOODLE (EAD)**

O Moodle é um Ambiente Virtual de Aprendizagem (AVA) onde todos os professores disponibilizam materiais da disciplina, realizam avaliações e atividades. Além de abrir fóruns de discussões e salas virtuais, será um dos principais recursos que você utilizará ao decorrer do curso. Há de forma especial a parte dos ambientes EAD ofertados pela instituição que fica abaixo dos ambientes presenciais. Basta rolar a página para baixo ou clicar na opção da barra de navegação.

**ECOMPUTAÇÃO** 

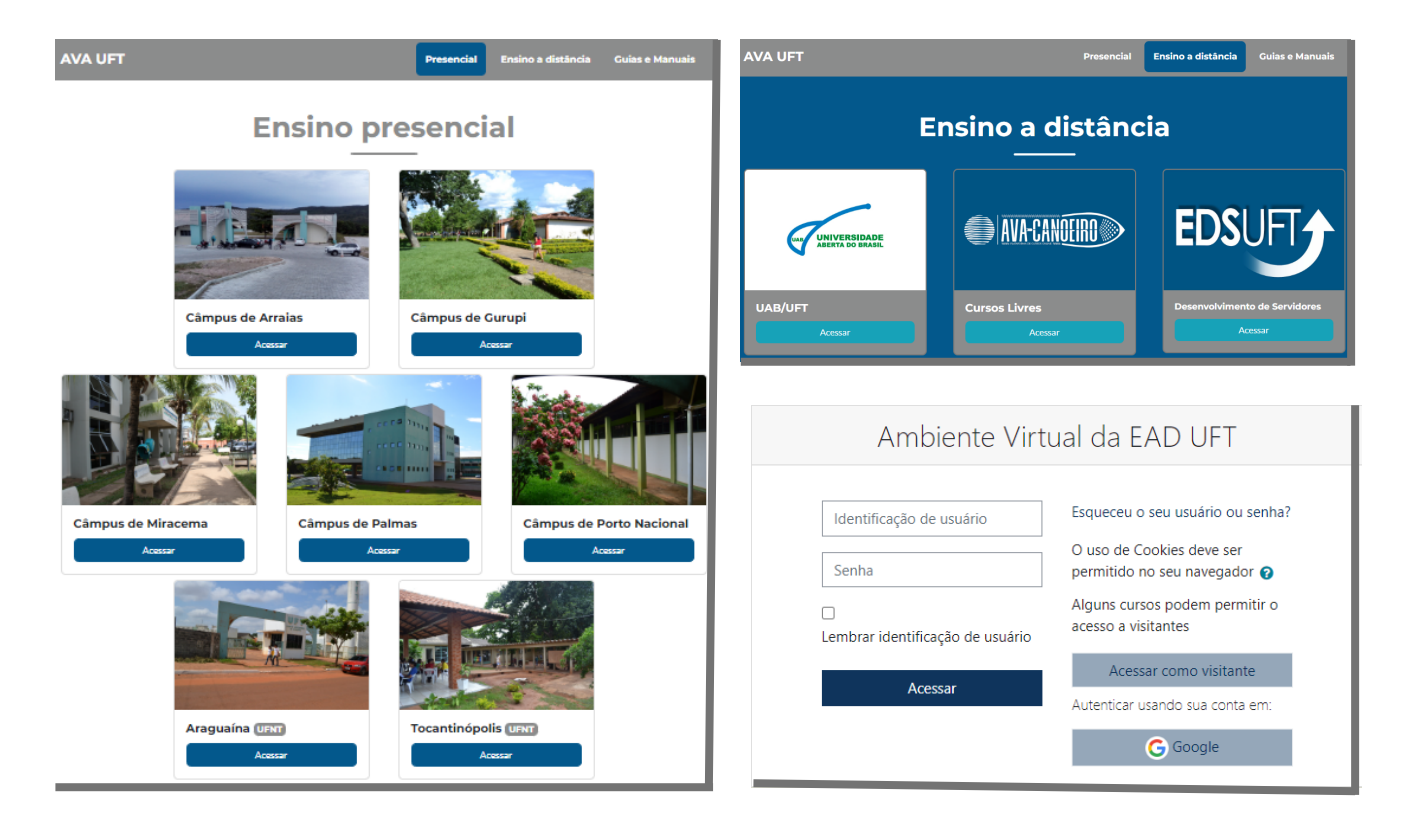

Ao selecionar o ambiente da uft no qual você estuda utilize o mesmo login de acesso ao portal do aluno e SLU.

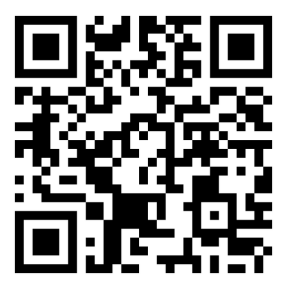

[https://ava.uft.edu.br/ead/login/index.php](https://ava.uft.edu.br/inicio/)

# **Página Principal da Disciplina**

Ao realizar seu login, você irá se deparar com a página principal do AVA que possui informações como a lista de todas as matérias que você está cursando ou já cursou, linha do tempo apresentado a data limite das atividades, calendário que exibe os eventos do mês, listagem de eventos futuros, opção de anexar arquivos privados, chat com os professores dentre outras informações e funcionalidades.

**ECOMPUTAÇÃO** 

Caso você clique na imagem do card de alguma disciplina na qual você está cursando, se deparará com uma tela semelhante a apresentada a seguir.

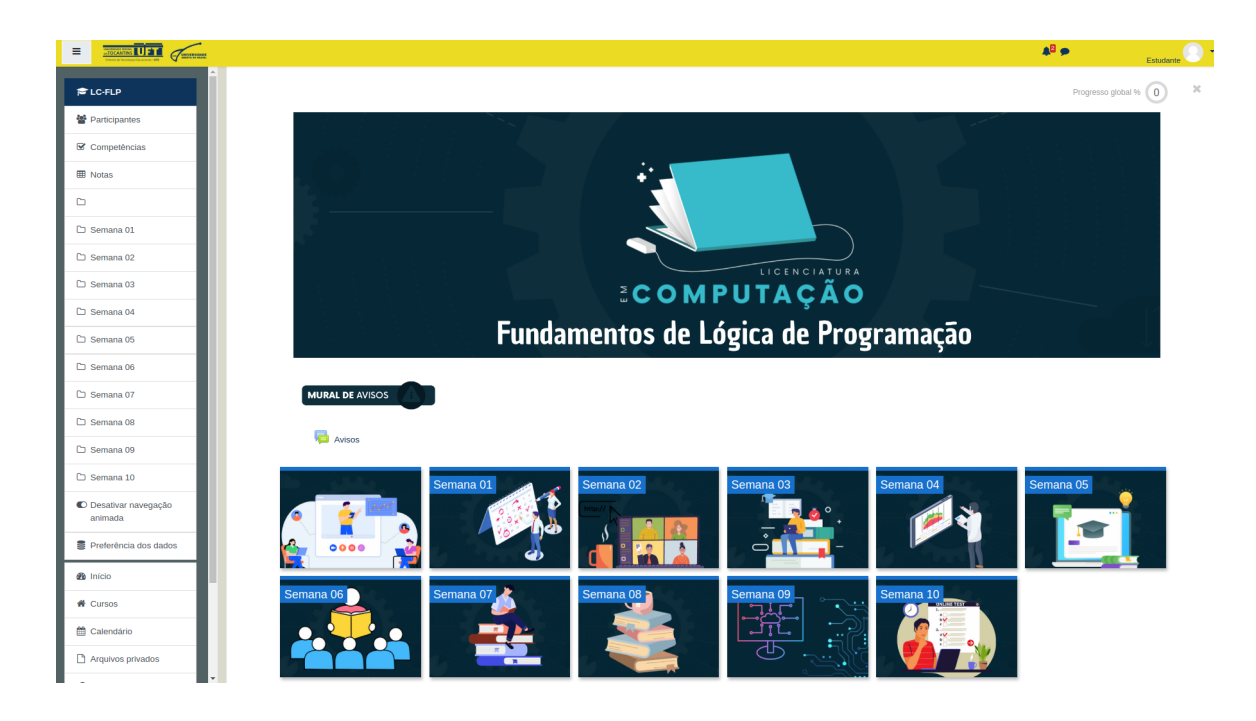

A página é exclusiva de uma disciplina e está sob controle do professor que a ministra. Aqui você consegue ver todo o material que o professor disponibilizou, ter acesso à lista de participantes e aos campos onde deverão ser anexadas as atividades propostas. Você também pode ver a nota atual na disciplina, interagir em possíveis fóruns e participar das aulas remotas que forem ministradas pela plataforma WebConf RNP que está integrada ao ambiente AVA Moodle (que aparecerá como o WebConf RNP).

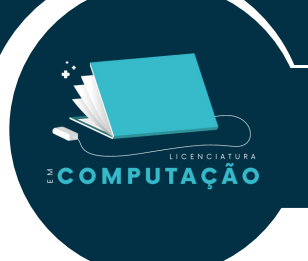

### **Página de Apresentação e Rota de Aprendizagem**

Os professores poderão organizar o ambiente de cada disciplina de forma distinta uma vez que o AVA Moodle é um ambiente personalizável. Por outro lado, as salas sempre estarão divididas em tópicos, semanas, aulas, conteúdos ou de outra forma que seja mais didática para a componente curricular, é importante ficar atento para estas particularidades de cada componente curricular. A seguir descrevemos um exemplo de organização por semanas onde cada semana possui um conjunto de conteúdos relacionados a uma aula.

Ao entrar numa disciplina, você irá se deparar com a página principal. Abaixo descreveremos seus itens.

O mural de avisos indicado em 1 é exclusivo do professor que poderá redigir avisos para todos que estão matriculados na respectiva disciplina.

No fórum de dúvidas mostrado em 2 os alunos podem enviar dúvidas gerais sobre a disciplina, sendo que todas as dúvidas estarão visíveis a todos os matriculados na disciplina.

Na aba de videoconferência apontada por 3 os alunos poderão entrar em aulas síncronas e assíncronas através da ferramenta WebConf da Rede Nacional de Pesquisa (RNP).

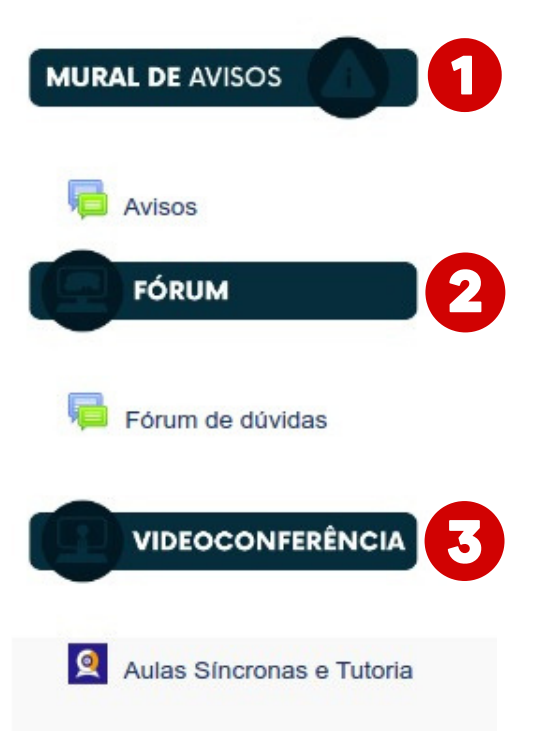

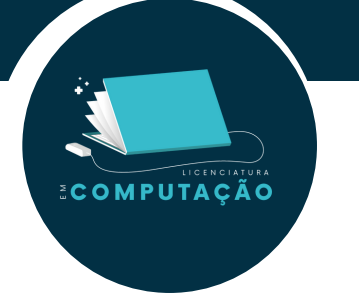

Na sequência haverá a página de apresentação da disciplina. Nesta página aparecerão itens pertinentes ao seu planejamento pessoal e aos seus estudos, logo abaixo citaremos cada um deles.

Na página de apresentação da disciplina mostrado em 4, o professor, geralmente, disponibilizará um vídeo de apresentação da disciplina.

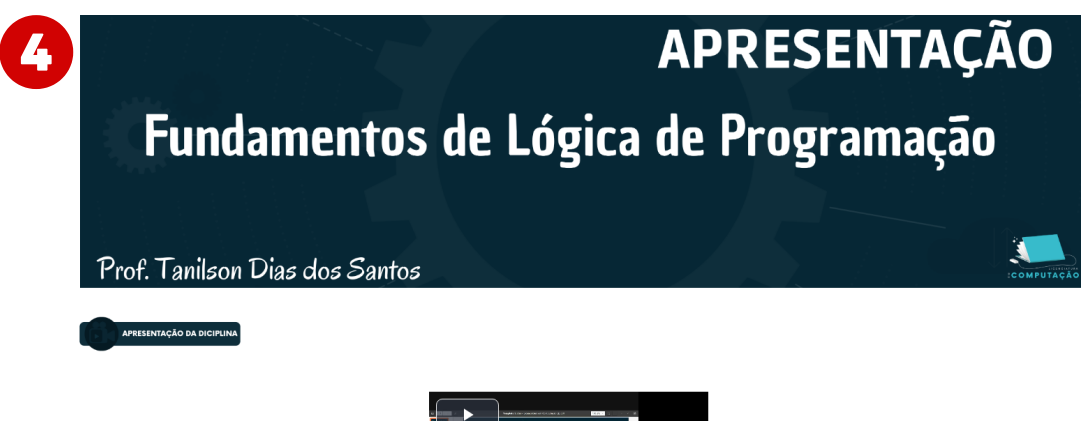

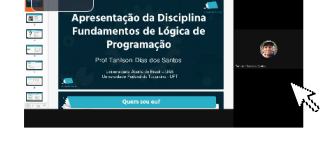

Uma relação dos tutores presenciais de cada polo e do tutor online é apresentado na sequência, ver item 5.

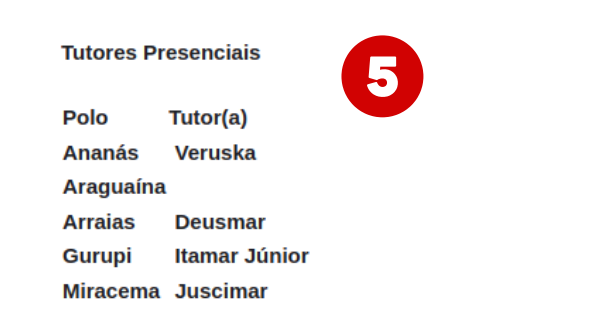

**Tutor On-line:: Denis da Silva Passos** 

Você terá acesso ao Plano de Ensino da disciplina, que conterá informações como a ementa, carga horária e conteúdos a serem ministrados, ver item 6.

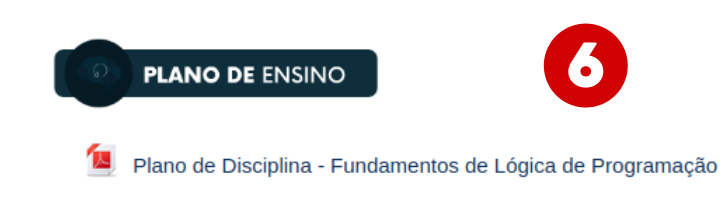

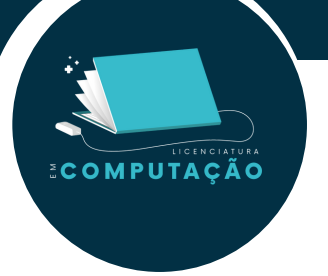

Um cronograma contendo o planejamento das aulas a serem ministradas, elencado no item 7.

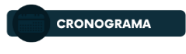

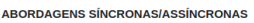

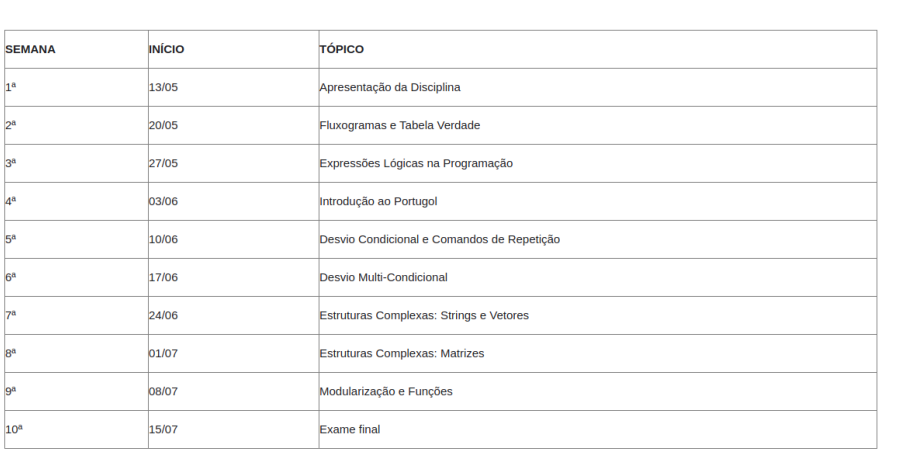

Um cronograma contendo a data das visitas aos polos, assim como horário e tópico de cada visita, como visto no item 8.

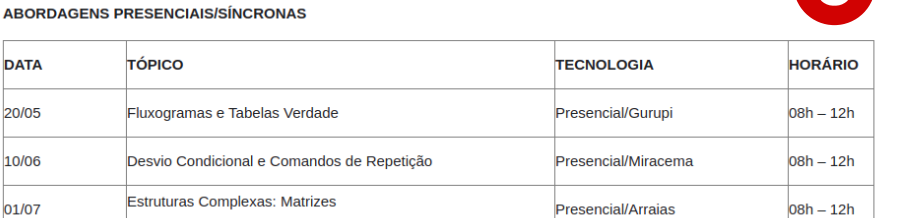

Na página de atividades semanais podemos ver a Rota de Aprendizagem, ver item 9.

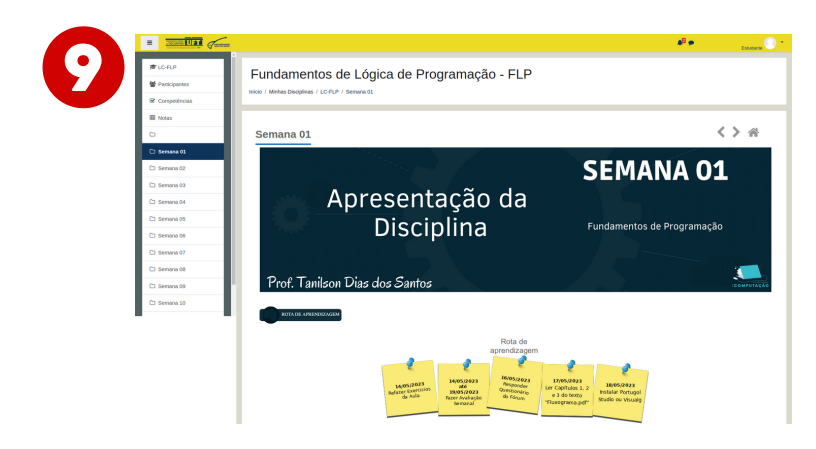

Alguns professores adotam-na para ajudar os alunos a efetuarem seu planejamento semanal. A Rota de Aprendizagem corresponde a um conjunto de notas adesivas que descrevem tarefas que devem ser executadas semanalmente pelos alunos, para cada dia daquela semana.

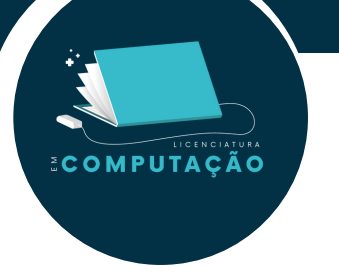

Há a possibilidade de comunicação entre aluno e professor ou entre alunos utilizando o chat integrado ao ambiente. As mensagens que os professores enviarem por este chat serão enviadas ao e-mail dos alunos matriculados a disciplina, ver item 10.

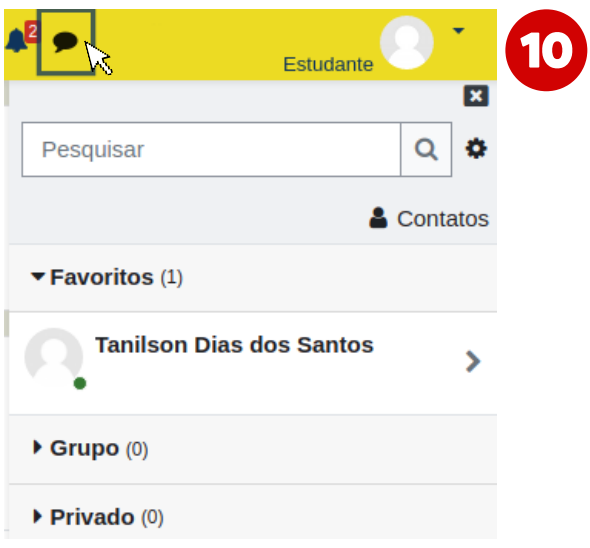

Por fim, cada componente curricular pode selecionar uma forma diferente de interação entre professor e alunos, porém por padrão a ferramenta utilizada é a WebConf da RNP. Cada encontro Síncrono/Assíncrono pode ser transmitido e/ou gravado por essa ferramenta, ver item 11. Caso o encontro seja gravado, fica acessível pela própria ferramenta mesmo após o término da transmissão e o aluno pode ver quantas vezes for necessário, ver item 12.

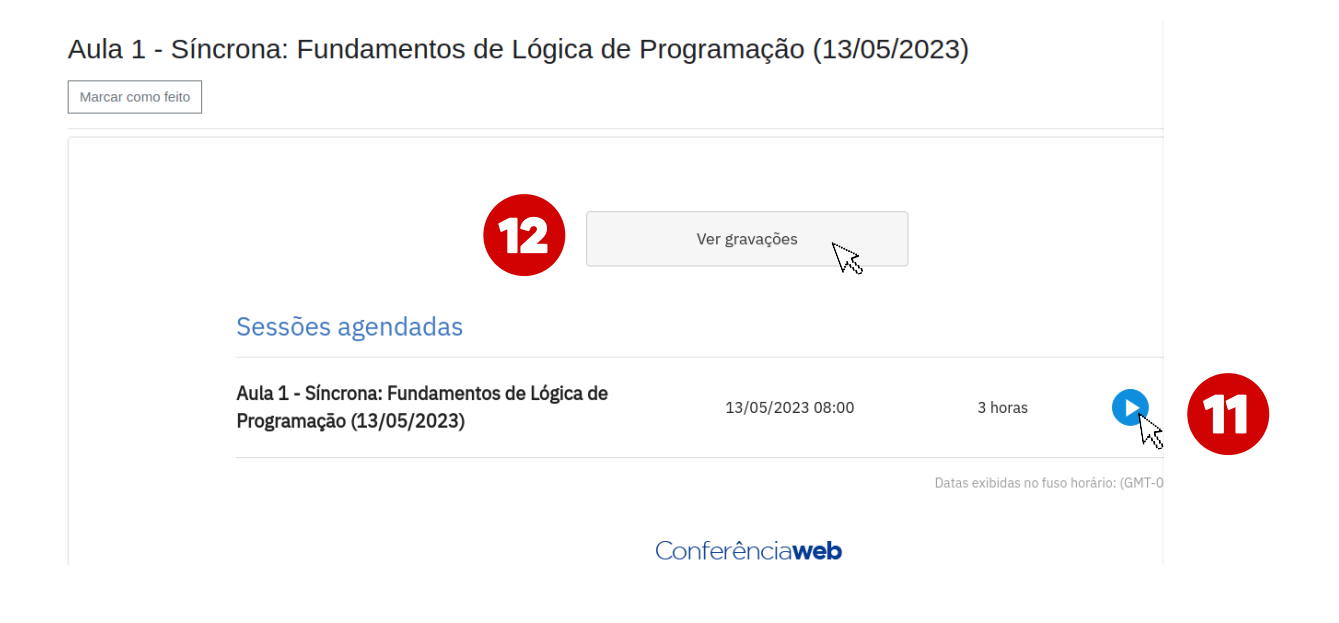

# **1.5 UFT-Visitantes**

A rede sem fio, denominada "UFT-Visitantes", é gratuita e pode ser utilizada por todas as pessoas que possuam cadastro na Plataforma Gov.br. O acesso à rede está disponível em alguns pontos da instituição e a proposta é que ela seja ampliada, em breve, para outros espaços em todos os câmpus da UFT.

Para utilizar a rede, os usuários precisarão fazer login com suas credenciais do Gov.br, plataforma de acesso aos serviços públicos digitais do governo federal. Com isso, é possível garantir a segurança das informações trafegadas na rede.

A iniciativa faz parte do esforço da Pró-Reitoria de Tecnologia da Informação e Comunicação da UFT (Protic) para tornar a internet mais acessível à comunidade externa, em ocasiões de visita ou realizações de atividade na UFT. Ademais, a rede "UFT-Visitantes" desenvolvida pela equipe da Coordenação de Segurança da Informação (CSI), que faz parte da Diretoria de Infraestrutura Tecnológica (DIT) da UFT, tem como objetivo combater a prática de crimes cibernéticos no ambiente institucional.

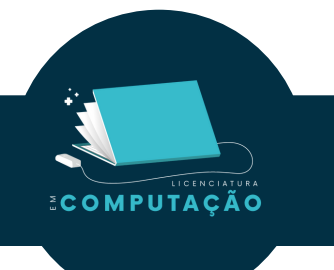

**COMPUTAÇÃO** 

### **1.6 Conecte-se**

Para se conectar à rede é necessário que o usuário tenha uma conta ativa no Gov.BR, para realizar a conexão, ative o sinal do wi-fi do dispostivo e acesse as redes disponivível no dispositivo, em seguida clique na rede UFT-Visitantes, como mostrado em 1.

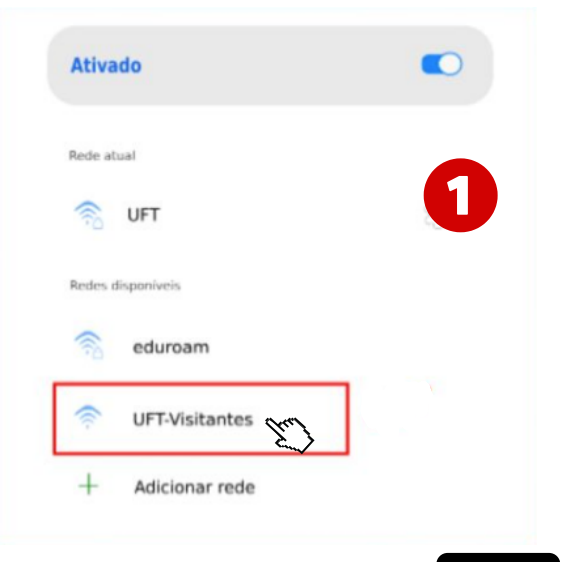

**ECOMPUTAÇÃO** 

Após o clique, será apresentada a notificação do dispositivo, item 2, sobre a necessidade de realização de login (autenticação) na rede wi-fi UFT Visitantes, por meio da autenticação pelo Gov.BR.

Será apresentada uma tela de login (autenticação) na rede, clique em "Entrar com gov.br", como mostra o item 3.

Ao apresentar os campos de edição digite o número do CPF, como mostra o item 4 e clique em "Continuar".

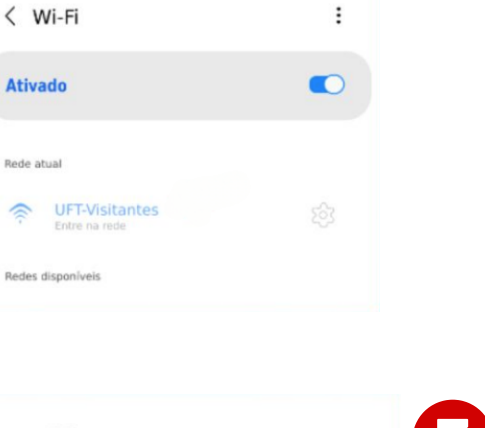

← Fazer login na rede Wi-Fi

UFT-Visitantes

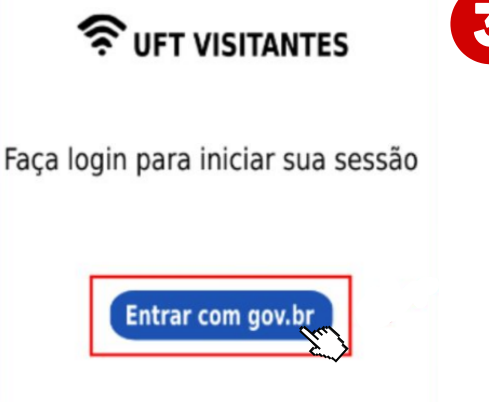

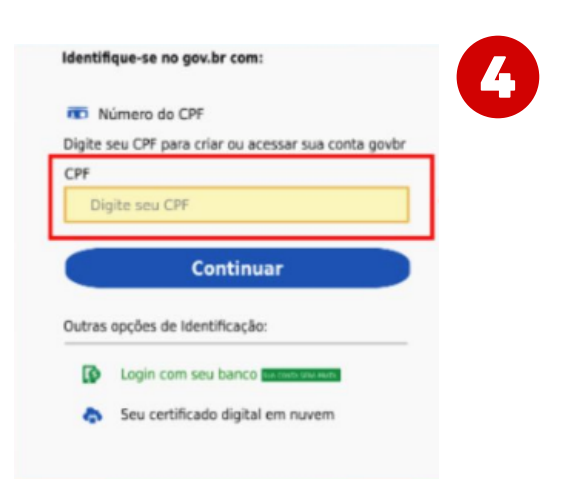

**ECOMPUTAÇÃO** 

Em seguida digite sua senha cadastrada no Gov.Br no campo senha, como mostra o item 5 e clique em "Entrar".

O usuário deve autorizar o uso de de dados pessoais constantes na lista, como mostra o item 6, clicando em autorizar.

Após executar todos os passos anteriores, irá aparecer uma notificação de "Conectado" na rede UFT-Visitantes, como mostra o item 7. A partir deste ponto, o usuário estará conectado e poderá usar a internet normalmente.

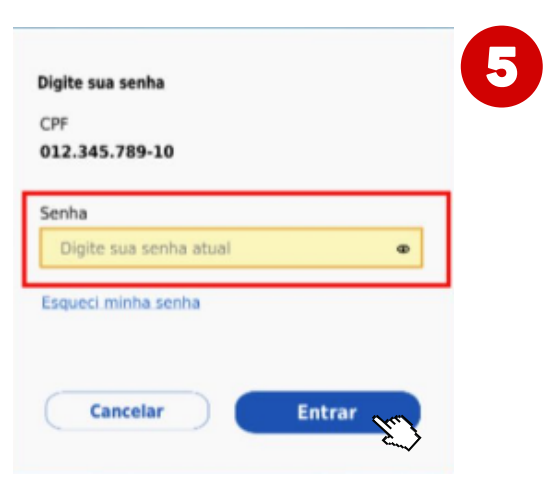

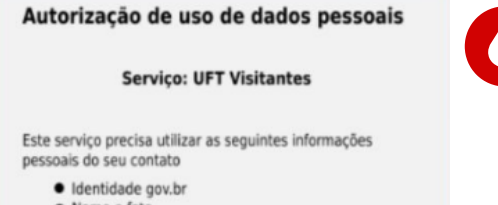

- Nome e foto
- · Endereço de e-mail

A partir da sua aprovação, a aplicação acima mencionada<br>e a plataforma gov.br utilizarão as informações listadas acima, respeitando os termos de uso e a política de privacidade.

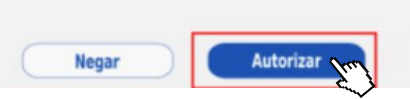

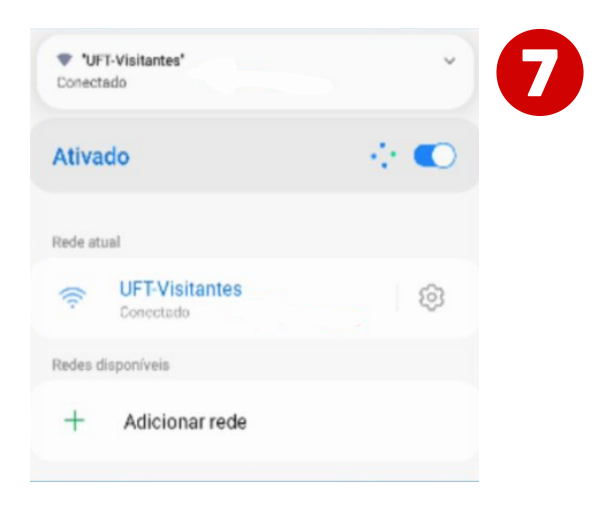

6

# **1.7 Rede Eduroam**

A rede "eduroam" é um serviço de acesso seguro que permite aos usuários das instituições de ensino e pesquisa, e.g. universidades e institutos federais, o acesso à internet, a partir de qualquer instituição participante, seja nacional ou internacionalmente, utilizando um dispositivo sem fio. É uma rede Wi-fi de alta velocidade que pode ser acessada pelo seu login institucional e autenticada pela instituição de origem. A autorização para o uso é feita pela instituição a ser visitada.

Para ter o acesso à rede "eduroam" em seu computador é simples, basta se conectar a ela do mesmo modo que você se conecta a qualquer outrarede. A única diferença é que será solicitado seu login do SLU (o mesmo do portal do aluno e do AVA).

Pelo celular, você pode acessar a rede "eduroam" de forma mais fácil utilizando o app GetEduroam. Mais informações sobre o app no link abaixo :

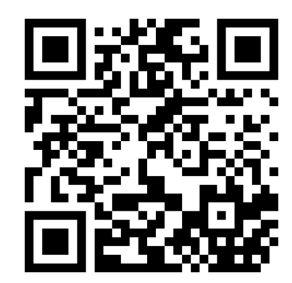

COMPUTAÇÃO

MPUTACÃO

[https://ww2.uft.edu.br/inde](https://ww2.uft.edu.br/index.php/eduroam/como-usar) x.php/eduroam/como-usar

# **1.8 Conecte-se pelo App**

O App GetEduroam é um aplicativo gratuito que está disponível nas lojas de aplicativos do seu dispositivo móvel, basta pesquisar por ele e aguardar seu download. Vale lembrar que para usá-lo você precisa estar conectado a internet utilizando dados móveis.

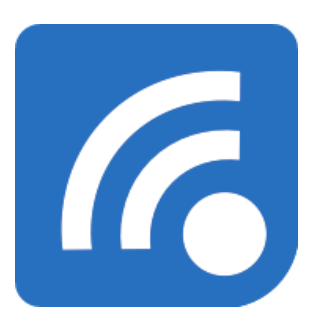

Siga as instruções a seguir para utilizar o aplicativo :

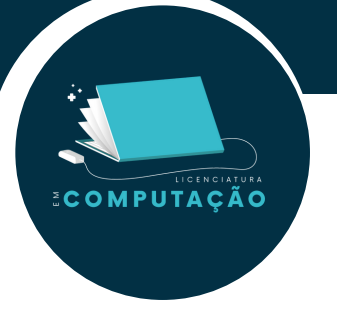

#### **Passo 1 :**

Ao abrir o App pesquise por "UFT", selecione a opção correspondente e clique em "next".

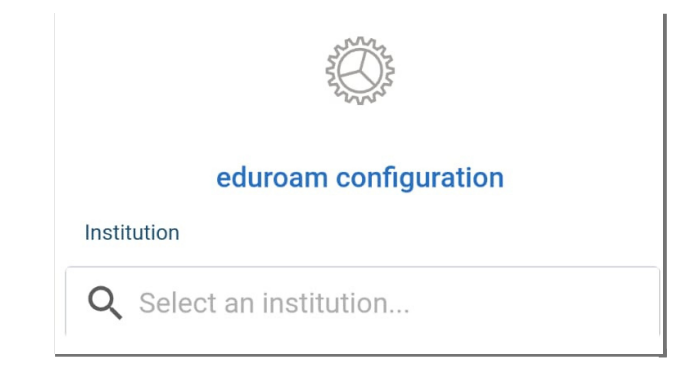

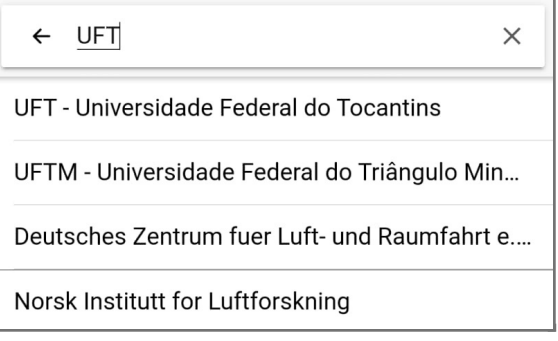

#### **Passo 2:**

Entre com seu login do SLU e clique em "connect to network".

#### **Passo 3:**

Clique em "ok" e você se conectará à rede "eduroam".

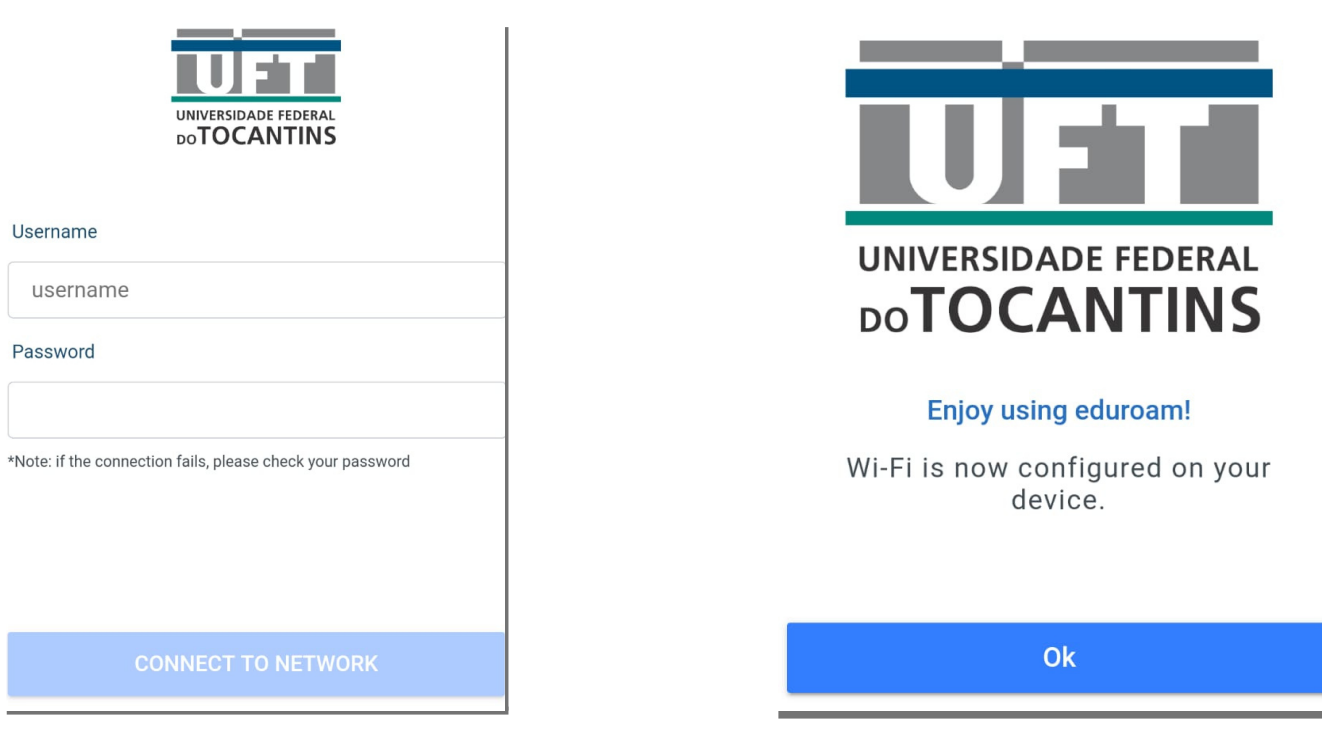

# **1.9 Intranet**

A intranet é uma ferramenta desenvolvida pela Protic que fornece acesso a diversos serviços internos de interesse da comunidade universitária. Por meio dela é possível emitir certificados, solicitar de serviços (sistema Mandi), avaliar o desempenho de técnicos administrativos (TAE), consultar processos, receber informes e consultar processos do SIE.

Os serviços oferecidos pela intranet só podem ser utilizados pela corpo docente e de tutoria da universidade.

Alguns dos serviços oferecidos pela intranet são os seguintes :

- Avaliação de desempenho;
- Avaliação institucional;
- Calendário;

COMPUTACÃO

- Classificados;
- Saúde do servidor;
- Servidores:
- Eventos;
- Pesquisa e extensão;
- Bens patrimoniais;
- Manuais e acessos:
- Pesquisa biblioteca;
- Projetos.

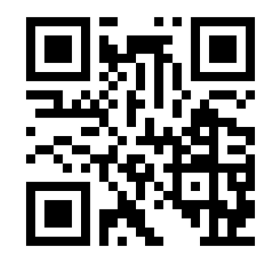

<https://intranet.uft.edu.br/>

# **1.10 Acesse à Rede Intranet**

#### Nota :

**ECOMPUTAÇÃO** 

Recentemente houve uma mudança para ter acesso à rede, portanto se você está acessando pela primeira vez em uma rede de internet externa à UFT seu login do SLU será requisitado duas vezes.

# **1.10 Acesso à Rede Intranet**

COMPUTAÇÃO

Ao digitar suas credenciais no pop-up que irá aparecer na tela, você poderá digitá-lo novamente para ter acesso à plataforma, basta clicar em "entrar" depois que tiver preenchido tudo corretamente. Ao entrar você se deparará com a tela principal da intranet, local onde existem barras de navegação à esquerda, acima e à direita da página para que você possa buscar pelo serviço que deseja.

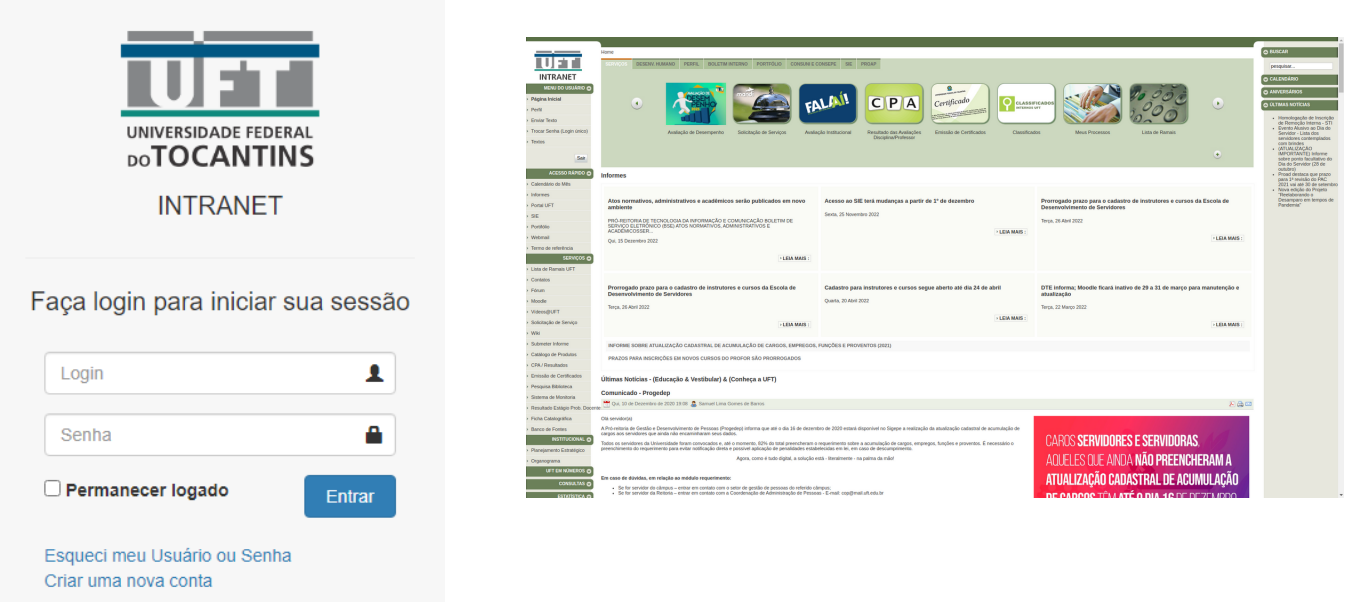

Você pode transitar entre todos os serviços da intranet utilizando as barras de navegação e a opção de busca. A seguir, como exemplo, temos a página do buscador de processos.

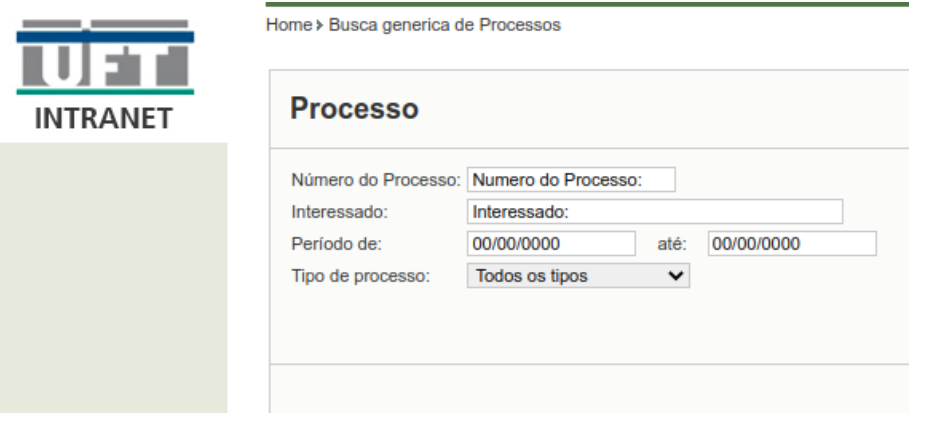

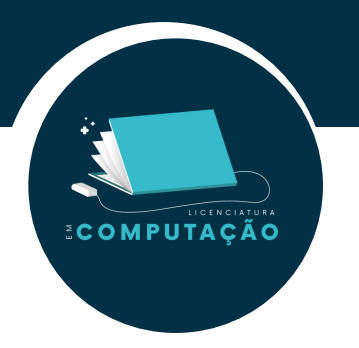

No retângulo verde que da parte superior da página haverá uma barra de navegação dividindo os serviços da plataforma em categorias, ver item 1.

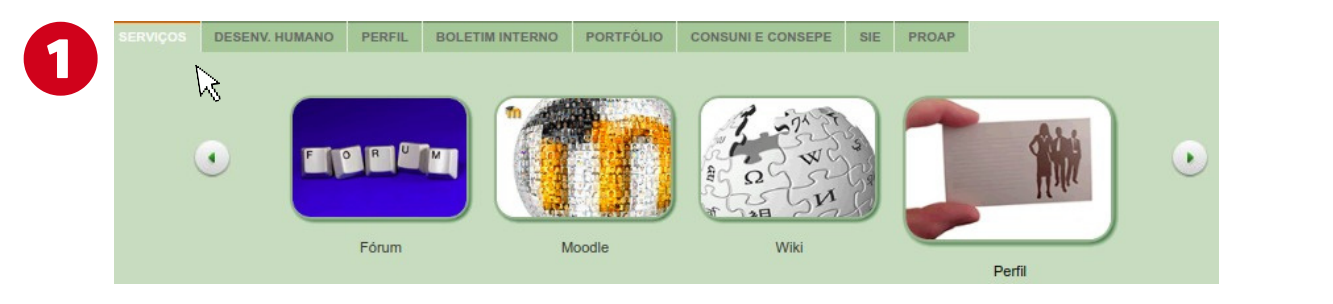

h

Abaixo do elemento anterior, segue uma parte de informes onde haverão notícias de interesse da comunidade, ver item 2.

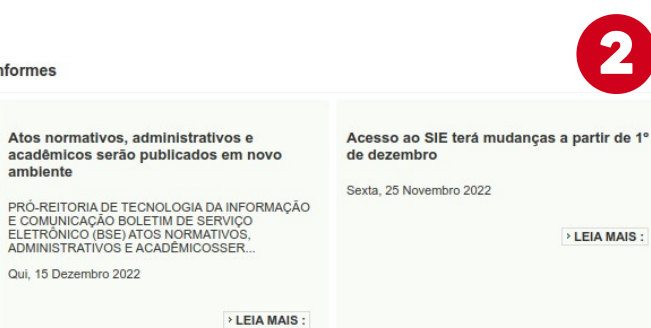

Na imagem ao lado, ver 3, podemos encontrar algumas funcionalidades disponíveis na aba de serviços:

- Avaliação de Desempenho
- Avaliação Institucional
- Calendário
- Classificados
- Resultados das Avaliações Disciplinas/ Professor
- Licitações Contrato/Registro de Preço
- Lista de Ramais
- Meus Processos  $\bullet$
- Moodle/EaD
- Perfil
- Remoção Interna
- · Solicitação de Serviços
- Sou UFT
- Wiki

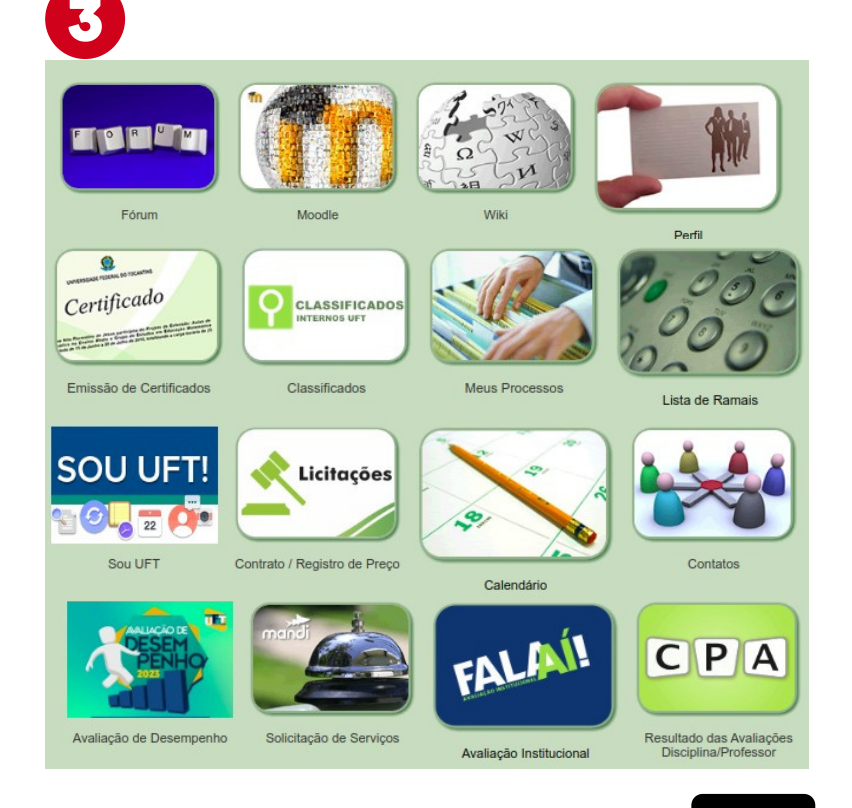

**29**

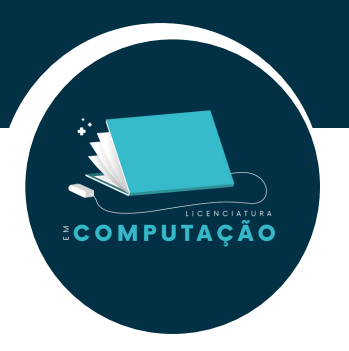

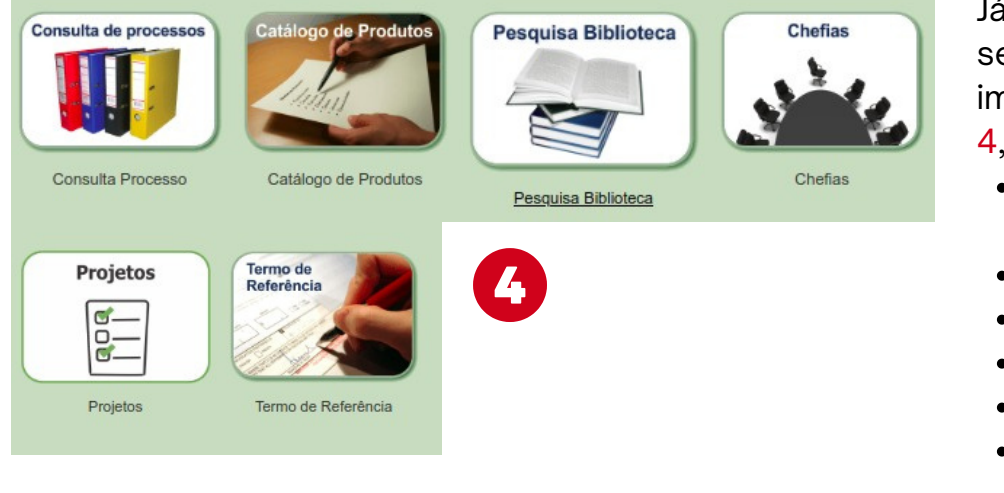

Já na aba do SIE haverão serviços como os da imagem à esquerda, ver 4, que são:

- Catálogo de Produtos
- Chefias
- Consulta Processo
- Pesquisa Biblioteca
- Projetos
- Termo de Referência

#### Além desses temos:

- Bens Patrimoniais
- Consulta SMS
- Manuais e Acessos

Na aba de Portfólio, ver item

5, temos as opções abaixo:

- Acadêmico
- Eventos
- Links Externos
- Pesquisa e Extensão
- Portais UFT

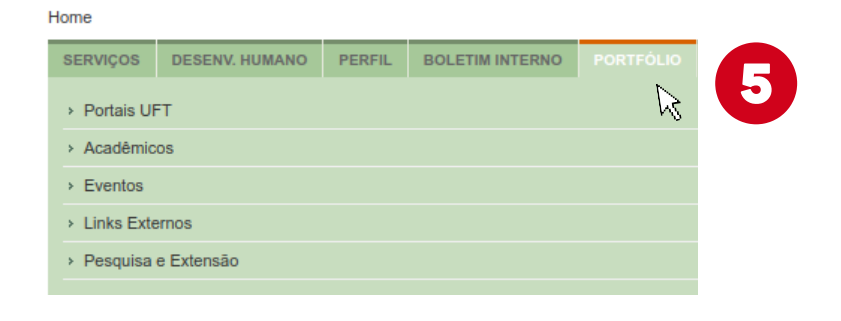

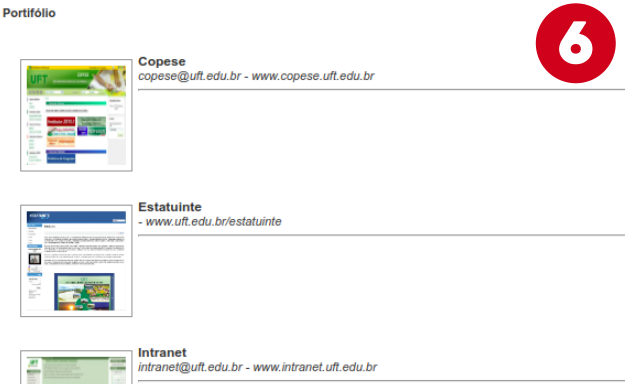

Na parte de "Portais UFT" por exemplo, você terá acesso a funcionalidades apresentadas na imagem à esquerda, ver item 6.

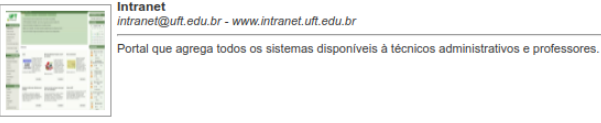

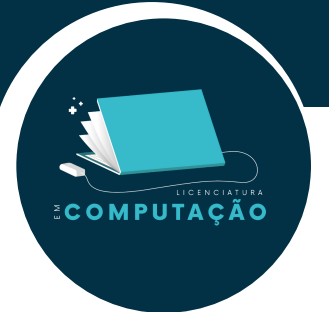

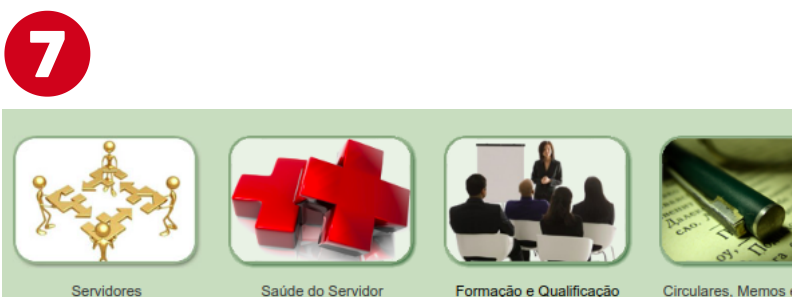

Formação e Qualificação

Circulares, Memos e outros

Na parte de desenvolvimento humano temos as opções abaixo, como visto no item 7:

- Circulares, memorandos e outros
- Formação e qualificação
- Saúde do Servidor
- Servidores

Segue abaixo o link e o QR Code para acesso à intranet.

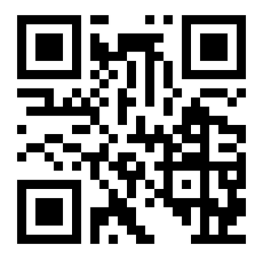

<https://intranet.uft.edu.br/>

# **1.11 Serviços Integrados - Sisma**

O Sisma (Serviços Integrados do Câmpus de Palmas) é um ambiente virtual que disponibiliza todos os serviços essenciais para o aluno, professor, gestão e comunidade geral. Nele você poderá acessar serviços como o AVA, o sistema Asten Processos, o portal do aluno, o terminal informativo de atividades acadêmicas, calendário de eventos e outros serviços.

**ECOMPUTAÇÃO** 

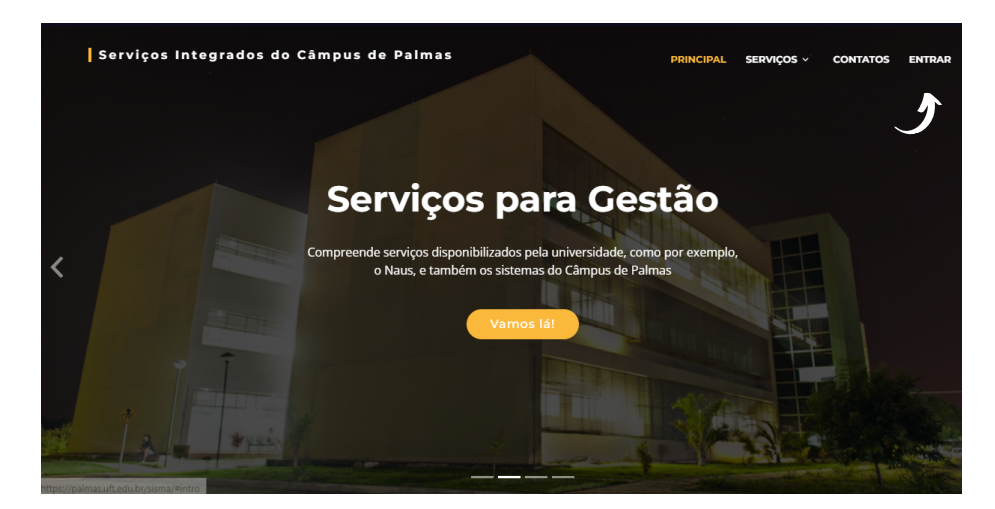

Para efetuar o cadastro, clique em "entrar" no canto superior direito e você será redirecionado para a tela de cadastro ou de login.

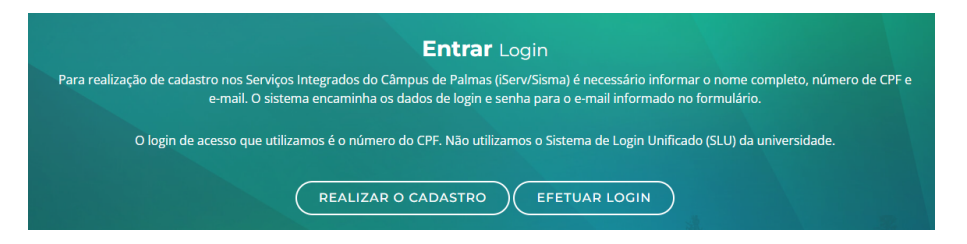

Para cadastrar-se, clique em "Realizar o Cadastro". Para realizar o cadastro é necessário informar o CPF, nome completo, telefone e o e-mail. Após isso, o sistema enviará para seu e-mail as informações do cadastro e a senha definida. Para acessar, clique em "Efetuar login" e informe o número do seu CPF.

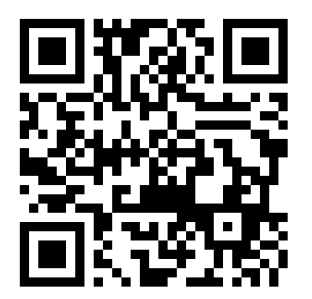

<https://palmas.uft.edu.br/sisma/>

# **2º Passo**

**Conhecendo os Programas e Bolsas da Universidade**

<span id="page-32-0"></span>ECOMPUTAÇÃO

Nesta seção você vai entender como participar de programas, projetos e processos seletivos que oferecem bolsas e auxílios nas mais diversas modalidades dentro da UFT. Ficou curioso(a)?

Para saber mais, continue a leitura.

< [Retornar](#page-5-0) > < [Continuar](#page-33-0) >

### **2.1 Programa de Indicadores Sociais (PISO)**

O Programa de Indicadores Sociais (PISO) tem por objetivo realizar a Análise Socioeconômica dos alunos da UFT por meio da solicitação de documentos necessários para participar dos Programas de Assistência Estudantil, classificando cada situação de vulnerabilidade socioeconômica. As inscrições são feitas pelo sistema CUBO e a validade da análise socioeconômica é de 36 meses a partir de seu deferimento.

## **2.2 Programas de Assistência Estudantil (CUBO)**

Os Programas de Assistência Estudantil têm por objetivo proporcionar a inclusão universitária, e constitui em ações para a promoção do acesso, da permanência e do êxito dos estudantes. É um programa destinado aos alunos com comprovação de vulnerabilidade socioeconômica que oferece: moradia, inclusão digital, permanência e saúde.

### Moradia

<span id="page-33-0"></span>COMPUTAÇÃO

COMPUTAÇÃO

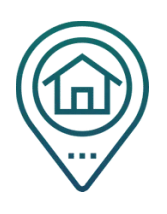

O Programa Auxílio Moradia (PAM) oferece auxílio financeiro de R\$ 400,00 mensais para os alunos em situação de vulnerabilidade econômica, que necessitam de suporte financeiro para permanecer na cidade na qual estudam, e ainda existe a possibilidade de moradia na Casa do Estudante, caso haja vagas.

### Inclusão Digital

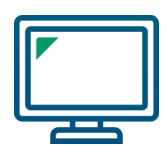

O Programa de Inclusão Digital tem por objetivo possibilitar aos alunos em vulnerabilidade socioeconômica a participação nas atividades acadêmicas desenvolvidas no Ensino Remoto e/ou Ensino Híbrido, sendo ofertado auxílio financeiro de R\$ 1.500,00 exclusivo para a aquisição de notebook ou tablet.

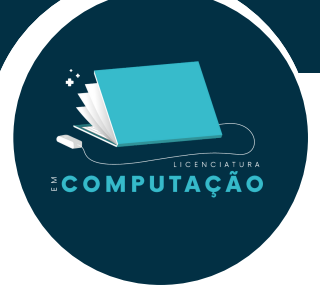

Alguns desses auxílios podem ser somente para alunos dos cursos presenciais. Fique atento ao edital.

### Apoio Pedagógico

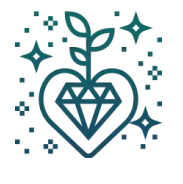

O Programa Auxílio Apoio Pedagógico (PAAP) consiste na oferta de auxílio financeiro de R\$ 400,00 para os estudantes em situação de vulnerabilidade socioeconômica e visa possibilitar a permanência dos estudantes dos cursos de graduação presencial.

### Alimentação

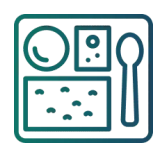

Por meio do Programa Auxílio Alimentação (PAA), a UFT oferta auxílio financeiro em torno de R\$ 400,00 mensais aos estudantes que não dispõem do Restaurante Universitário e que estejam em situação de vulnerabilidade socioeconômica comprovada.

### Auxílio Permanência

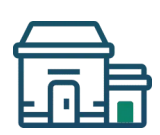

O programa de Auxílio Permanência da UFT contribui para os estudantes que estejam em situação de vulnerabilidade socioeconômica possam ter condições de continuar seus estudos e concluir o ensino superior. Os auxílios financeiros oferecidos são o Auxílio Permanência UFT, Auxílio Permanência MEC, Auxílio Permanência EduCampo, Auxílio Permanência Temporário e Auxílio Permanência Temporário para Quilombolas e Indígenas.

### Auxílio Saúde

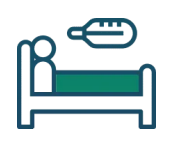

O Programa Auxílio Saúde (PSaúde) oferece um auxílio no valor de R\$ 400,00 por mês aos alunos da UFT em situação de vulnerabilidade socioeconômica, mediante a comprovação da necessidade do tratamento, para custear parte do tratamento médico/psicológico e também nos gastos em medicamentos necessários ao tratamento.

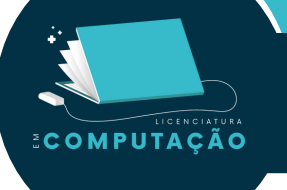

## **2.3 Conhecendo a Plataforma CUBO**

O CUBO é uma plataforma que tem o propósito de agilizar a tramitação dos processos de cadastro dos estudantes às bolsas de assistência estudantil da UFT, facilitando a produtividade dos servidores e aumentando a satisfação do próprio acadêmico.

Para acessar, basta utilizar o mesmo login de acesso ao portal do aluno e do SLU.

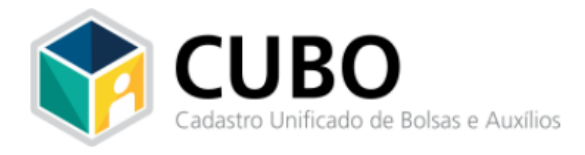

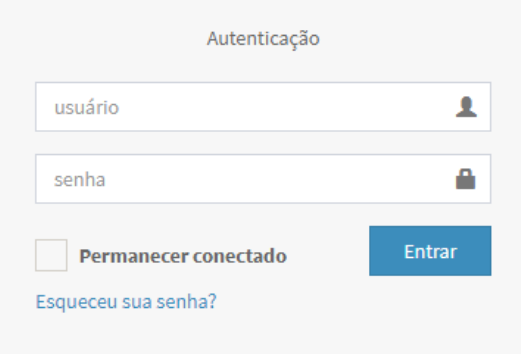

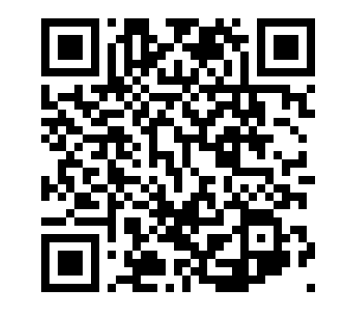

https://sistemas.uft.edu.br /cubo/admin/login

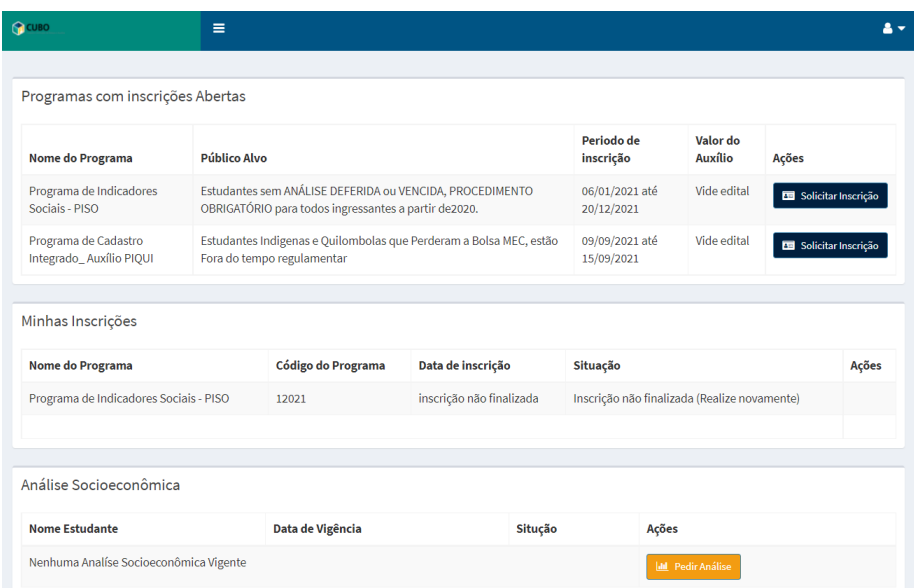
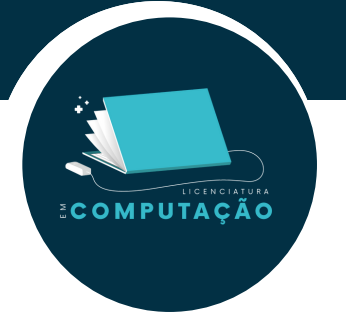

Na Imagem a seguir é possível visualizar todos os programas que estão com inscrições abertas. Para se inscrever, clique no botão "Solicitar Inscrição".

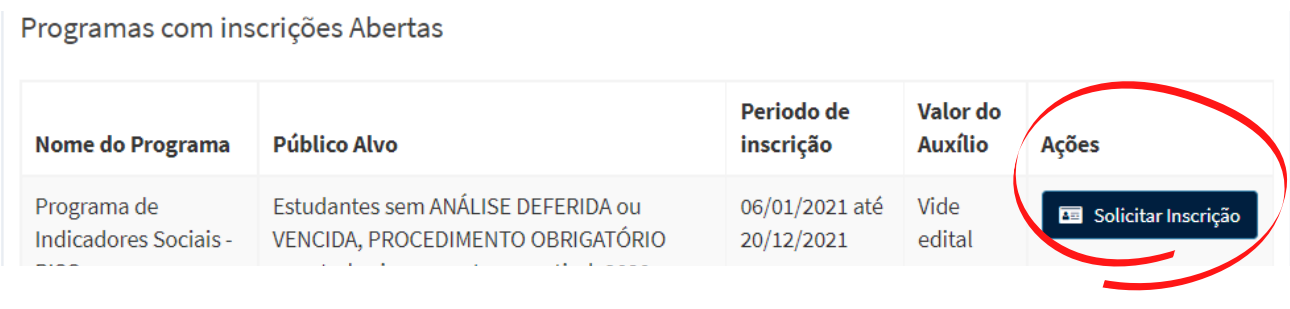

Como exemplo, podemos ver na próxima imagem um quadro que mostra as suas inscrições nos programas.

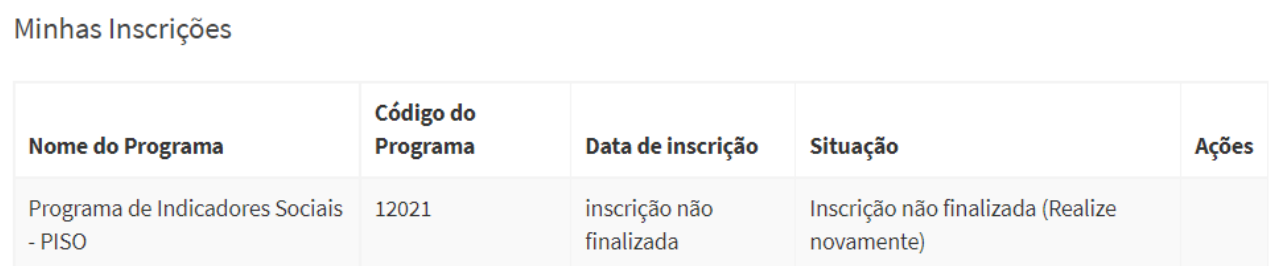

Na próxima imagem, você encontra as suas Análises Socioeconômicas. Para solicitar uma análise, clique no botão "Pedir Análise".

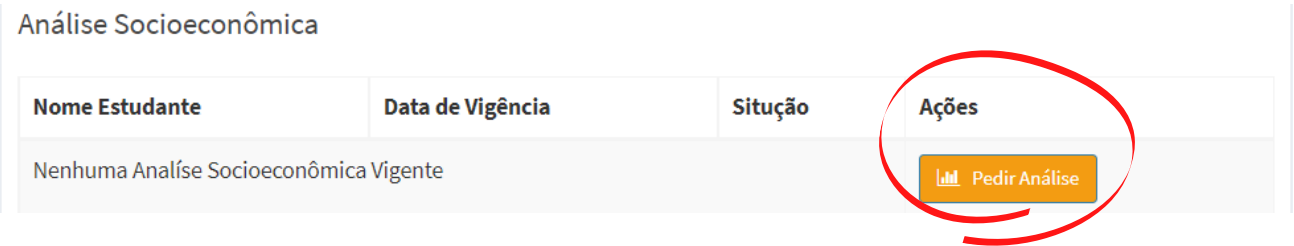

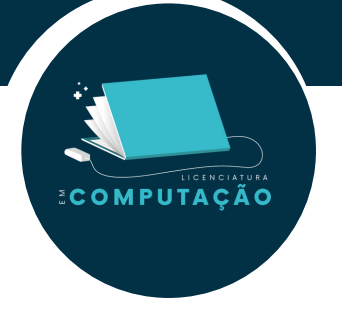

Para mais informações de como acessar e preencher os dados da plataforma CUBO, acesse o Manual para usuário do Sistema Cubo e o vídeo explicativo de como fazer o preenchimento do seu cadastro no CUBO.

Manual para usuário do Sistema Cubo

Vídeo explicativo do Sistema CUBO: [https://docs.uft.edu.br/share/s/suiG\\_](https://docs.uft.edu.br/share/s/suiG_PL1SDGa6XUociJtwA) PL1SDGa6XUociJtwA

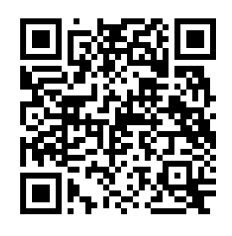

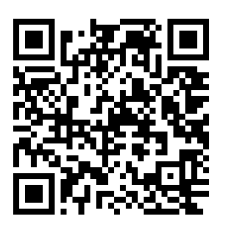

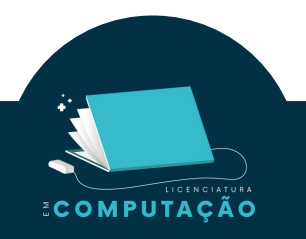

**2.4 Bolsas de Pesquisa, Ensino e Extensão**

Periodicamente a UFT lança uma série de editais institucionais com projetos de professores previamente selecionados. Todos os alunos da UFT podem se candidatar e participar dos processos seletivos, respeitando as exigências de cada edital. Esses projetos institucionais oferecem aos estudantes oportunidades de participar de ações de ensino, pesquisa ou extensão, por vezes de forma remunerada ou outras vezes de forma voluntária.

Os alunos bolsistas de ensino, pesquisa e/ou extensão estão sempre sob orientação de um professor da UFT. Seguem os projetos:

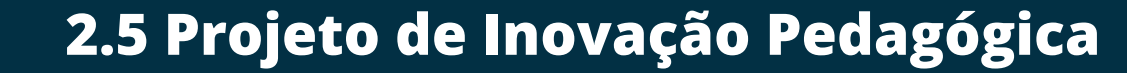

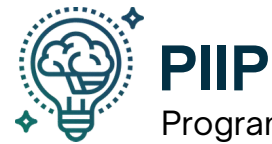

**ECOMPUTAÇÃO** 

Programa Institucional de Inovação Pedagógica.

O Programa Institucional de Inovação Pedagógica (PIIP) tem como objetivo selecionar, apoiar, monitorar e avaliar projetos com propostas inovadoras trazendo transformações do processo de ensino-aprendizagem na UFT por meio de métodos, ferramentas e tecnologias educacionais pedagógicas inovadores.

Por meio do PIIP, temos o Projeto de Inovação Pedagógica (PIP) que tem como proposta a promoção de ações pedagógicas que visam o acesso a conteúdos e interações em formato acessível, acessibilidade e inclusão, levantamento de evidências que podem servir como material de apoio e a atuação em áreas do curso que necessitam de um acompanhamento mais específico, tudo em prol do estudante do cursos da UFT.

No curso de Ciência da Computação, por exemplo, o PIP "O Fascinante Mundo da Programação", sob supervisão do professor Tanilson Dias dos Santos, vem desde 2021 desenvolvendo atividades que fornecem algum apoio para os alunos como, por exemplo, a criação e atualização do Guia do Aluno de Ciência da Computação em acordo com o novo PPC do curso, participação dos monitores como ministrantes de cursos na Semana Acadêmica em Ciência da Computação, criação de designs para divulgações, desenvolvimento de artes para matriz curricular e mapas da UFT, desenvolvimento de um curso de nivelamento em programação aberto ao público geral, entre outros.

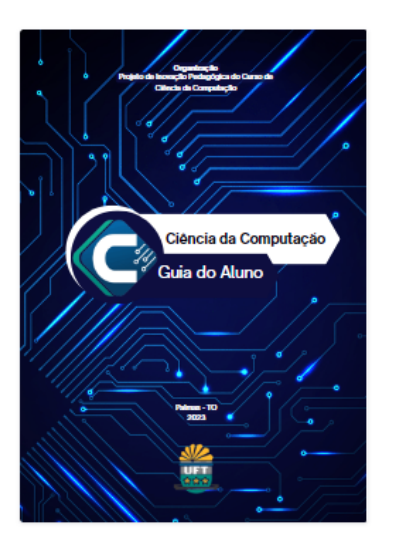

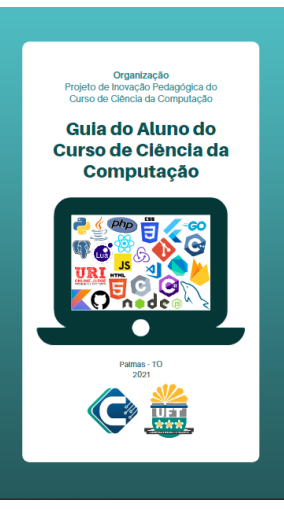

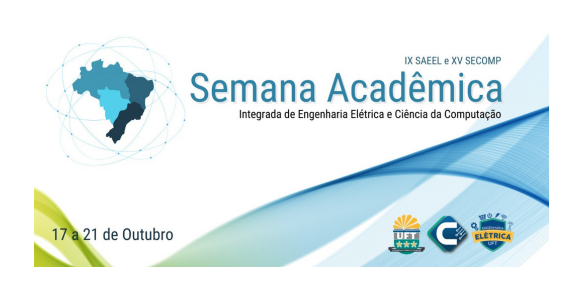

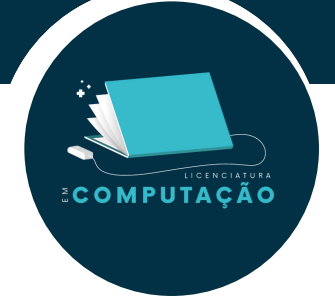

### Monitoria Digital

A Alice é a monitora digital da Prograd e sabe tudo sobre a UFT!

Para sanar as dúvidas que você tiver, adicione ela aos seus contatos no WhatsApp e mande um "Oi". Você verá um menu organizado em temáticas, basta enviar o número correspondente ao tema que deseja e a Alice irá enviar a informação solicitada. Caso tenha alguma dúvida que não esteja nos menus da Alice, envie um e-mail para a pró-reitoria de graduação através de prograd@uft.edu.br.

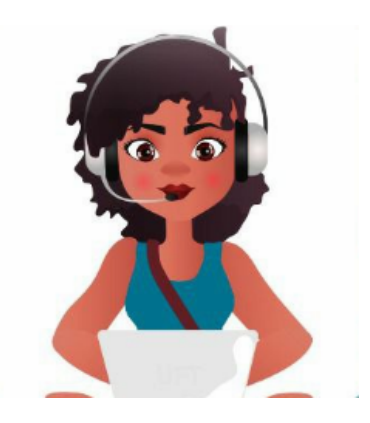

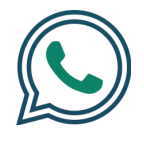

Adicione aos seus contatos e envie uma mensagem no WhatsApp: (63) 3229-4032

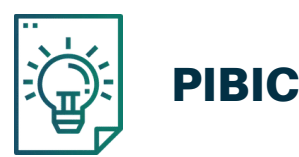

O Programa Institucional de Bolsas de Iniciação Científica (Pibic) promove a Iniciação Científica, que é o primeiro contato que o universitário possui com a pesquisa acadêmica. Sendo assim, consiste no estudo aprofundado de um tema escolhido pelo aluno na área de conhecimento no qual ele cursa, sob a orientação de um professor da UFT.

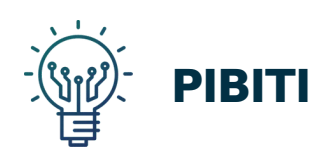

O Programa Institucional de Bolsas de Iniciação em Desenvolvimento Tecnológico e Inovação (PIBITI) contempla com bolsas, patrocinadas pelo CNPq, alunos vinculados a projetos de pesquisa caracterizados por atividades de desenvolvimento tecnológico e inovação. O PIBITI incentiva a ampliação do pensamento tecnológico e da criatividade dos alunos.

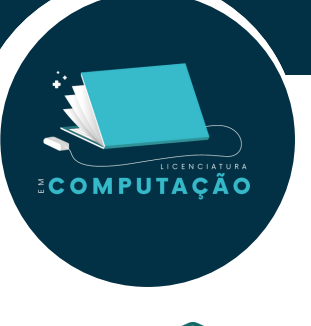

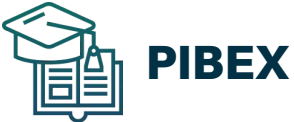

O Programa Institucional de Bolsas de Extensão (Pibex), possibilita aos alunos um auxílio concedido pela UFT que são vinculados aos projetos/programas de extensão, promovendo a participação da comunidade e o apoio à formação acadêmica de forma que o aluno tenha a integração entre pesquisa, ensino e extensão.

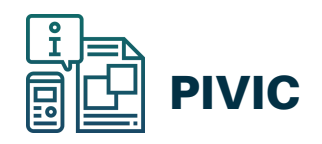

Programa Institucional Voluntário de Iniciação Científica (Pivic). Alunos e professores que tiveram seus projetos aprovados por mérito, pelo comitê científico do Pibic, mas que não foram contemplados com bolsas, poderão participar ativamente do projeto de pesquisa do professor orientador, de forma institucional. Após o período de execução do projeto (mínimo de um ano), a Propesq pode emitir um certificado de Iniciação Científica, caso haja interesse do orientador e do aluno.

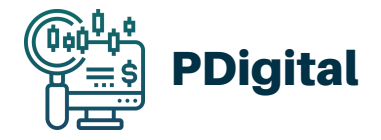

O Programa de Inclusão Digital (PDigital) trata de uma política pública para estudantes da graduação presencial que estejam em situação de vulnerabilidade econômica. Os estudantes contemplados pelo edital recebem um auxílio financeiro de R\$ 2.500,00 (dois mil e quinhentos reais) que deve ser destinado exclusivamente para a aquisição de notebook ou tablet. No caso de estudantes com deficiência, o auxílio pode também ser utilizado para a compra de dispositivo de tecnologia assistiva. São ofertadas 296 vagas com convocação imediata, baseados nos requisitos do edital.

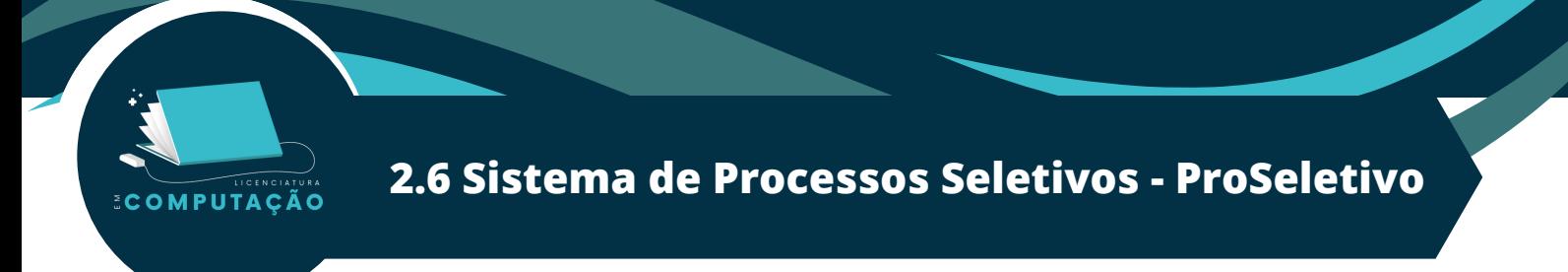

É uma plataforma em que você poderá ver todos os processos seletivos relacionados à UFT abertos. São divididos nas seguintes categorias:

### Monitoria/Auxílio e Outros

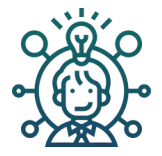

São processos seletivos que selecionam bolsistas e voluntários em programas de extensão, estágios, Programas de Educação Tutorial (PET) e o Projeto de Inovação Pedagógica.

### Ingresso Graduação (PSC/PSAC) e Sisu

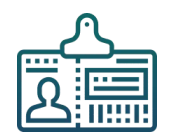

O ingresso de um candidato nos cursos de graduação da UFT se dá por formas distintas (a depender do edital): ou pelo vestibular tradicional, pelo Sisu ou pelo PSC/PSAC.

Os candidatos que desejarem tentar ingressar pelo Sisu precisam fazer Enem e inscrever a sua nota. Os que ingressam pelo vestibular tradicional se inscrevem para uma prova de algumas áreas de conhecimento específica e a nota da prova ranqueia quem vai entrar de acordo com o número de vagas. O Processo Seletivo Complementar (PSC) e Processo Seletivo por Análise Curricular (PSAC) são destinados, geralmente, ao ingresso de vagas remanescentes.

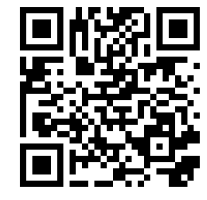

Para efetuar a inscrição nos processos seletivos, é necessário realizar o login no site do SISMA. O link de acesso direto à plataforma ProSeletivo é: <https://palmas.uft.edu.br/sisma/seletivo/>

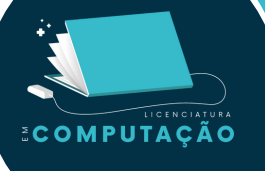

### **2.7 Liga Acadêmica de Xadrez - Desenvolvendo a Comunidade Através do Xadrez (LaX-UFT)**

#### **Descrição:**

O projeto tem como objetivo promover o ensino e a prática de atividades relacionadas ao xadrez, como partidas, campeonatos e aulas sobre o assunto. Sendo assim, é garantido um momento de lazer aos participantes e também o treinamento para a melhoria e desenvolvimento das habilidades lógicas do xadrez.

Além disso, há previsão de promoção do esporte na universidade e no estado, como oficinas de xadrez em escolas e parques municipais, participação em torneios locais, divulgação do esporte, palestras, apresentações de problemas computacionais relacionados ao xadrez, entre outras atividades.

#### **Coordenadores do Projeto:**

Tanilson Dias dos Santos Warley Gramacho da Silva Alexandre Tadeu Rossini da Silva

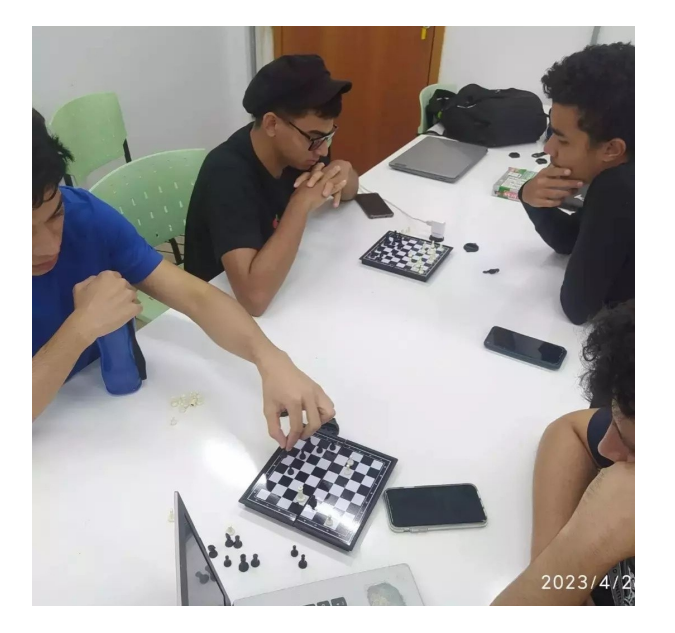

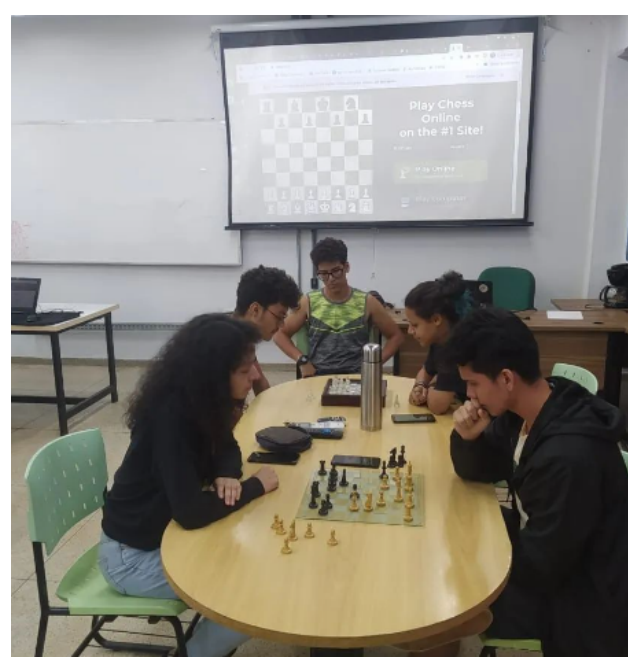

# **2.8 Pós-Graduação**

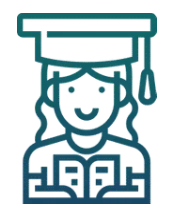

COMPUTACÃO

Formação acadêmica e profissional oferecida àqueles que já concluíram um curso de graduação, cujo objetivo é fornecer especialização, mestrado ou doutorado nas mais diferentes áreas de conhecimento da UFT.

A seguir, cursos de pós-graduação que estão atrelados à ciência da computação:

## **STRICTO SENSU**

As pós-graduações stricto sensu compreendem programas de mestrado e doutorado abertos a candidatos diplomados em cursos superiores de graduação e que atendam às exigências das instituições de ensino e ao edital de seleção dos alunos. No final do curso o aluno obterá um diploma.

### **MESTRADO E DOUTORADO EM MODELAGEM COMPUTACIONAL**

O mercado de trabalho na área de tecnologia está super aquecido, demandando uma quantidade enorme de profissionais qualificados, o Programa de Pós-Graduação em Modelagem Computacional de Sistemas da UFT é multidisciplinar e te fornecerá uma ótima oportunidade de melhorar sua qualificação profissional. Veja a apresentação do programa nos links ou no QR-Code.

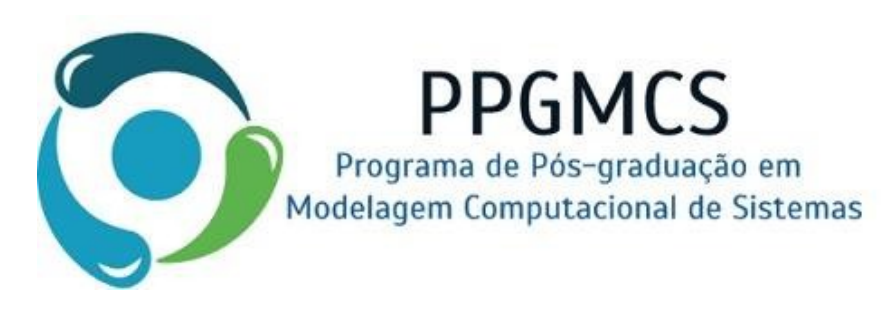

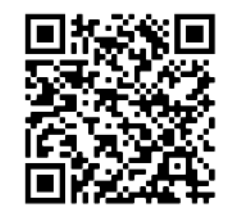

**https://ww2.uft.edu.br/inde [x.php/ppgmcs/apresentacao](https://ww2.uft.edu.br/index.php/ppgmcs/apresentacao)**

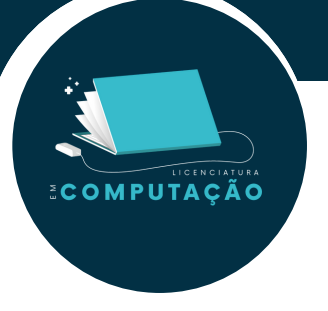

#### **PROFMAT**

O programa de mestrado profissional de matemática oferece formação continuada stricto sensu a professores em exercício, em parceria com as instituições de ensino superior e sistemas de educação estaduais e municipais.

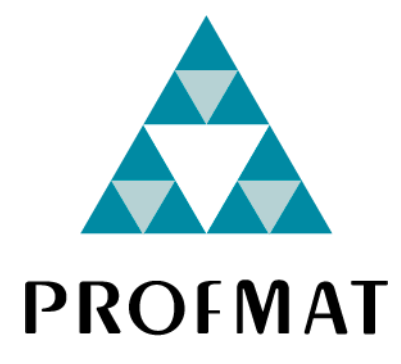

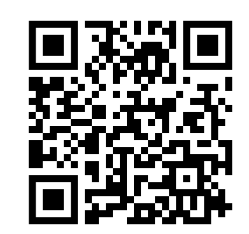

**[https://ww2.uft.edu.br/profmat-palmas.](https://ww2.uft.edu.br/profmat-palmas)**

#### **PROFNIT**

O PROFNIT® é um Programa de Pós-Graduação em Propriedade Intelectual e Transferência de Tecnologia para a Inovação. stricto sensu, dedicado ao aprimoramento da formação profissional para atuar nas competências dos Núcleos de Inovação Tecnológica (NITs) e nos Ambientes Promotores de Inovação nos diversos setores acadêmico, empresarial, governamental, organizações sociais, etc.

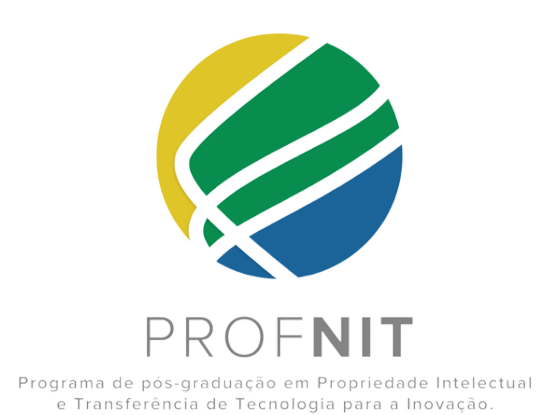

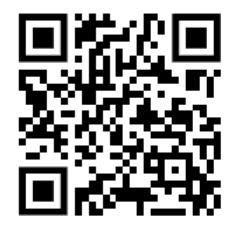

**[https://ww2.uft.edu.br/index.p](https://ww2.uft.edu.br/index.php/profnit) hp/profnit**

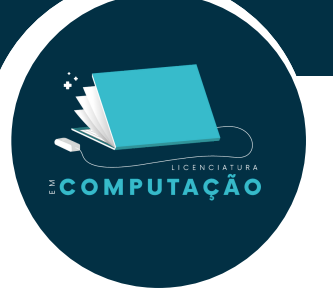

#### **PPGE**

O Programa de Pós-Graduação em Educação da Universidade Federal do Tocantins (PPGE/UFT) tem como objetivos formar profissionais qualificados para a área da Educação que desenvolvam pesquisas relacionadas à formação docente e práticas educativas no contexto multidimensional que abrange sociedade, Estado e currículo, bem como produzir conhecimento multidisciplinar por meio da pesquisa no campo educacional.

O curso de mestrado acadêmico destina-se a formar mestres em educação com os saberes necessários à prática docente e investigativa, capazes de analisar a educação como fenômeno em suas múltiplas inter-relações sociais, culturais e políticas.

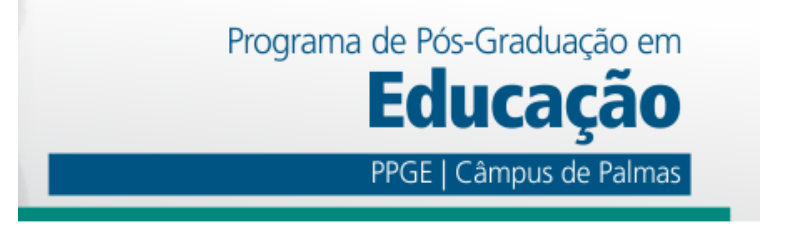

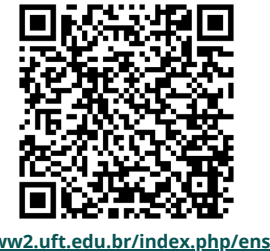

**[https://ww2.uft.edu.br/index.php/ensino/po](https://ww2.uft.edu.br/index.php/ensino/pos-graduacao/mestrado-e-doutorado/10712-mestrado-em-educacao) s-graduacao/mestrado-e-doutorado/10712 mestrado-em-educacao**

### **PPPGE**

O Programa Profissional de Pós-Graduação em Educação (PPPGE) é uma proposição nova, que resulta da experiência do grupo de pesquisadores do Programa Acadêmico de Pós-Graduação em Educação (PPGE) ao congregar e ampliar esse grupo com outros pesquisadores que pertencem ao quadro permanente da UFT da área das Ciências Humanas.

O mestrado profissional é um curso de pós-graduação stricto sensu e confere prerrogativas idênticas às propiciadas pelos mestrados acadêmicos com os quais compartilha critérios de avaliação da Coordenação de Aperfeiçoamento de Pessoal de Nível Superior (Capes), que também lhes destina outros critérios específicos. Suas peculiaridades advêm, sobretudo, do sentido dado à qualificação profissional em alto nível e à pesquisa, que precisa estar orientada para o desenvolvimento e para a inovação.

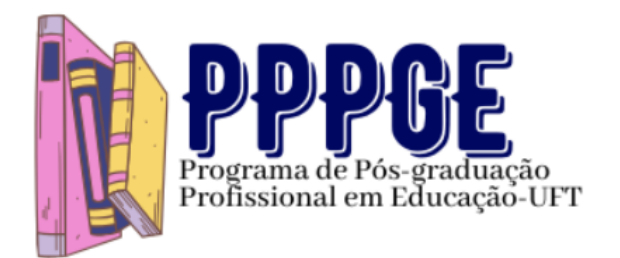

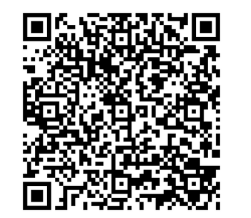

**[https://ww2.uft.edu.br/index.php/ciamb/pr](https://ww2.uft.edu.br/index.php/ciamb/programas-de-pos-graduacao/16044-programa-de-pos-graduacao-profissional-em-educacao-pppge) ogramas-de-pos-graduacao/16044 programa-de-pos-graduacao-profissionalem-educacao-pppge**

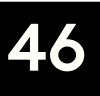

# **3º Passo**

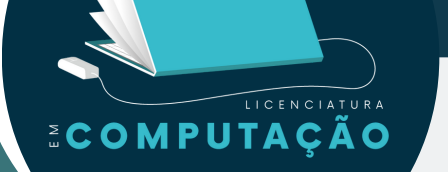

# **Indo Além da Sala de Aula**

## $\bullet$

A Universidade agora faz parte da sua vida, então você precisa conhecê-la para que possa ter um bom relacionamento. Nesta seção, este guia traz dicas de como sobreviver aos próximos anos na UFT.

Quer saber mais? Continue a leitura.

< [Retornar](#page-5-0) > < [Continuar](#page-47-0) >

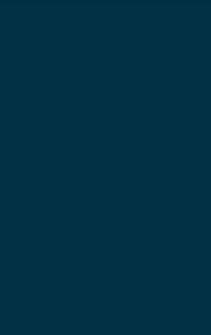

# **3.1 Universidade Aberta do Brasil - UAB**

O sistema Universidade Aberta do Brasil (UAB) foi instituído pelo decreto 5.800, de 8 de junho de 2006 (BRASIL, 2006), para "o desenvolvimento da modalidade de educação a distância, com a finalidade de expandir e interiorizar a oferta de cursos e programas de educação superior no País" e estimular a criação de centros de formação permanentes por meio dos polos de apoio presencial em localidades estratégicas.

<span id="page-47-0"></span>COMPUTAÇÃO

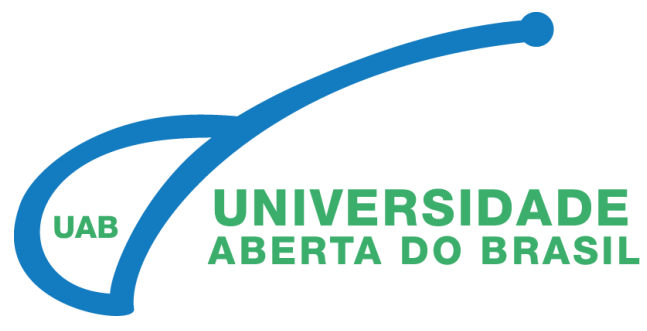

A UAB é um sistema integrado por universidades públicas que oferece cursos de nível superior para camadas da população que têm dificuldade de acesso à formação universitária, por meio do uso da metodologia da educação a distância (EaD). O público em geral é atendido, mas "a prioridade é oferecer formação inicial a professores em efetivo exercício na educação básica pública, porém ainda sem graduação, além de formação continuada àqueles já graduados". Além de cursos de graduação, o sistema UAB oferece cursos de pós-graduação e cursos de extensão e aperfeiçoamento.

Por se tratar de EaD, os cursos da UAB são ofertados por meio de tecnologias de informação e comunicação, como videoaulas, material didático digital, fóruns de discussão e tutorias online. Além disso, a UAB conta com polos de apoio presencial, onde os alunos podem assistir às aulas presenciais, participar de atividades práticas e contar com o suporte de tutores e coordenadores.

A UFT aderiu ao sistema UAB em 2006 e o primeiro curso de graduação foi o curso de biologia, iniciado em 2007. desde então, a universidade ofereceu diversos cursos de graduação e pós-graduação a distância, como os cursos de licenciatura em pedagogia, licenciatura em matemática, licenciatura em química, entre outros.

## **3.2 Universidade Federal do Tocantins - UFT**

Na UFT são ofertados 7 cursos, distribuídos em 20 polos pelo Tocantins, nas cidades de Alvorada, Ananás, Araguacema, Araguaína, Araguatins, Arraias, Colinas, Cristalândia, Dianópolis, Formoso do Araguaia, Guaraí, Gurupi, Lagoa da Confusão, Mateiros, Miracema, Palmas, Palmeirópolis, Pedro Afonso, Porto Nacional, e Taguatinga. Atualmente, a Universidade Federal do Tocantins (UFT) oferece, em parceria com o sistema UAB, os seguintes cursos graduação a distância:

- Licenciatura em Computação;
- Licenciatura em Química;

COMPUTACÃO

- Licenciatura em Biologia;
- Licenciatura em Música;
- Licenciatura em Física;
- Licenciatura em Matemática.

Vale ressaltar que a oferta de cursos pode variar a cada semestre e novos cursos podem ser incluídos.

Além desses cursos de graduação, também é ofertado o curso de especialização EaD em Ciências é 10!

O curso de Licenciatura em Computação da UFT é ofertado pelo sistema UAB e tem como objetivo promover a formação de educadores, capazes de reunir conhecimento específico em Computação e no magistério em geral, para atuar no ensino básico, médio e profissional, contribuindo com o processo de inclusão digital nas escolas e com o desenvolvimento do Estado do Tocantins.

De acordo com Projeto Pedagógico do Curso (PPC), a matriz formativa do curso de Licenciatura em Computação da UFT está pautada na integração das ações de ensino, pesquisa e extensão que permitem aos discentes o desenvolvimento de habilidades não apenas técnicas, mas, também, sociais e humanas.

Ademais, o PPC explicita que os conteúdos "estão totalmente articulados para nortear o desenvolvimento de habilidades computacionais em todas as etapas do curso". Desse modo, o curso assegura a formação de profissionais preparados para atuarem no ensino como professores dotados das competências estabelecidas pelo parecer CNE/CES 136/2012 (BRASIL, 2012) e pelas resoluções CNE/CES 005/2016 (BRASIL, 2016) e CNE/CP 002/2019 (BRASIL, 2019).

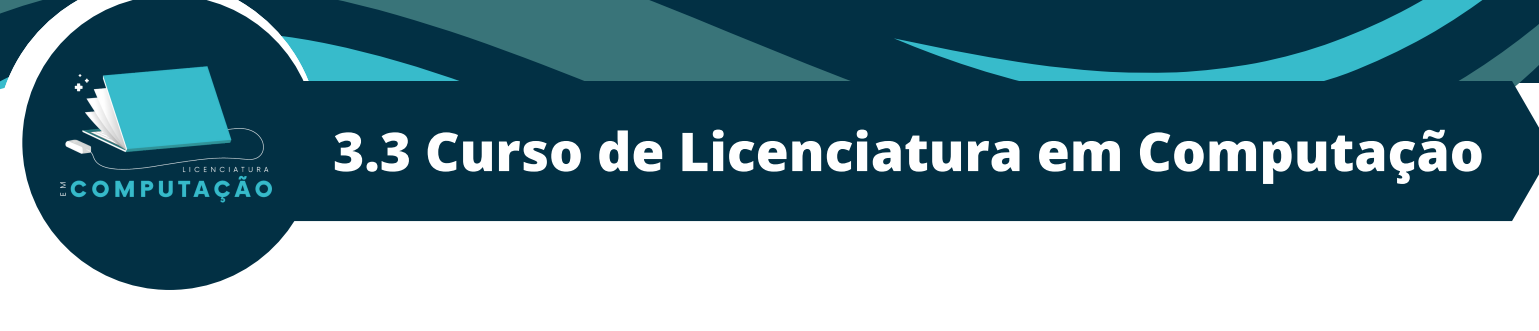

Nesse sentido, o curso de Licenciatura em Computação da UFT visa formar docentes capazes de:

- Utilizar racionalmente os recursos disponíveis de forma transdisciplinar;
- Reconhecer a importância do pensamento computacional na vida cotidiana, como também sua aplicação em outros domínios e ser capaz de aplicá-lo em circunstancias apropriadas;
- Introduzir o pensamento computacional e algorítmico na educação básica para fornecer os recursos cognitivos necessários para a resolução de problemas, transversal a todas as áreas do conhecimento.
- Conviver e prosperar, por meio de competências e habilidades necessárias, em um mundo cada vez mais tecnológico e global, e que contribuam para promover o desenvolvimento econômico e social do país.
- Compreender o impacto da computação e suas tecnologias na sociedade no que concerne ao atendimento e à antecipação estratégica das necessidades da sociedade;
- Atuar no desenvolvimento de processos de orientação, motivação e estimulação da aprendizagem, com a seleção de plataformas computacionais adequadas às necessidades das organizações.

Além das competências citadas anteriormente, o curso de Licenciatura em Computação da UAB, por meio da sua matriz formativa e, por consequência, das suas componentes curriculares, assegura o desenvolvimento de outras competências esperadas no perfil do egresso do curso. Para mais informações, consultar o Projeto Pedagógico do Curso (UFT, 2022).

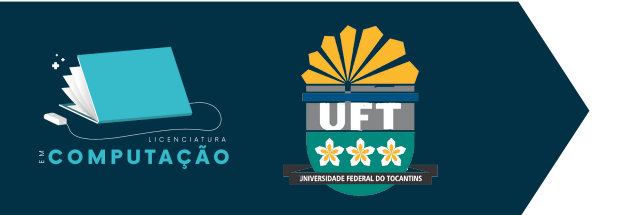

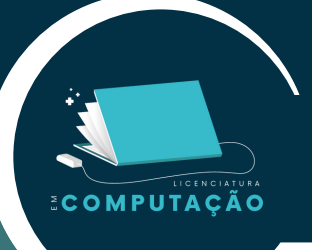

# **Polos EAD/UFT que ofertam o Curso de Licenciatura em Computação**

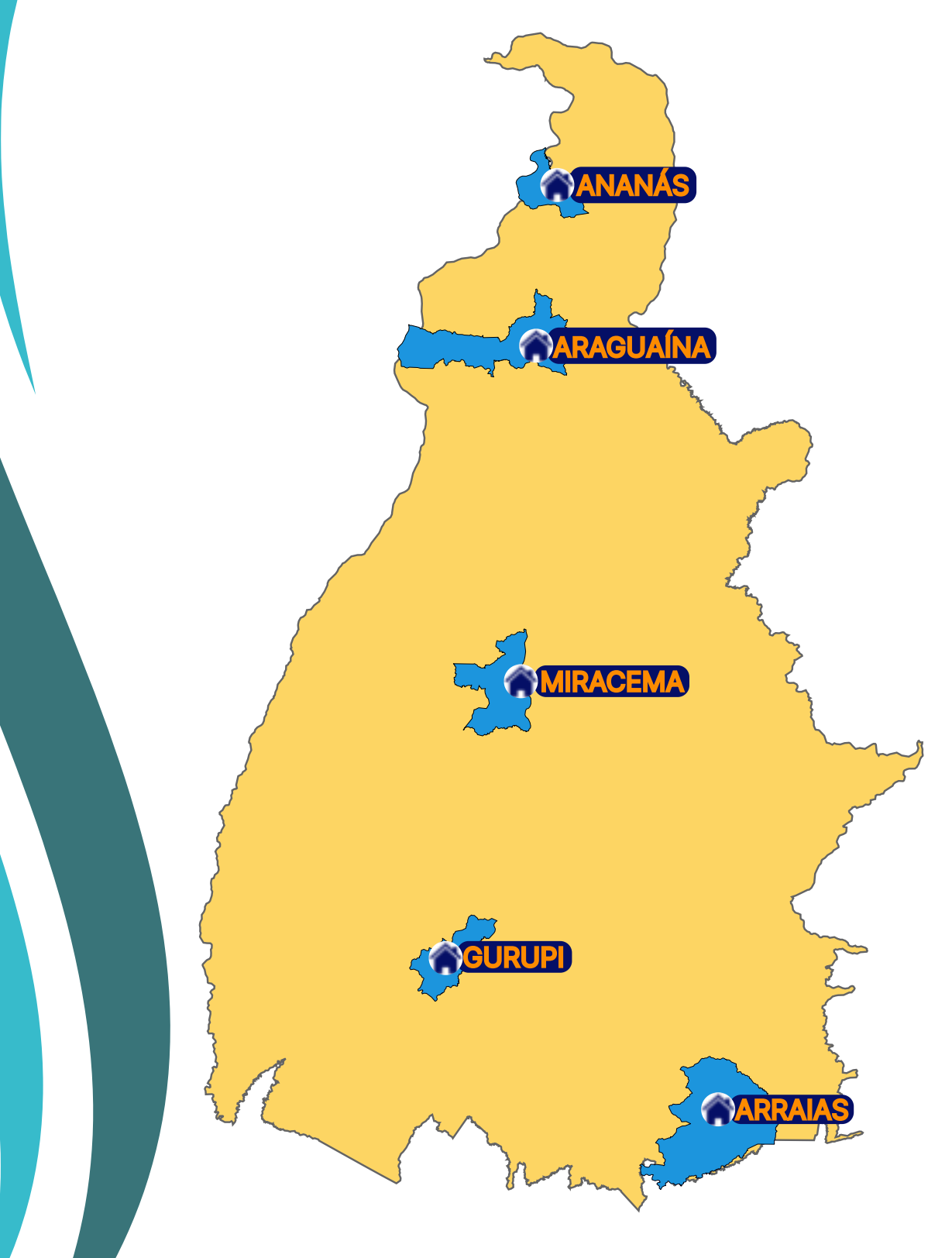

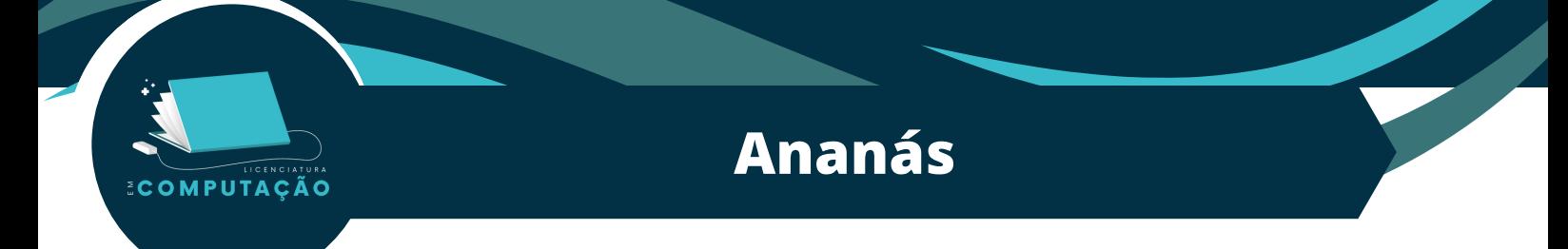

O polo de Ananás é composto por sala da coordenação, secretaria, biblioteca, sala de tutoria, 4 salas de aula com capacidade de 25 alunos, laboratório de informática e 2 banheiros (feminino e masculino com acessibilidade).

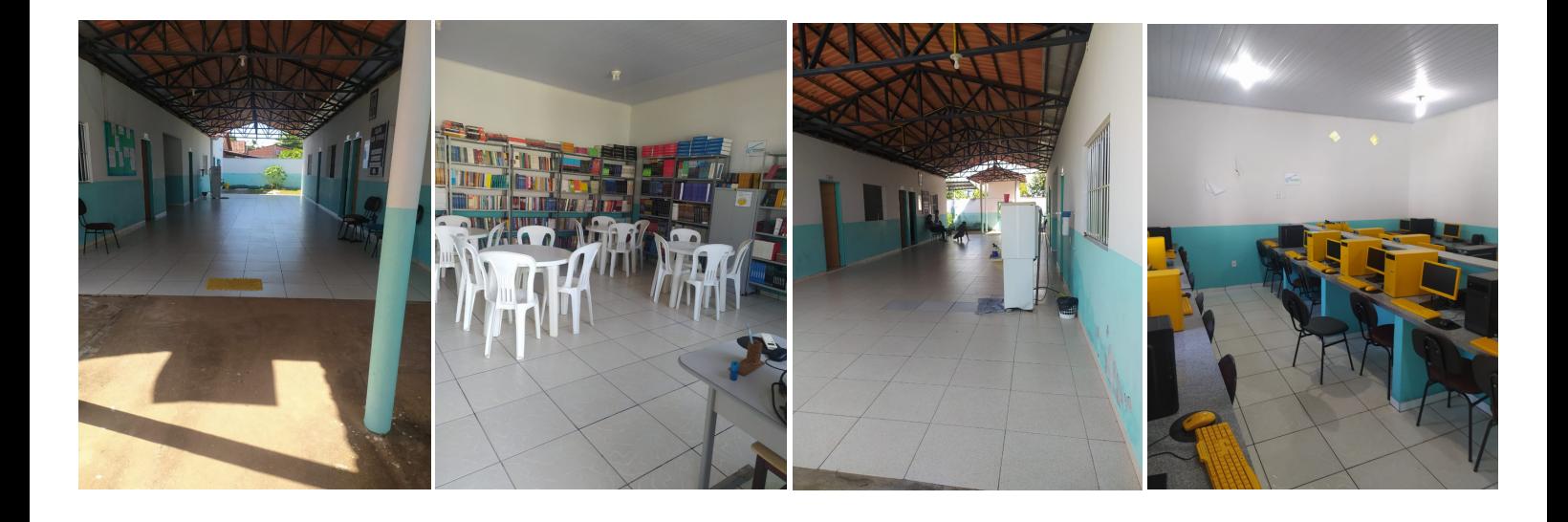

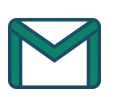

E-mail: [puabananas@hotmail.com](mailto:puabananas@hotmail.com)

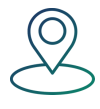

Endereço: Rua Primavera, S/N, Chapadinha I, Ananás - TO, CEP: 77.890-000

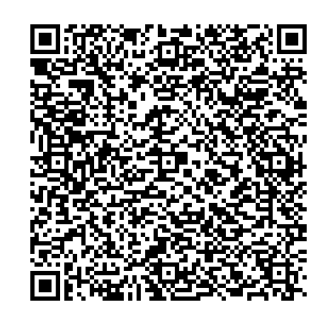

[Endereço](https://www.google.com/maps/place/Esc+Mul+B+Chapadinha+Ii/@-6.3679089,-48.0767955,19z/data=!4m10!1m2!2m1!1sRua+Primavera,+S%2FN,+Chapadinha+I,+Anan%C3%A1s+-+TO,+!3m6!1s0x92da551dc2f2f39f:0x4a7ae1ff1a831b56!8m2!3d-6.3678734!4d-48.0756829!15sCi9SdWEgUHJpbWF2ZXJhLCBTL04sIENoYXBhZGluaGEgSSwgQW5hbsOhcyAtIFRPLJIBBnNjaG9vbOABAA!16s%2Fg%2F11ghznfmqb) do Campus via google maps

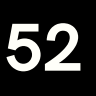

# **Araguaína**

O polo de Araguaína é composto por auditório, anfiteatro, biblioteca, salas de aula, sala da coordenação, secretaria, 2 banheiros (feminino e masculino com acessibilidade), laboratório de informática, laboratórios de Biologia e Física, com todos os locais do polo compartilhados com o Câmpus Cimba UFNT.

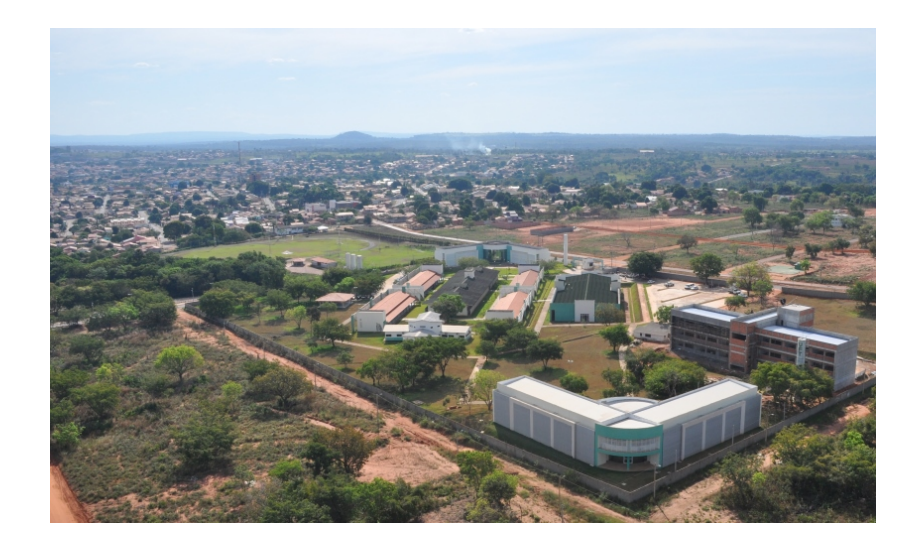

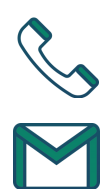

COMPUTAÇÃO

Contatos: (63) 3416-5601 | (63) 3416-5602

E-mail: diraraguaina@uft.edu.br

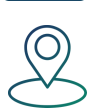

Endereço: Centro de Ciências Integradas (Unidade Cimba): Avenida Paraguai, s/n°, esquina com a Rua Uxiramas | Setor Cimba | 77824-838 | Araguaina-TO

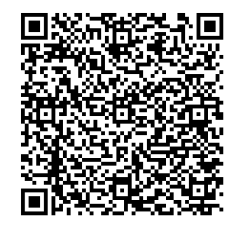

[Endereço](https://www.google.com/maps/place/UFNT+Campus+Universit%C3%A1rio+De+Aragua%C3%ADna/@-7.1820535,-48.2007183,16z/data=!4m6!3m5!1s0x92d90c54628dd40f:0xae10be9b1afae0ae!8m2!3d-7.1820535!4d-48.1970374!16s%2Fg%2F11j0383tpd?hl=pt-BR) do [Campus](https://ufnt.edu.br/pagina-exemplo/cursos-de-araguaina-2/) Site do Campus via google maps

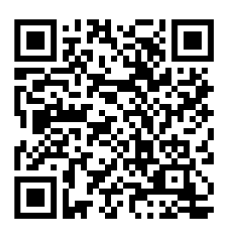

# **Arraias**

O polo de Arraias é composto por auditório, biblioteca, sala da coordenação, secretaria, sala de tutoria, salas de aula, banheiros (feminino e masculino com acessibilidade), laboratório de informática, biologia e matemática, com alguns dos locais compartilhados com o Câmpus da UFT.

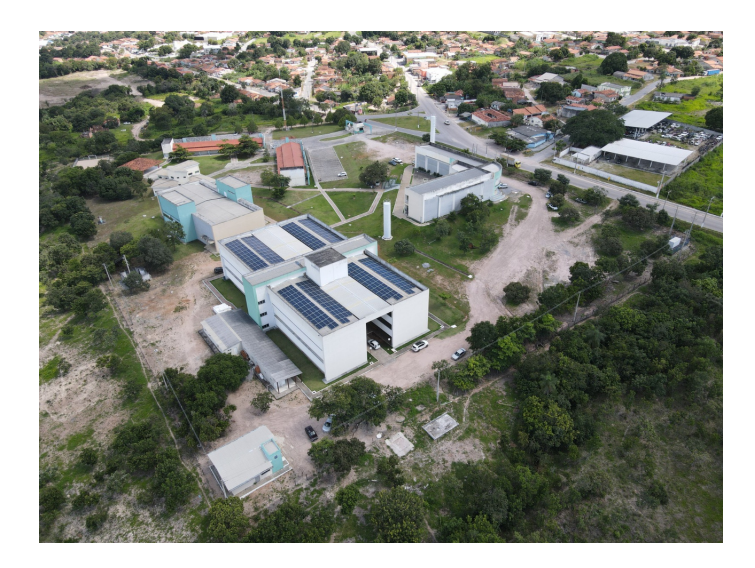

**ECOMPUTAÇÃO** 

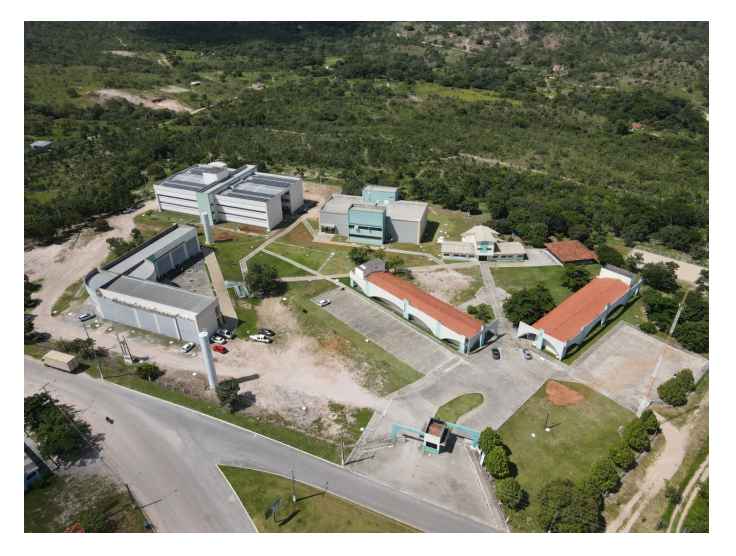

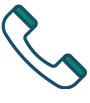

Contato: (63) 3653-1531

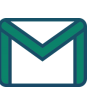

E-mail: [dirarraias@uft.edu.br](mailto:dirarraias@uft.edu.br)

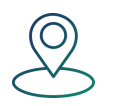

Endereço: Rua Juraildes de Sena e Abreu, S/N, Setor Buritizinho, Arraias-TO. CEP: 77330-000

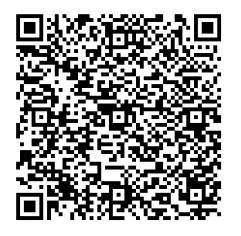

[Endereço](https://www.google.com/maps/place/Universidade+Federal+do+Tocantins/@-12.9200536,-46.9511002,17z/data=!4m6!3m5!1s0x9348fa564d982283:0x63638398014af764!8m2!3d-12.9205379!4d-46.9488827!16s%2Fg%2F1ptycpvkr) do Campus via google maps

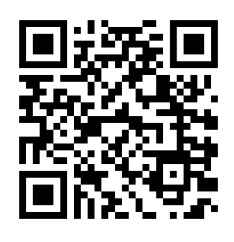

Site do [Campus](https://ww2.uft.edu.br/index.php/arraias)

# **Gurupi**

O polo de Gurupi é composto por auditório, anfiteatro, sala de coordenação, biblioteca, sala de tutoria, secretaria acadêmica, salas de aula, banheiros (feminino e masculino com acessibilidade), laboratórios de informática, física, química e biologia, com alguns dos locais compartilhados com o Câmpus da UFT.

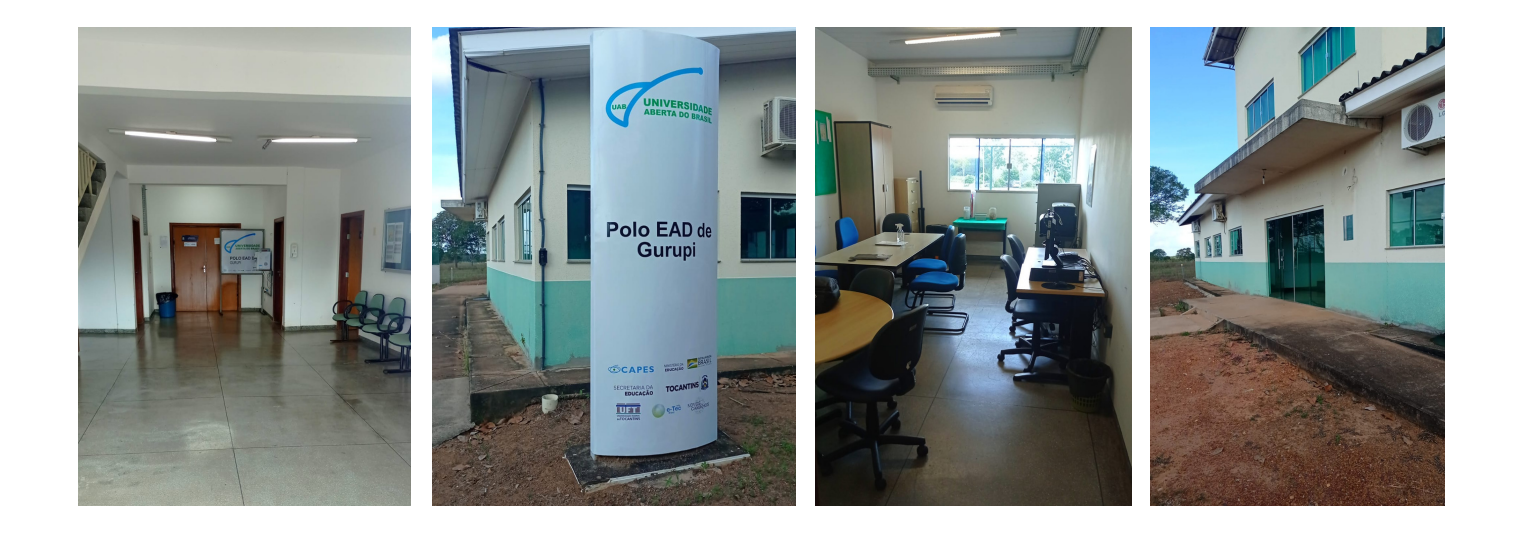

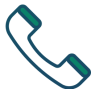

**ECOMPUTAÇÃO** 

Contato: (63) 3311-1604

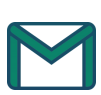

E-mail: [dirgurupi@uft.edu.br](mailto:dirgurupi@uft.edu.br)

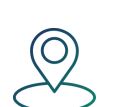

Endereço: Chácara 69-72 Rua Badejos, Lote 7, S/N, Campus - Jardim Sevilha, Gurupi - TO, CEP: 77410-530

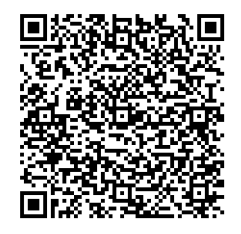

[Endereço](https://www.google.com/maps/place/UFT+C%C3%A2mpus+de+Gurupi/@-11.7471229,-49.0509836,16.25z/data=!4m6!3m5!1s0x933e955af5f7fb41:0x45a35ccaeef9eb1d!8m2!3d-11.7464771!4d-49.049427!16s%2Fg%2F11c4bdm7qj) do Campus via google maps

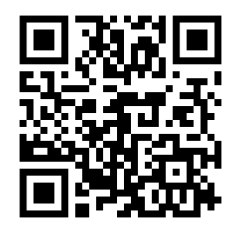

Site do [Campus](https://ww2.uft.edu.br/index.php/gurupi)

# **Miracema**

O polo de Miracema é composto por auditório, sala da coordenação, sala de tutoria, recepção, banheiros (feminino e masculino com acessibilidade) e laboratório de informática com 19 computadores.

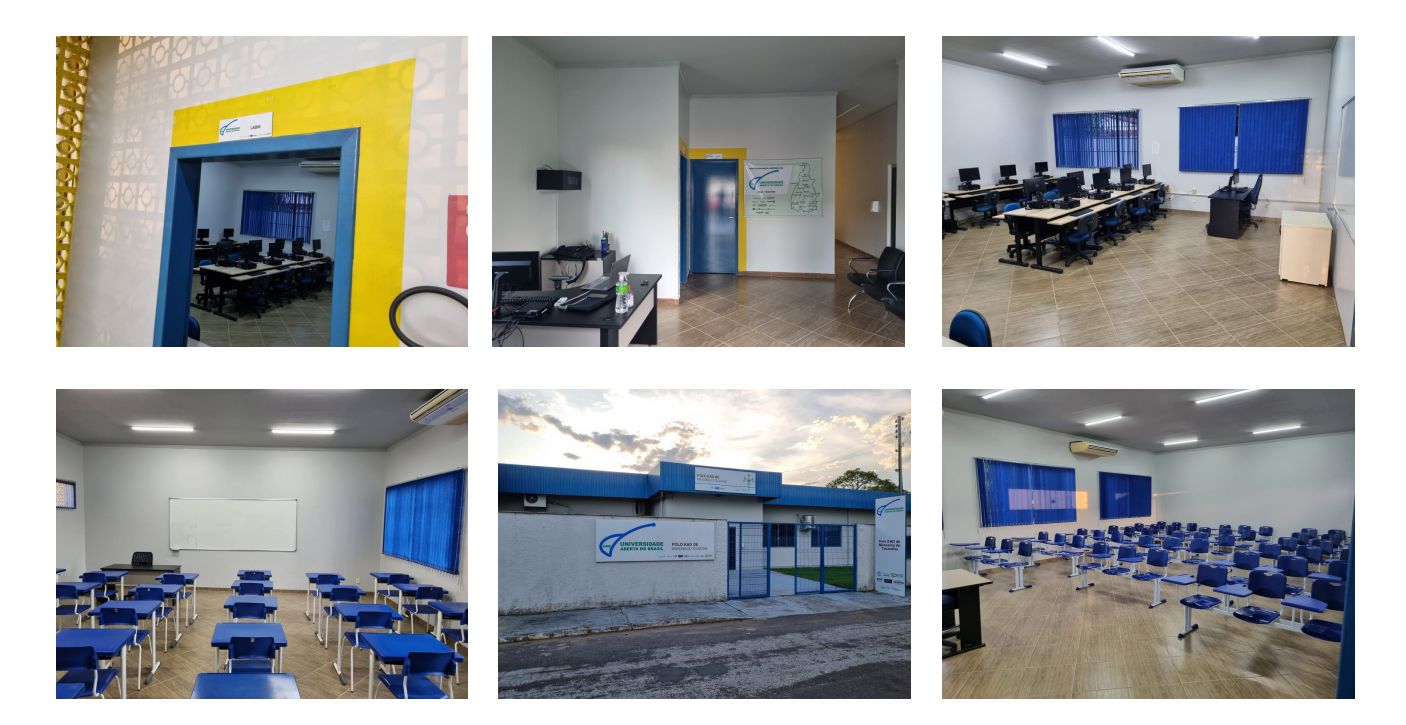

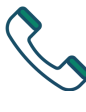

**ECOMPUTAÇÃO** 

Contatos: (63) 3366-8602 | (63) 3366-8601

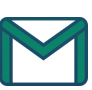

E-mail: [dirmiracema@uft.edu.br](mailto:dirmiracema@uft.edu.br)

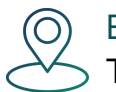

Endereço: Rua da Paz, S/N, Centro, Miracema do Tocantins TO, CEP: 77.650-000.

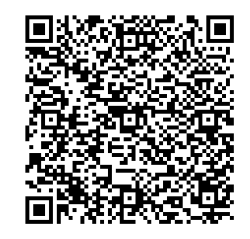

[Endereço](https://www.google.com/maps/place/Universidade+Federal+do+Tocantins/@-12.9200536,-46.9511002,17z/data=!4m6!3m5!1s0x9348fa564d982283:0x63638398014af764!8m2!3d-12.9205379!4d-46.9488827!16s%2Fg%2F1ptycpvkr) do Campus via google maps

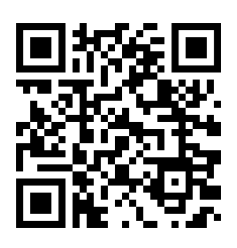

Site do [Campus](https://ww2.uft.edu.br/index.php/miracema)

# **3.5 - Localize-se no Câmpus de Palmas**

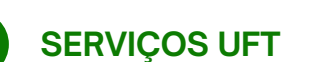

1. CUICA

**ECOMPUTAÇÃO** 

- 2. BALA I
- 3. BALA II
- 4. BIBLIOTECA
- 5. COPESE
- 6. RÁDIO UFT
- 7. BASQUETE
- 8. VÔLEI DE PRAIA
- 9. PISTA DE ATLETISMO
- 10. REITORIA
- 11. CIP

#### **BLOCOS FREQUENTES**

12. BLOCO III

 $\overline{12}$ 

 $\bf{a})$ 

1

 $\left($ 19

- 13. BLOCO G
- 14. BLOCO D (ANFITEATRO)
- 15. BLOCO J

### **ALIMENTAÇÃO**

- 16. RESTAURANTE
- 17. RESTAURANTE FAZENDINHA
- 18. LANCHONETE PRAINHA
- 19. LANCHONETE BIBLIOTECA

### **PONTOS DE ÔNIBUS**

A. Biblioteca ( Nº 0131 ) B. Reitoria ( Nº 0132 ) C. Bloco J ( Nº 0133 ) D. Jornalismo (Nº 0134)

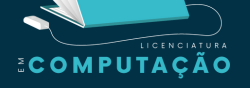

# **Legendas**

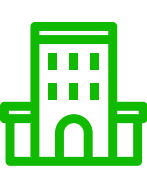

**1**

**2**

**3**

**4**

**5**

**6**

# SERVIÇOS UFT

### **CUICA**

No prédio CUICA, localiza-se o Auditório Central da UFT com capacidade para 458 pessoas.

### BALA I

No Bloco Bala I, localiza-se, a Secretária Acadêmica, Recursos Humanos do Campus de Palmas, Coordenações de Cursos, Protocolo, Sala de videoconferência e salas de professores.

### BALA I I

O Bloco BALA II estão a parte administrativa da Direção do câmpus, com a Direção e as coordenações de curso.

### BIBLIOTECA

A biblioteca, parte integrante do desenvolvimento da aprendizagem e centro de informações, incentiva e assessora tecnicamente docentes e discentes quanto a utilização do acervo bibliográfico e dos recursos informacionais existentes.

### **COPESE**

Comissão Permanente de Seleção da Universidade Federal do Tocantins (Copese) é a responsavel por vestibulares e concursos.

### RÁDIO UFT

A UFT FM é uma emissora de rádio educativa administrada pela Universidade Federal do Tocantins (UFT) que tem como missão oferecer programação de rádio fundamentada em Educação, Cultura, Cidadania e Diversidade.

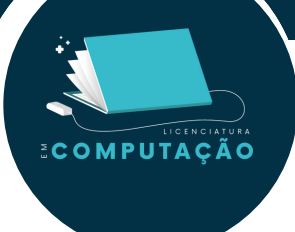

**8**

**9**

**10**

**7**

### QUADRA DE BASQUETE

Incentivo da UFT a atividades esportivas que busca estimular acadêmicos a participarem de competições e, além disto, promover a inclusão e interação entre eles.

### QUADRA DE VÔLEI DE AREIA

Incentivo da UFT a atividades esportivas que tem o intuito de estimular acadêmicos a participarem de competições e, além disto, promover a inclusão e interação entre eles.

### PISTA DE ATLETISMO

Incentivo da UFT a atividades esportivas que tem o intuito de estimular acadêmicos a participarem de competições e, além disto, promover a inclusão e interação entre eles.

### REITORIA

A Reitoria tem a função de coordenar e supervisionar as atividades universitárias, sendo formada pelo Gabinete do Reitor, Pró-reitorias, Procuradoria Jurídica, Gerência de obras, pela Assessoria Especial Estratégica, Diretorias de Comunicação, de Informática e de Assuntos Internacionais.

### CIP

**11** <sup>A</sup> Coordenação de Inovação Pedagógica (CIP), através dela <sup>é</sup> feita <sup>a</sup> implementação da modalidade de ensino à distância, além de trata assuntos de cursos EaD na UFT.

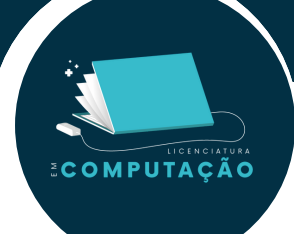

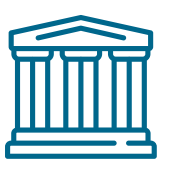

**12**

# BLOCOS MAIS UTILIZADOS

### BLOCO 3

No Bloco III localizam-se os laboratórios de informática, sala de estudos, coordenação do curso de computação e um dojô de artes marciais.

### BLOCO G

Salas de aula normalmente utilizadas no primeiro período.

### BLOCO D (ANFITEATRO)

Espaço onde ocorrem palestras e minicursos.

### BLOCO J

Salas de aula normalmente utilizadas no primeiro período.

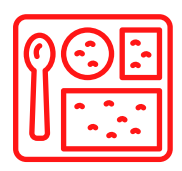

**15**

**14**

**13**

# ALIMENTAÇÃO

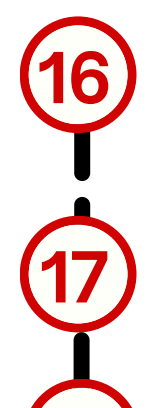

**18**

**19**

### RESTAURANTE UNIVERSITÁRIO

Restaurante Universitário (RU), utilizado pelos discentes, docentes e técnicos da UFT.

### RESTAURANTE FAZENDINHA

Auternativa ao RU .

### LANCHONETE PRAINHA

Lanchonete mais próxima a0 Bloco III.

### LANCHONETE BIBLIOTECA

Lanchonete mais próxima à Biblioteca.

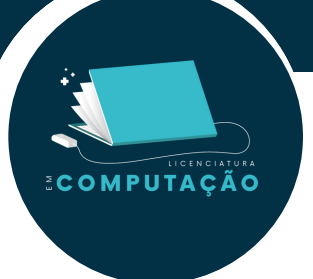

**A**

**B**

**C**

**D**

PONTOS DE ÔNIBUS

Ponto de Ônibus (Nº 0131)

Ponto da Biblioteca

Ponto de Ônibus (Nº 0132)

Ponto da Reitoria

Ponto de Ônibus (Nº 0133) Ponto do Bloco J (O mais cheio)

Ponto de Ônibus (Nº 0134)

Ponto de Jornalismo (O último ponto na rota do ônibus)

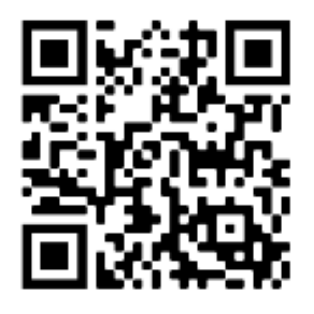

Confira o mapa da UFT via Google Maps no [QrCode](https://goo.gl/maps/hQaGGJThu6WaTyKk7) ao lado.

# **3.6 Serviços de Saúde Oferecidos pela Universidade**

A fim de proporcionar uma melhor qualidade de vida para os seus usuários, a UFT oferece serviços de sáude, tanto para a comunidade acadêmica (alunos, professores, servidores) quanto para a comunidade externa. Vale lembrar que alguns dos serviços ainda estão em fase inicial de funcionamento, mas em constante evolução no que se refere à variedade de procedimentos e consultas.

## Ambulatório Virtual UFT

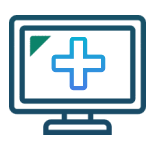

COMPUTACÃO

Por meio de teleconsultas, oferece serviços de Dermatologia, Pediatria, Clínica Geral, Vascular.

O Ambulatório está no Instagram, veja a seção 1.1 Comece se conectando.

## Unidade Básica de Saúde da UFT (UBS)

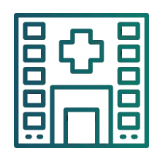

Além dotendimentos na Unidade Básica de Saúde (UBS), localizada no prédio anexo à biblioteca (térreo) do Campus de Palmas. A UBS disponibiliza atendimento na mesma área que a APIA, em serviços como a Auriculoterapia e Massoterapia.

## Ambulatório Professora Isabel Auler (APIA)

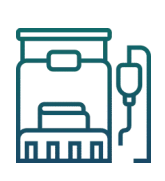

Inaugurado em 06 de Julho de 2021, o Ambulatório Professora Isabel Auler (APIA) é um campo de estágio para alunos que oferece atendimento a toda a população. Os serviços oferecidos no local são prestados por alunos e professores dos cursos de Enfermagem, Medicina, Nutrição e Psicologia. A unidade está localizada na Quadra 303 Norte em Palmas-TO, em um prédio que abriga oito consultórios, um mini-auditório para reuniões e duas recepções.

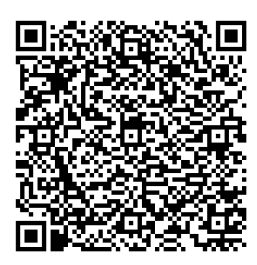

[Localização](https://www.google.com/maps/place/Biblioteca+Prof.+Jos%C3%A9+Torquato+Carolino/@-10.178836,-48.3644976,17z/data=!3m1!4b1!4m6!3m5!1s0x9324cafcd2e9bf81:0x1d2df1b7358124c9!8m2!3d-10.1788413!4d-48.3619227!16s%2Fg%2F11c2nk4861) UBS (biblioeca UFT)

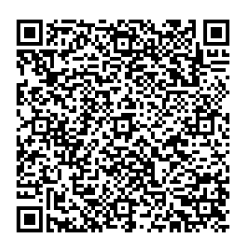

[Ambulatório](https://www.google.com/maps/place/Ambulat%C3%B3rio+Professora+Isabel+Auler+(APIA)+-+UFT/@-10.1688123,-48.3409499,17z/data=!3m1!4b1!4m6!3m5!1s0x9324cb1be7b99441:0x4a2b442e9696ec05!8m2!3d-10.1688176!4d-48.338375!16s%2Fg%2F11nxt1llgf) Professora Isabel Auler (APIA)

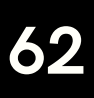

### MPUTACÃO

# **3.7 Restaurante Universitário**

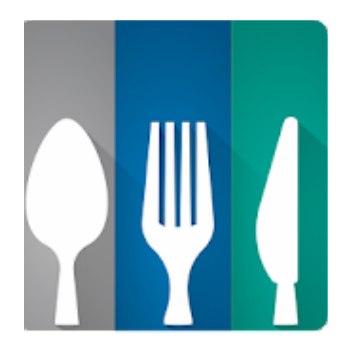

Os Restaurantes Universitários (RUs) da Universidade Federal do Tocantins, que funcionam no Câmpus de Palmas desde junho de 2014, no Câmpus de Gurupi desde maio de 2016, e no Câmpus de Miracema desde de maio de 2023 fazem parte da política de assistência estudantil da Instituição e têm como finalidade fornecer refeições balanceadas, higiênicas e de baixo custo à comunidade universitária.

O RU tem capacidade para atender a demanda de até 2,5 mil refeições por dia que é gerenciado pela Pró-Reitoria de Assuntos Estudantis e Comunitários (Proest). Além disso, o RU funciona também como laboratório e campo de estágio para os alunos de graduação do Curso de Nutrição.

### **Cartão RU**

Cartões recarregáveis e individuais para acesso ao Restaurante Universitário da UFT-Palmas.

### **Recarga**

Sendo então de responsabilidade do aluno a realização de recarga, poderão ser feitas no valor de R\$ 5, R\$ 10, R\$ 20, R\$ 30 ou R\$ 35 – máxima permitida, no próprio RU. Formas de pagamento aceitas: Pix, Débito ou Dinheiro.

## **Valores Câmpus de Palmas**

- **R\$ 0,00 -** Estudantes da Graduação Presencial contemplados pelo Programa Bolsa Alimentação (Bolsa integral).
- **R\$ 1,50 -** Estudantes da Graduação Presencial contemplados pelo Programa Bolsa Alimentação (Bolsa parcial).
- 
- **R\$ 2,50 -** Estudantes da Graduação Presencial (mediante apresentação do cartão).

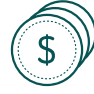

**R\$ 17,70 (almoço e jantar) -** Servidores e prestadores de serviços terceirizados e visitantes em atividade técnica ou acadêmica na UFT devidamente autorizados.

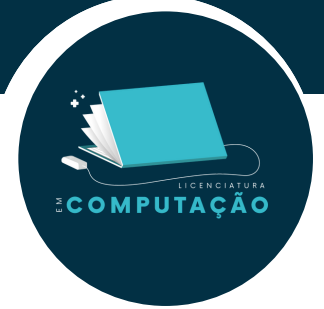

# **Valores Campus de Gurupi**

- **R\$ 0,00 -** Estudantes da Graduação Presencial contemplados pelo Programa Bolsa Alimentação (Bolsa integral).
- 
- **R\$ 1,50 -** Estudantes da Graduação Presencial contemplados pelo Programa Bolsa Alimentação (Bolsa parcial).
- 
- **R\$ 2,50 -** Estudantes da Graduação Presencial (mediante apresentação do cartão).
- 
- **R\$ 7,26 (café da manhã) e R\$ 16,76 (almoço) -** Servidores e prestadores de serviços terceirizados e visitantes em atividade técnica ou acadêmica na UFT devidamente autorizados.

## **Valores Câmpus de Miracema**

- **R\$ 0,00 -** Estudantes da Graduação Presencial contemplados pelo Programa Bolsa Alimentação (Bolsa integral).
- 
- **R\$ 1,50 -** Estudantes da Graduação Presencial contemplados pelo Programa Bolsa Alimentação (Bolsa parcial).
- 
- **R\$ 2,50 -** Estudantes da Graduação Presencial (mediante apresentação do cartão).
- **R\$ 6,43 (Café da manhã) R\$ 14,98 (almoço e jantar) -** Servidores e prestadores de serviços terceirizados e visitantes em atividade técnica ou acadêmica na UFT devidamente autorizados.

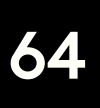

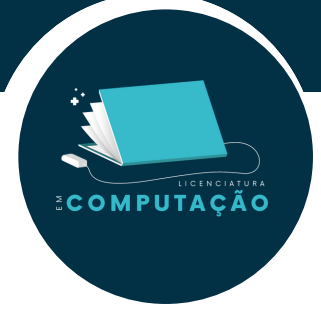

## **Valores Câmpus de Araguaína (UFNT)**

- **R\$ 0,00 -** Estudantes da Graduação Presencial contemplados pelo Programa Bolsa Alimentação (Bolsa integral).
	- **R\$ 1,50 -** Estudantes da Graduação Presencial contemplados pelo Programa Bolsa Alimentação (Bolsa parcial)
	- **R\$ 2,50 -** Estudantes da Graduação Presencial (mediante apresentação do cartão).
		- **R\$ 6,20** Estudantes de Pós-graduação.
		- **R\$ 7,70 (café da manhã) e R\$ 17,70 (almoço e jantar) -** Servidores e prestadores de serviços terceirizados.
	- **R\$ 2,50** Visitantes em atividade técnica ou acadêmica.

## **Observação**

Os valores informados podem sofrer alterações conforme licitação de cada restaurante.

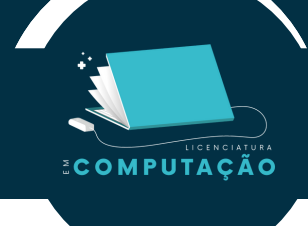

# **Carteirinha do RU**

### **Primeira Via**

Para emitir a primeira via do cartão, precisa-se de documento de identificação original com foto e comprovante de matrícula (atualizado e impresso). A primeira via do cartão é gratuita e, geralmente, emitida geralmente no próprio restaurante universitário.

### **Segunda Via**

Para emitir a segunda via do cartão, basta solicitar GRU via e-mail: [saspp@uft.edu.br](mailto:saspp@uft.edu.br) , com CPF e nome completo. Após o pagamento de R\$10,00, enviar comprovante por e-mail e ir até o RU retirar a segunda via do cartão.

### **Horários**

Almoço: de segunda à sexta-feira, das 11h às 14h Jantar: de segunda à sexta-feira, das 17h30 às 19h30

A Proest ressalta que o cartão de acesso ao Restaurante é de uso pessoal e intransferível e que, em caso de empréstimo a terceiros, o estudante poderá ter o cartão bloqueado ou mesmo perder o direito ao benefício.

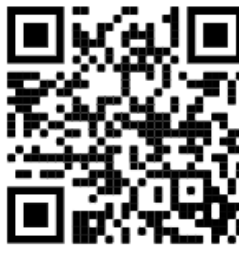

[@uftoficial](https://instagram.com/uftoficial?igshid=YmMyMTA2M2Y=)

OBSERVAÇÃO: A cada começo de semestre pode ser que algumas informações mudem, fiquem ligados no instagram da uft.

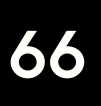

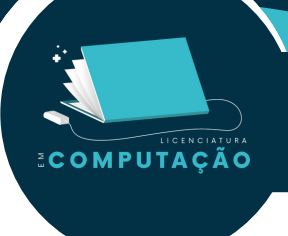

# **3.8 Bibliotecas**

### Biblioteca do Câmpus de Palmas

A Biblioteca Prof. José Torquato Carolino está localizada na UFT, câmpus Palmas. Nossa biblioteca presta diversos serviços à comunidade que vão desde o empréstimo, renovação, reserva, consulta e pesquisa de livros físicos, até outros serviços como acesso ao portal de periódicos, geração de ficha catalográfica de TCC, entre outros.

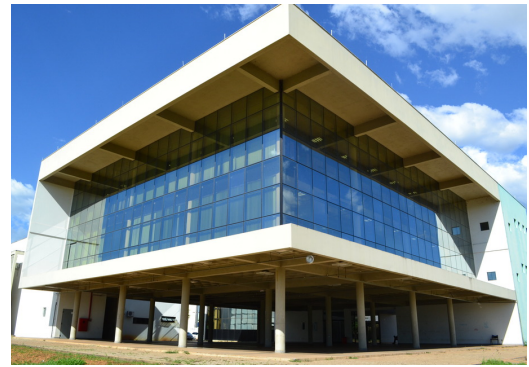

Possui infraestrutura acessível aos alunos, docentes e técnicos com área climatizada, mesas, computadores e módulos de estudo individual.

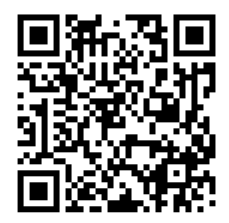

Acesse ao portal das bibliotecas da UFT: [https://docs.uft.edu.br/share/s/](https://docs.uft.edu.br/share/s/O1GUffK0SaqUSYwY23hvBA) [O1GUffK0SaqUSYwY23hvBA](https://docs.uft.edu.br/share/s/O1GUffK0SaqUSYwY23hvBA)

## Horário de Funcionamento

Atualmente, a biblioteca funciona nas terças-feiras, das 8h às 12h, e nas quinta-feiras, das 13h às 17h. Os serviços disponíveis são empréstimos e devoluções que devem ser agendados pelo usuário no e-mail bibliopalmas@uft.edu.br, com o título que deseja tomar emprestado e o número da matrícula. Após isso, será feita a verificação da disponibilidade do exemplar e a confirmação do agendamento pelo e-mail, o aluno então deverá retirar o exemplar na biblioteca e posteriormente efetuar o agendamento prévio pelo email para a devolução.

Para mais informações, entre em contato pelo e-mail ou Telefone/Whatsapp: bibliopalmas@uft.edu.br / (63) 3229-4508

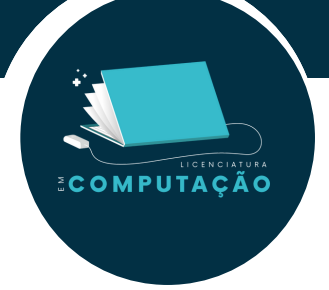

## Biblioteca do Câmpus de Arraias

A Biblioteca Professor Claudemiro de Godoy do Nascimento está localizada na UFT, câmpus Arraias. Atualmente, funciona de segunda à sexta-feira, das 7h30 às 22h30 e aos Sábados, das 8h às 12h. Ela é uma importante parte do Sistema de Bibliotecas da Universidade Federal do Tocantins (Sisbib/UFT).

Possui também infraestrutura acessível aos alunos, docentes e técnicos com área climatizada, mesas, computadores e módulos de estudo individual.

Para mais informações, entre em contato pelo e-mail ou Telefone/Whatsapp: [biblioarraias@uft.edu.br](mailto:biblioarraias@uft.edu.br) / (63) 3653-1531 – Ramal: 8885

### Biblioteca do Câmpus de Araguaína - Cimba

A Biblioteca Professor Francisco Severino está localizada na UFT, câmpus Araguaína, Unidade Cimba. Atualmente, funciona de segunda à sexta-feira, das 7h às 22h e aos sábados, das 8h às 14h. São ao todo cerca de 43 mil exemplares, divididos em mais de 15 mil diferentes títulos, compondo o seu acervo.

Possui também infraestrutura acessível aos alunos, docentes e técnicos com área climatizada, mesas, computadores e módulos de estudo individual.

Para mais informações, entre em contato pelo e-mail ou Telefone/Whatsapp: [biblioarag@uft.edu.br](mailto:biblioarraias@uft.edu.br) / (63) 3416-5612

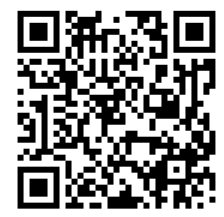

Acesse ao portal das bibliotecas da UFT: [https://docs.uft.edu.br/share/s/](https://docs.uft.edu.br/share/s/O1GUffK0SaqUSYwY23hvBA) [O1GUffK0SaqUSYwY23hvBA](https://docs.uft.edu.br/share/s/O1GUffK0SaqUSYwY23hvBA)

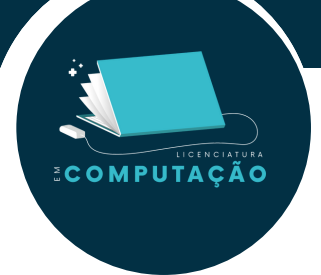

## Biblioteca do Câmpus de Gurupi

A Biblioteca está localizada na UFT, câmpus de Gurupi. Atualmente, funciona de segunda à sexta-feira, das 7h às 19h. Ela é uma importante parte do Sistema de Bibliotecas da Universidade Federal do Tocantins (Sisbib/UFT). Ela é composta por mais de 15 mil exemplares de cerca de 8 mil diferentes títulos.

Possui também infraestrutura acessível aos alunos, docentes e técnicos com área climatizada, mesas, computadores e módulos de estudo individual.

Para mais informações, entre em contato pelo e-mail ou Telefone/Whatsapp: [bibliogpi@uft.edu.br](mailto:bibliogpi@uft.edu.br) / (63) 3311-1608

### Biblioteca do Câmpus de Miracema

A Biblioteca Paulo Freire está localizada na UFT, câmpus Miracema. Atualmente, funciona de segunda à sexta-feira, das 8h às 22h. São ao todo cerca de 20 mil exemplares, divididos em mais de 12 mil diferentes títulos, compondo o seu acervo.

Possui também infraestrutura acessível aos alunos, docentes e técnicos com área climatizada, mesas, computadores e módulos de estudo individual.

Para mais informações, entre em contato pelo e-mail ou Telefone/Whatsapp: [bibliomira@uft.edu.br](mailto:biblioarraias@uft.edu.br) / (63) 3366-8608

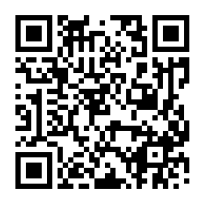

Acesse ao portal das bibliotecas da UFT: [https://docs.uft.edu.br/share/s/](https://docs.uft.edu.br/share/s/O1GUffK0SaqUSYwY23hvBA) [O1GUffK0SaqUSYwY23hvBA](https://docs.uft.edu.br/share/s/O1GUffK0SaqUSYwY23hvBA)

### Carteirinha da Biblioteca

É obrigatória o uso da carteirinha na biblioteca para empréstimos e solicitações de outros serviços. Para recebe-la, é preciso fazer um treinamento sobre o uso do sistema, com validade pelo tempo de permanência na UFT. Você pode acessar o treinamento, clicando neste link: [https://ava.uft.edu.br/ead/login/index.php.](https://ava.uft.edu.br/ead/login/index.php)

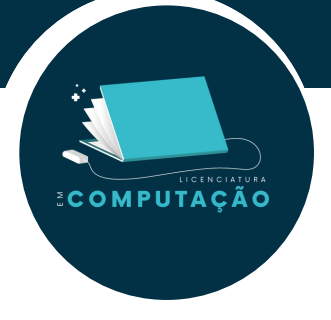

### Importante:

As renovações dos livros têm prazo de 7 dias. Fique atento aos prazos, por cada dia de atraso será cobrado um valor de R\$ 1,00 por volume. Caso não seja paga a multa, você ficará impedido de pegar novos livros e isso ainda pode atrapalhar quando você precisar de um "nada consta" da biblioteca.

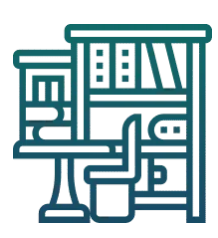

### Sisbib

O Sisbib (Sistema de bibliotecas) abrange as bibliotecas dos câmpus de Arraias, Gurupi, Miracema, Palmas e Porto Nacional, fornecendo informações técnico-científicas à comunidade acadêmica. Por meio dele, você poderá ter acesso a todo o conteúdo armazenado e gerado pela universidade, sendo disponibilizados diversos acervos e instalações como o suporte aos programas de ensino, pesquisa e extensão. Você poderá realizar empréstimos domiciliares, consultas, pesquisas de títulos no acervo, entre outros serviços.

<https://ww2.uft.edu.br/sisbib>

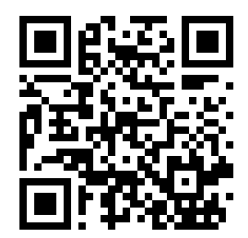

### Contato

3229-4292 - Coordenação 3229-4125 - RIUFT/BDTD

O Sisbib também está no Instagram, veja a seção 1.1 Comece se conectando.

Caso queira acessar diretamente a biblioteca do câmpus Palmas, é só entrar nesse link: [https://sistemas.uft.edu.br/biblioteca.](https://sistemas.uft.edu.br/biblioteca/pesquisa/pesquisar.action;jsessionid=BAAA9D35584A77ED3A69F22B74FAB2F1) Lembrando que o acesso à biblioteca é o mesmo acesso ao portal.

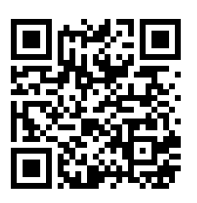

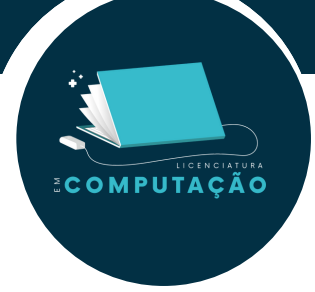

### Portal de Periódicos CAPES

A UFT fornece por meio do Portal de Periódicos CAPES acesso a diversos conteúdos em formato

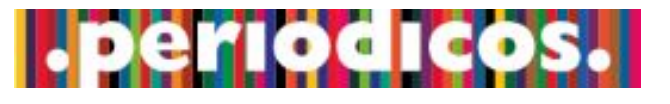

eletrônico.Você pode acessá-lo através da página do Sisbib e a partir daí terá acesso a artigos científicos exclusivos em diversas plataformas privadas.

Atualmente o Portal de Periódicos da CAPES dá acesso a mais de 45 mil obras nacionais e internacionais por intermédio de diversas bases de dados.

Podem acessar gratuitamente o Portal de Periódicos da CAPES as instituições federais de ensino superior; as unidades de pesquisa com pós-graduação avaliadas pela CAPES com nota 4 (quatro) ou superior; as instituições públicas de ensino superior estaduais e municipais com pós-graduação avaliadas pela CAPES com nota 4 (quatro) ou superior; as instituições privadas de ensino superior com pelo menos um doutorado com avaliação 5 (cinco) ou superior pela CAPES; as instituições com programas de pós-graduação recomendados pela CAPES e que atendam aos critérios de excelência definidos pelo Ministério da Educação (MEC).

### CAFe

A UFT é integrante da Comunidade Acadêmica Federada (CAFe). A rede CAFe corresponde a um serviço que permite aos alunos, professores, técnicos e pesquisadores tenham acesso ao Portal de Periódicos da Capes em qualquer lugar, utilizando apenas o login e senha

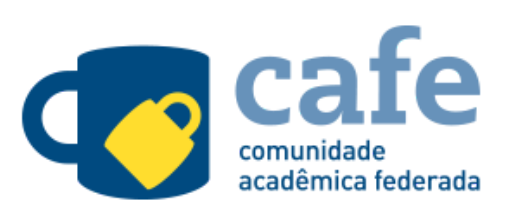

institucional. A forma mais tradicional para explorar as ferramentas do Portal de Periódicos CAPES é diretamente no câmpus, com reconhecimento de IP. Entretanto, no período de pandemia, quando o distanciamento social se fez necessário, a procura pelo acesso remoto aumentou.

Provida pela Rede Nacional de Ensino e Pesquisa (RNP), a rede CAFe permite que usuários utilizem login e senha institucionais para diversos serviços – entre eles, é possível acessar de forma remota o conteúdo assinado do Portal de Periódicos.

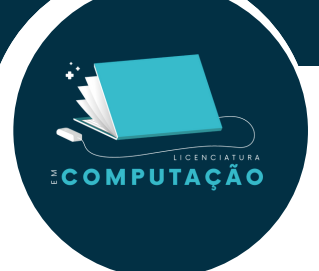

## Acesse o conteúdo do Portal de Periódicos pela CAFe

- **Entre no Portal de [Periódicos](https://www.ufrb.edu.br/bibliotecacetens/noticias/219-cafe-veja-aqui-como-ter-acesso-ao-portal-de-periodicos-capes) para ver como ter acesso;**
- Clique no link **[Acesso](https://www-periodicos-capes-gov-br.ezl.periodicos.capes.gov.br/) CAFe** para efetuar login;
- **Uma lista de instituições participantes da comunidade aparecerá. Você deve** selecionar sua;
- Ao clicar em "enviar", você será direcionado para uma nova tela onde deverá incluir o nome de usuário e senha fornecidos pela sua instituição;
- Após a identificação, você será redirecionado para a página inicial do Portal de Periódicos e poderá iniciar sua pesquisa.

Para maiores detalhes sobre o acesso ao CAPES CAFe, veja o tutorial disponibilizado pela biblioteca da UFT no [link](http://download.uft.edu.br/?d=540e11d9-2db8-428b-aeac-453834706d2a;1.0:Tutorial%20Rede%20CAFe.pdf): [http://download.uft.edu.br/?d=540e11d9-2db8-428b-aeac-](http://download.uft.edu.br/?d=540e11d9-2db8-428b-aeac-453834706d2a;1.0:Tutorial%20Rede%20CAFe.pdf)453834706d2a;1.0:Tutorial%20Rede%20CAFe.pdf

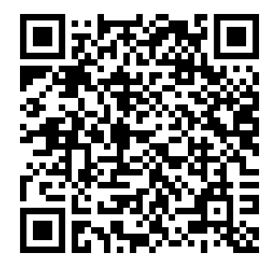

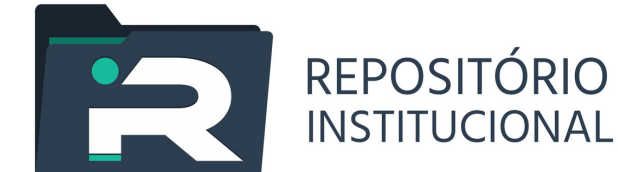

## Repositório Institucional da UFT

O Repositório Institucional da UFT (RIUFT) é um banco de dados que agrupa, armazena, organiza, preserva, recupera e dissemina a informação científica produzida na UFT, contribuindo para a evolução das atividades de ensino, pesquisa e extensão, e potencializando a visibilidade de sua produção científica. É para o repositório institucional que vão todos as monografias e demais trabalhos acadêmico-científicos produzidos nos cursos de graduação e pós- graduação da universidade.

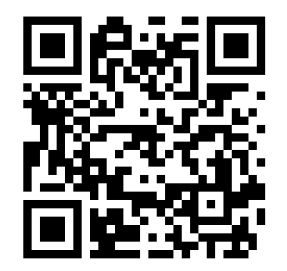

<https://repositorio.uft.edu.br/>
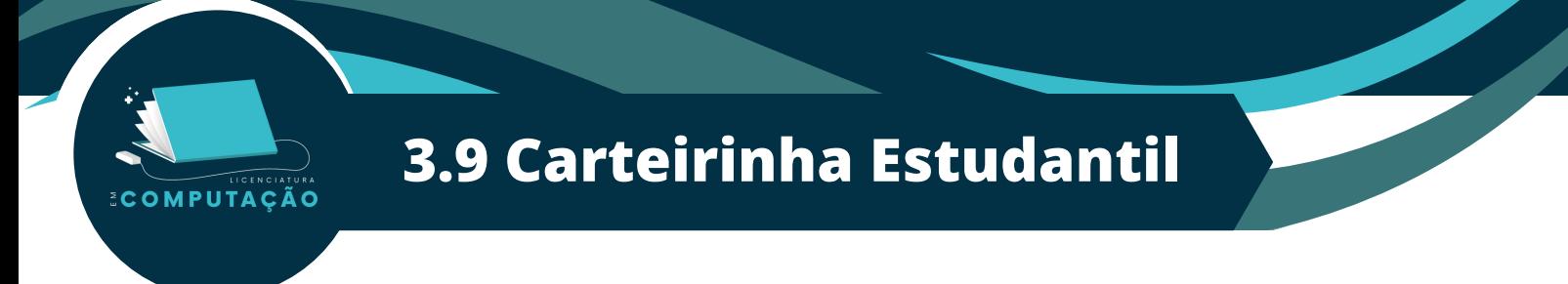

Todos os alunos da UFT possuem o direito da carteirinha estudantil, ela garante um benefício de 50% no valor integral de entradas a atividades artístico-culturais e esportivas proporcionando os benefícios da lei de meia entrada (Lei 12.933/2013).

As vantagens de se ter uma carteirinha estudantil são as de obter os benefícios acima, visto que uma entidade não é mais obrigada a aceitar o comprovante de matrícula como garantia de que você é um estudante.

A carteirina estudantil deve ser emitida pela Associação Nacional de Pós-Graduandos (ANPG), pela União Nacional dos Estudantes (UNE), pela União Brasileira dos Estudantes Secundaristas (Ubes) ou por entidades que sejam filiadas a estas.

Como adquirir

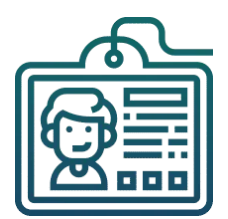

No passo a passo abaixo faremos a emissão de várias carteirinhas estudantis, basta seguí-los para conseguir fazer a criação da sua carterinha estudantil pelo órgão que quiser.

Ao final de cada etapa haverá um QR code que te levará para o site do órgão correspondente.

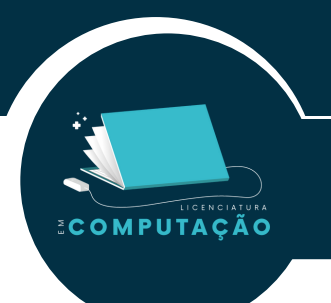

# **Carteirinha da FESN**

#### **Passo1:**

Ao entrar na página principal do site da FESN rolando a página para baixo você poderá ver as opções disponíveis, que são as de carteirinha nacional, mundial e digital. Neste passo a passo seguiremos pela criação da carteirinha digital, mas a criação dela e da nacional são semelhantes.

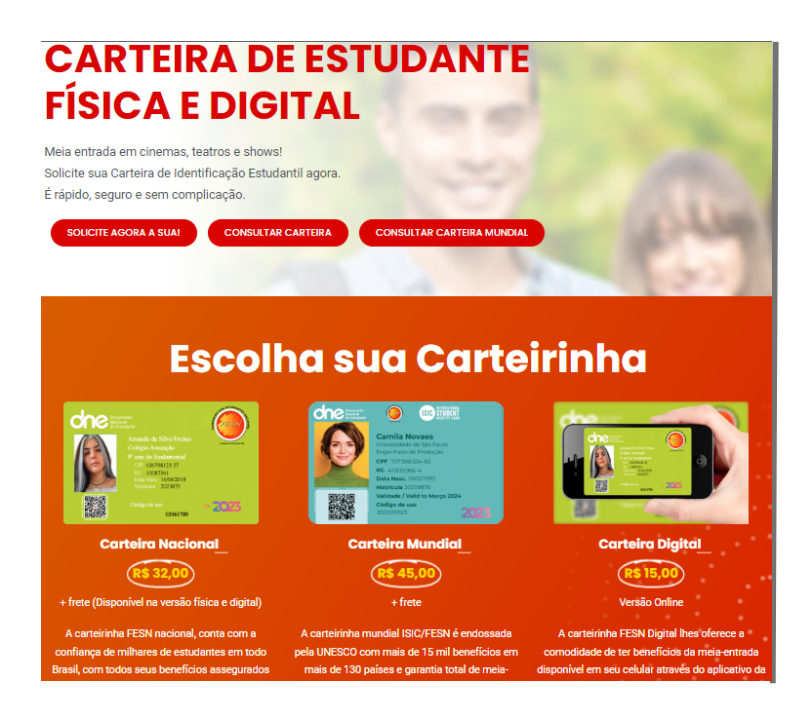

#### **Passo 2:**

Clicar na opção da Carteira Digital, assim você será redirecionado para uma página requisitando seu CPF.

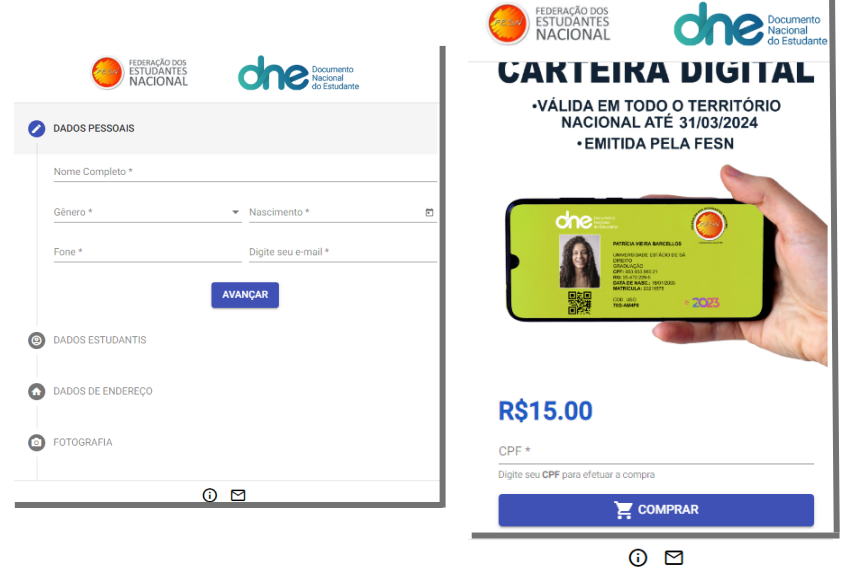

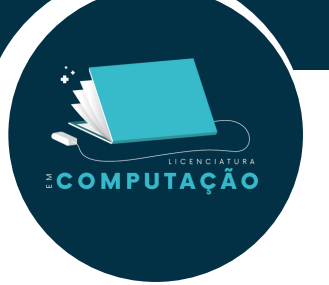

#### **Passo 3:**

Digitar seus dados pessoais, estudantis, seu endereço, foto, documento de identificação (uma única imagem contendo frente e verso), comprovante de escolaridade e por fim será disponibilizado o método de pagamento.

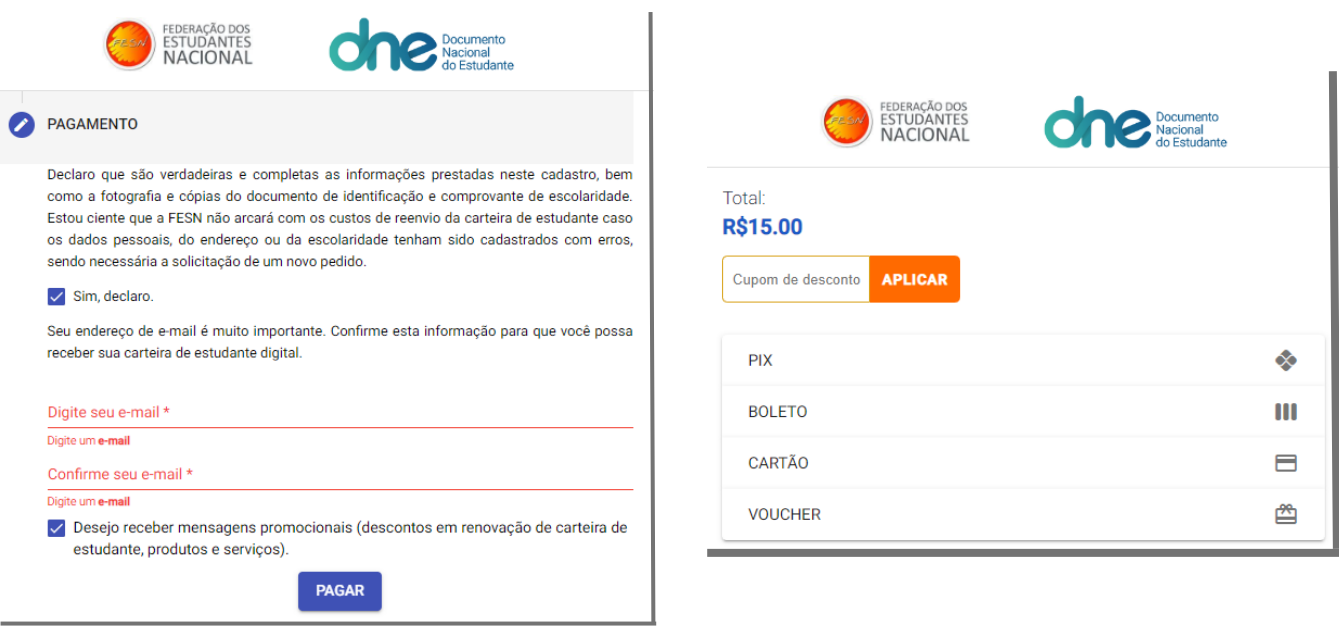

#### **Passo 4:**

Confirmar seu email e você será redirecionado para a tela de pagamento para que possa confirmar a adesão à carteirinha estudantil.

Será necessário um tempo para que possam verificar seus dados e enviá-la a você.

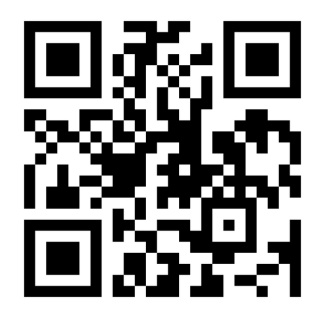

Site: https://fesn.org.br/

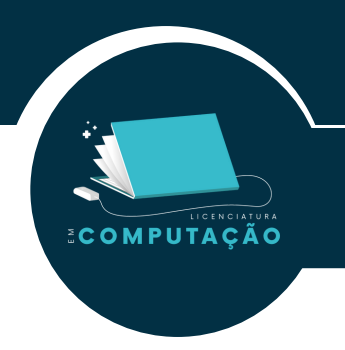

# **Carteirinha da UNE/UBES**

A UNE/UBES são uns dos órgãos responsáveis pela regulamentação de carteirinhas no país, portanto são populares e possuem uma grande credibilidade.

#### **Passo 1:**

Entrar no site oficial a UNE/UBES basta começar clicando no botão "solicitar agora";

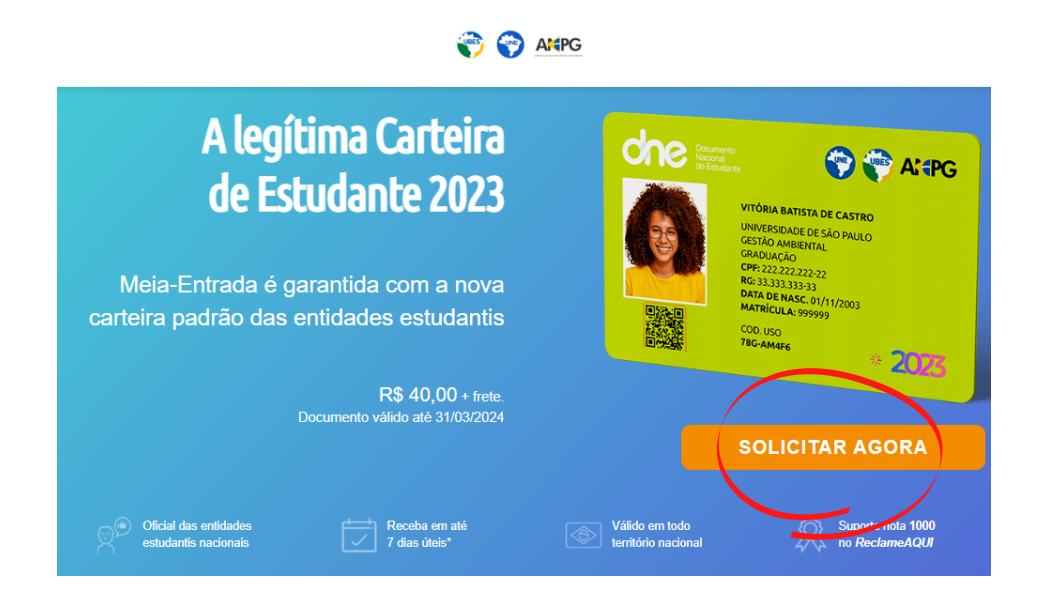

#### **Passo 2:**

Preencher todos os campos do card "solicitar documento";

#### **Passo 3:**

Clicar em "criar conta";

#### **Solicitar Documento 2023**

Insira abaixo os dados para criar uma conta e solicitar o documento

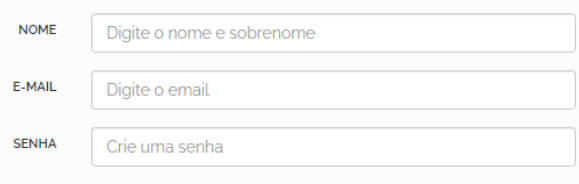

**CRIAR CONTA** 

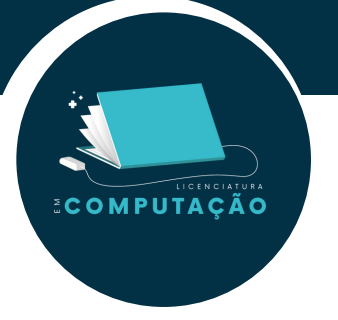

#### **Passo 4:**

Continuar preenchendo os campos solicitados com seus dados pessoais. Ao finalizar, basta clicar em "continuar";

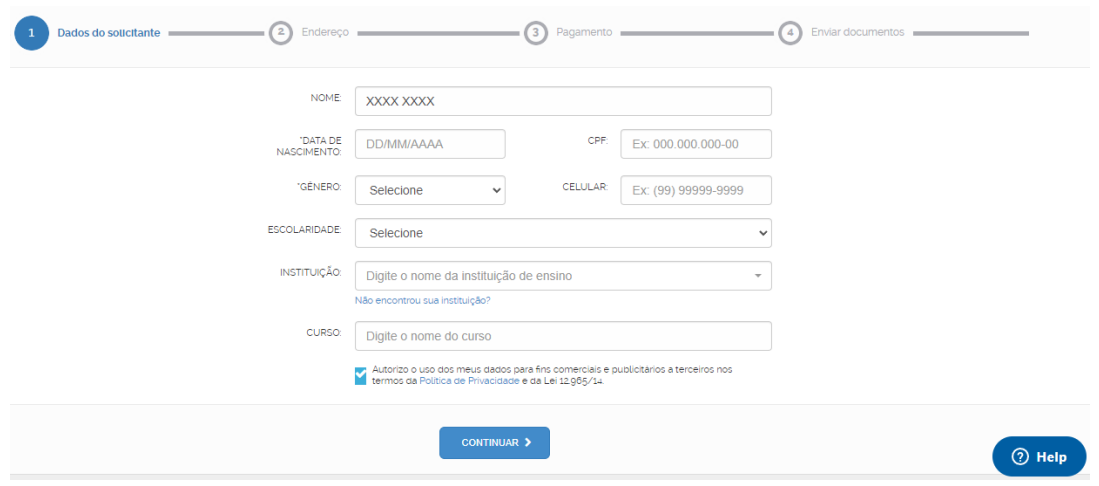

#### **Passo 5:**

Selecionar o método de pagamento que lhe for conveniente;

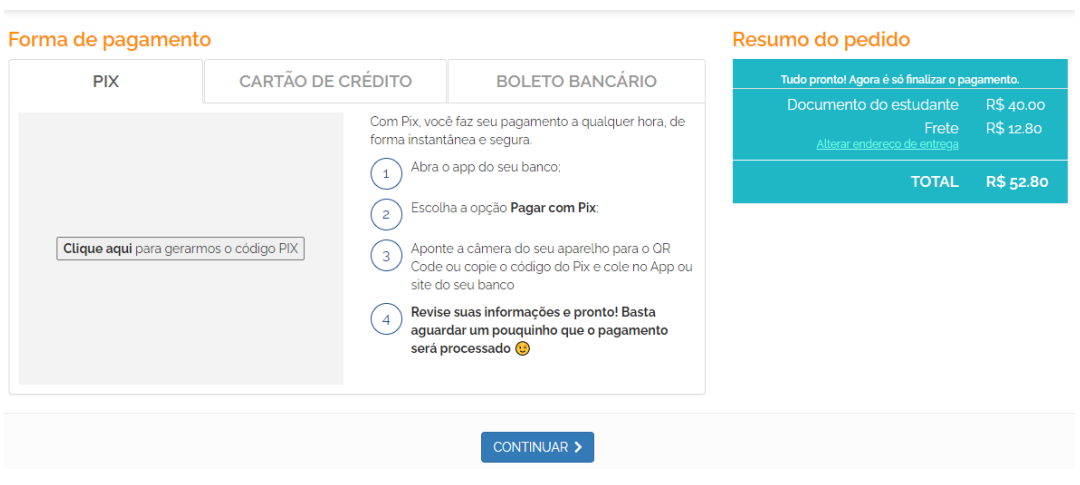

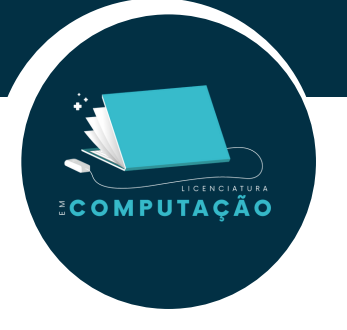

Assim que você concluir o pagamento da sua carteirinha serão solicitadas fotos de documentos pessoais para que possa ser confirmado que você de fato é um estudante.

Após o envio desses documentos a sua carteirinha será validada, fabricada e enviada para o endereço que você tiver informado.

Segue abaixo o site da UNE e da UBES. Lembrando que não é necessário criar duas carteirinhas, visto que elas compartilham do mesmo sistema (o DNE), bastando criar a carteirinha por apenas uma delas :

#### **Site da UNE**

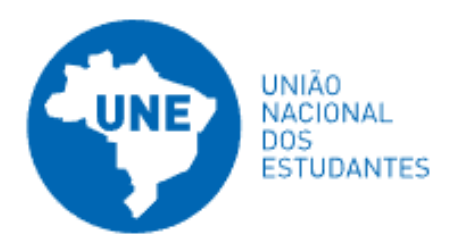

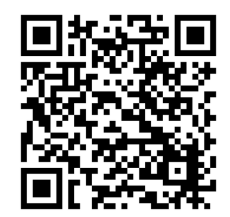

[https://www.une.org.br/lp/c](https://www.une.org.br/lp/carteira-de-estudante-oficial/) arteira-de-estudante-oficial/

**Site da UBES**

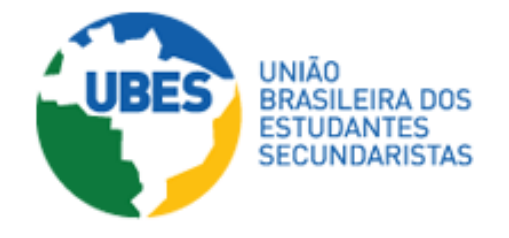

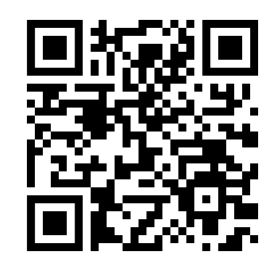

[https://ubes.org.br/lp/car](https://ubes.org.br/lp/carteira-de-estudante/) teira-de-estudante/

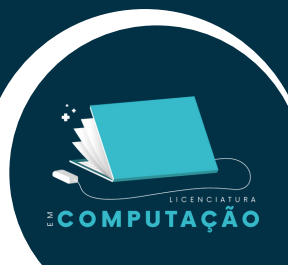

### **Carteirinha da União Estudantil do Tocantins**

A União Estudantil do Tocantins é uma associação estudantil regional, sem fins econômicos, sem caráter partidário ou político, de direito privado, com sede e foro no município de Palmas capital do Estado do Tocantins.

#### **Passo 1:**

Ao entrar no site principal basta posicionar o mouse em cima do botão "solicitar" e clicar na opção de "aluno";

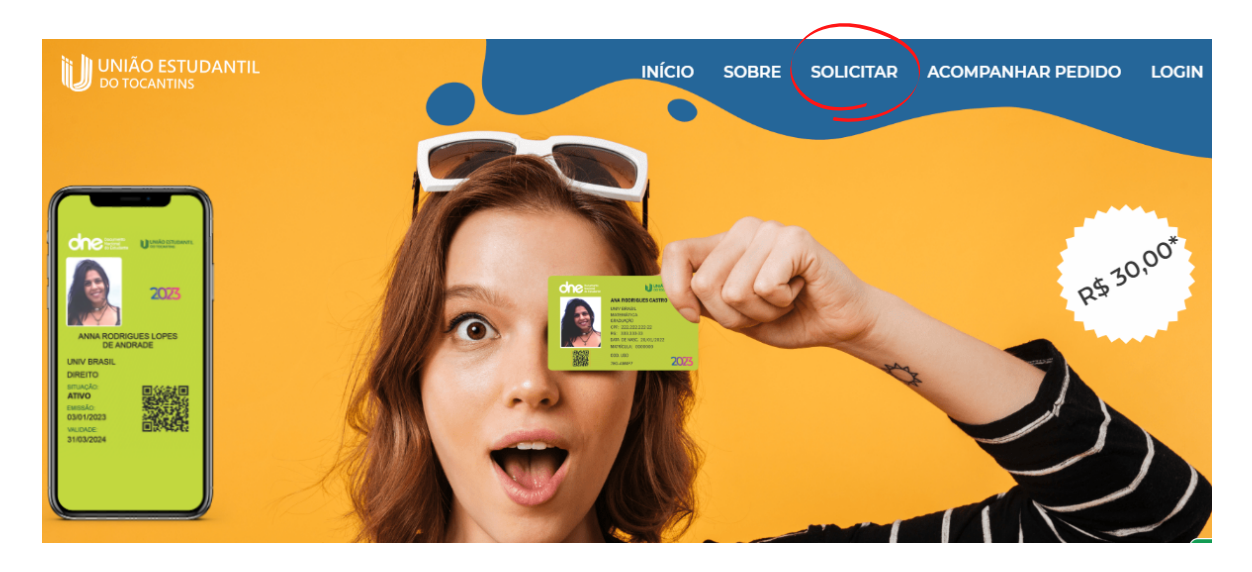

#### **Passo 2:**

Um pop-up com instruções aparecerá na tela, basta rolar para baixo e clicar em "Entendi, prosseguir";

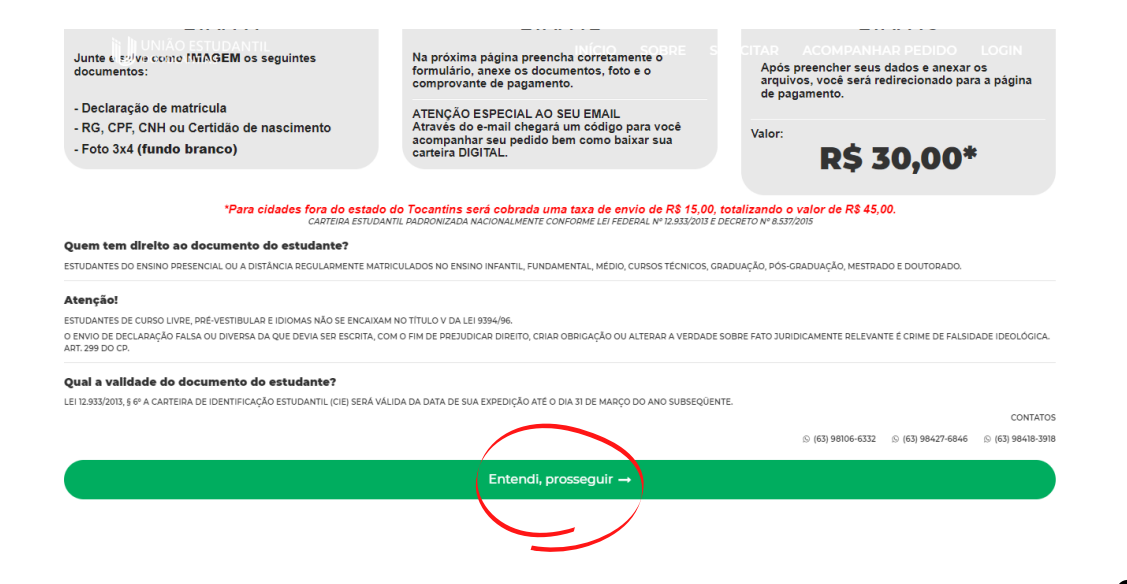

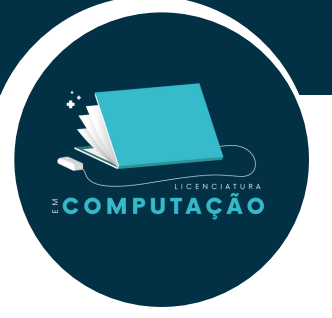

#### **Passo 3:**

Preencher todos os campos de acordo com o que pedem e ao final da página clicar em "avançar";

#### Solicitação de Carteirinha

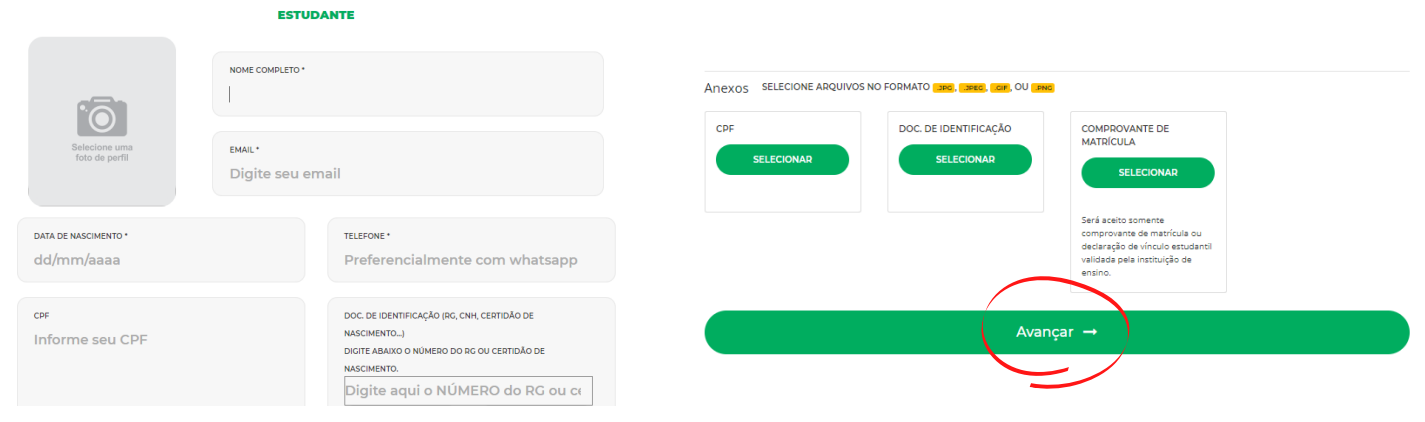

#### **Passo 4:** Solicitar o método de pagamento que lhe for conveniente;

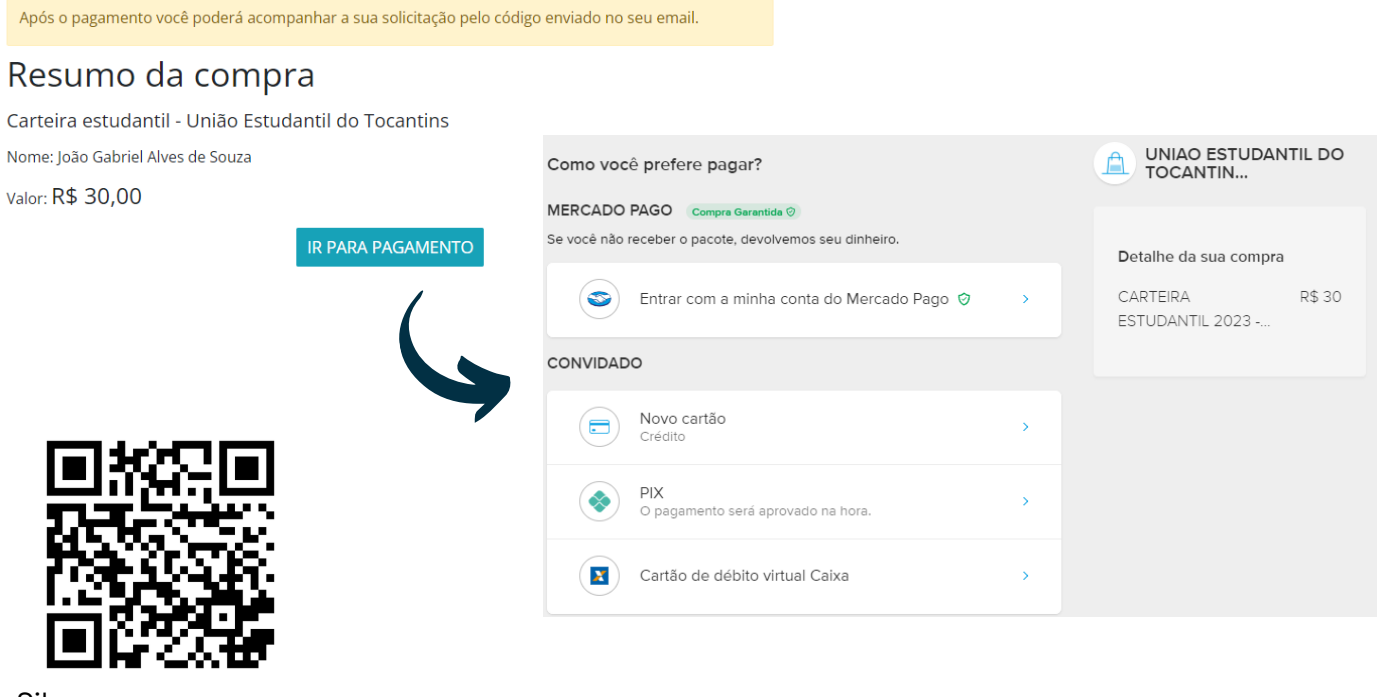

Site: https://www.carteirad [emeiaentrada.com.br/](https://www.carteirademeiaentrada.com.br/)

# **3.10 Ouvidoria**

A ouvidoria é um instrumento voltado para promover a participação popular, a transparência e a eficiência no Serviço Público. É o canal pelo qual você pode solicitar informações sobre a Universidade que por ventura não estejam disponíveis, fazer perguntas e se manifestar sobre as ações da instituição por meio de críticas, denúncias, elogios, reclamações ou sugestões. A ouvidoria zela pelos princípios da legalidade, impessoalidade, moralidade, publicidade e eficiência pública, além de resguardar o sigilo das informações enviadas.

### **Contato**

COMPUTAÇÃO

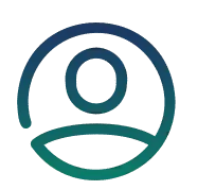

**[Ouvidor-Geral:](mailto:ouvidoria@uft.edu.br)** Eder [Gama](mailto:ouvidoria@uft.edu.br) da Silva **[Assessora:](mailto:ouvidoria@uft.edu.br)** [Veronice](mailto:ouvidoria@uft.edu.br) Araújo

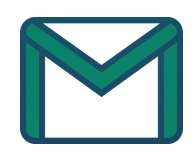

[ouvidoria@uft.edu.br](mailto:ouvidoria@uft.edu.br) (63) [3229-4100](mailto:ouvidoria@uft.edu.br)

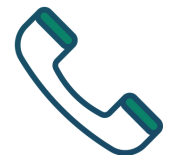

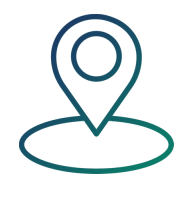

[Universidade](mailto:ouvidoria@uft.edu.br) Federal do Tocantins (UFT) | Câmpus de Palmas [Avenida](mailto:ouvidoria@uft.edu.br) NS 15, Quadra 109 Norte, Plano Diretor Norte.

Novo Prédio da Reitoria - No térreo Palmas/TO | 77001-090

**Registrar manifestação:** [https://falabr.cgu.gov.br](https://falabr.cgu.gov.br/publico/Manifestacao/SelecionarTipoManifestacao.aspx?ReturnUrl=%2f)

Para saber mais sobre a ouvidoria, acesse o link: <https://ww2.uft.edu.br/index.php/ouvidoria1>

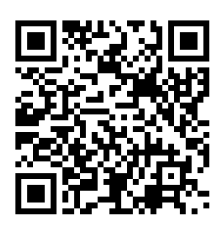

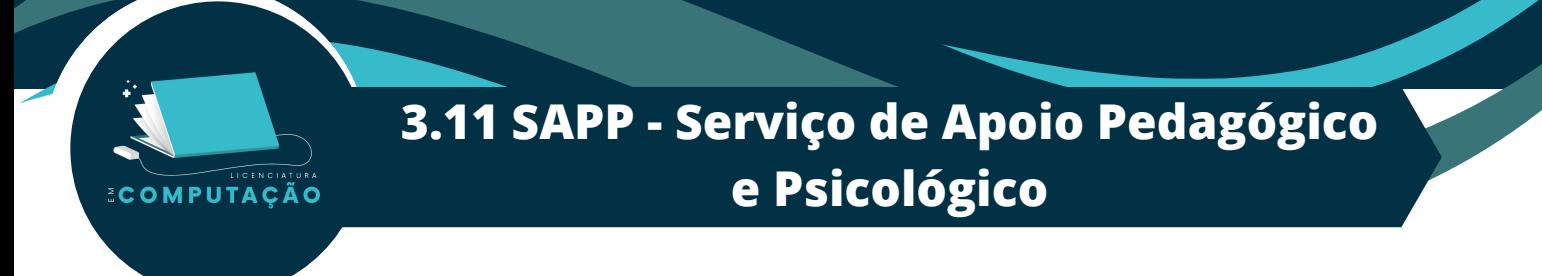

O Serviço de Apoio Pedagógico e Psicológico tem como objetivo estimular o desenvolvimento de processos reflexivos e estratégias afetivas, cognitivas e comportamentais, tendo como público-alvo os estudantes da UFT.

### **Contato**

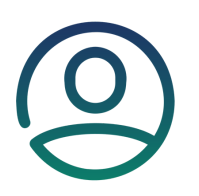

**[Ouvidor-Geral:](mailto:ouvidoria@uft.edu.br)** Eder [Gama](mailto:ouvidoria@uft.edu.br) da Silva **[Assessora:](mailto:ouvidoria@uft.edu.br)** [Veronice](mailto:ouvidoria@uft.edu.br) Araújo

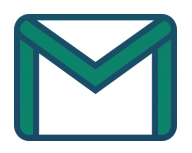

[apoiopedagogicoepsicologico@mail.uft.edu.br](mailto:ouvidoria@uft.edu.br) e saspp@uft.edu.b[r](mailto:ouvidoria@uft.edu.br)

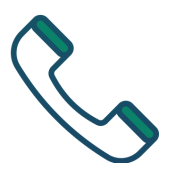

(63) [3229-4745](mailto:ouvidoria@uft.edu.br)

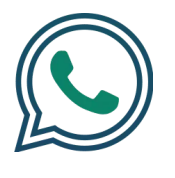

(63) 992460159

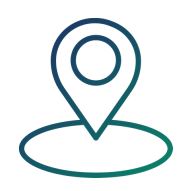

SASPP- CUP Bloco 1 Sala 07 Atendimento presencial de 08h às 20h

<https://www.instagram.com/uftsaspp/> [P](https://www.instagram.com/uftsaspp/)ara saber mais sobre o SAPP, acesse o link :

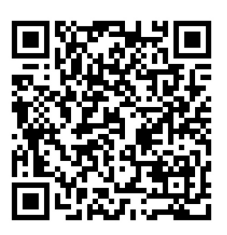

**ECOMPUTAÇÃO** 

## **3.12 Atividades Complementares**

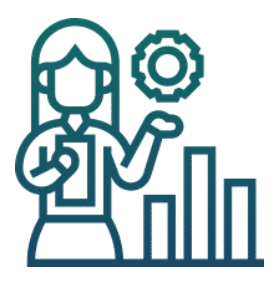

Além das atividades de ensino e extensão, também é necessário que o discente do curso de Ciência da Computação cumpra uma carga horária de 120h de atividades complementares para que seja efetivada a integralização do curso.

As atividades Complementares são atividades acadêmicas de ensino, pesquisa e extensão que devem ser realizadas de acordo com as diretrizes do curso. As atividades complementares deverão ser enviadas à coordenação de curso somente pelos alunos prováveis formandos, de acordo com o cronograma definido pela Secretaria Acadêmica. As atividades complementares devem ser enviadas via Sisma (Sistema de Serviços Integrados do Campus Palmas) para a coordenação de curso que irá verificar os créditos correspondentes indicados pelo aluno, de acordo com a **Resolução - Consepe nº 09/2005 - Atividades [Complementares](https://docs.uft.edu.br/share/s/Zh2_fsb5RDu0gHOhLx8e0Q)** (define a quantidade máxima de créditos aproveitada para cada atividade feita pelo aluno).

São atividades aceitas para critério de horas complementares: projetos de iniciação científica, monitoria, participação em oficinas, cursos de informática, cursos de idiomas, estágios não obrigatórios, eventos, etc. Acesse o portal do Sisma, no card "Cursos Presenciais - Registro de Atividades [Complementares](https://palmas.uft.edu.br/sisma/seletivo/atividades-complementares-20222)" para submissão de certificados para registro de horas complementares: <https://palmas.uft.edu.br/sisma/seletivo/protocoloacademico/>.

Acesse o site do curso em "Documentos Acadêmicos" para visualizar o Regimento de Atividades Complementares. Fique de olho em quais atividades Complementares são ofertadas no curso e quais os critérios de aceitação: [https://palmas.uft.edu.br/grad/ccomp/?page\\_id=356](https://palmas.uft.edu.br/grad/ccomp/?page_id=356).

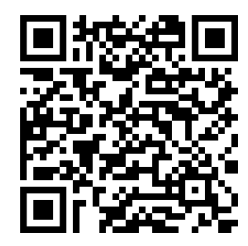

Sisma : Contractor Contractor Contractor Documentos Acadêmicos :

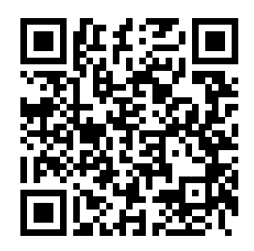

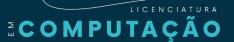

### **3.13 Extensão Universitária Curricular**

### Curricularização da Extensão

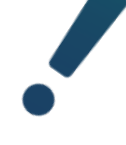

Talvez a maior novidade desta última reforma do PPC do curso é a implantação da curricularização da extensão. A curricularização foi implementada na forma de 4 disciplinas de extensão, uma teórica e três práticas. A disciplina teórica de extensão (de 60h) é uma disciplina de 1º período chamada de "Introdução à Prática Extensionista", na sequência mais 3 componentes curriculares de extensão devem ser cumpridas, são elas, as disciplinas de "Práticas Extensionistas I" (60h), "Práticas Extensionistas II" (90h) e "Práticas Extensionistas III" (120h), totalizando uma carga horária curricular de 330h de atividades de extensão.

Nas disciplinas de Práticas Extensionistas, o aluno deve vincular-se a um projeto ou programa de extensão (de qualquer curso da instituição) e cumprir a CH da disciplina em um programa/projeto de extensão junto à comunidade e no qual seja protagonista.

Todas as atividades relacionadas à carga horária das Ações Curriculares de Extensão deverão ser registradas junto à Pró-reitoria de Extensão da UFT.

As Componentes Curriculares de Extensão devem destacar o mecanismo de autoavaliação do projeto, a metodologia demonstrando que o aluno atuará efetivamente como protagonista no projeto e mecanismos de acompanhamento e avaliação dos discentes.

educação

A creditação da extensão diz respeito a uma política nacional cujo escopo se volta para a valorização e desenvolvimento da extensão universitária presente na educação superior brasileira. Essa exigência do MEC requer a inclusão da extensão em, no mínimo, 10% (dez por cento) da carga horária dos currículos dos cursos de graduação. O intuito dessa norma é a promoção da interação dialógica entre a universidade e a sociedade, além da formação cidadã dos estudantes. Trocando em miúdos, com esse marco da extensão universitária agora se torna obrigatória para todos alunos do ensino superior uma complementação curricular de atividades extensionistas que computem, no mínimo, a décima parte da carga horária total do curso.

Para saber mais sobre a integralização da extensão acesse a página da PROEX sobre creditação da extensão: [https://ww2.uft.edu.br/index.php/proex/extensao](https://ww2.uft.edu.br/index.php/proex/extensao-aberturamenu/extensao-3)aberturamenu/extensao-3

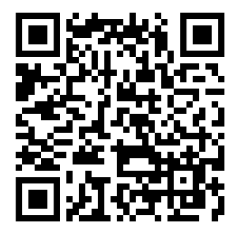

# **4º Passo**

**Conhecendo o Curso de Licenciatura em Computação**

O curso de Licenciatura em Computação é pensado visando capacitar e qualifcar profissionais para atuarem no exercício da atividade docente na área de computação, acompanhando as evoluções tecnológicas e educacionais visando suprir demanda regional e nacional por profissionais licenciados em Computação. Ao longo do curso o aluno será capaz de lidar com atividades que envolvam programação, matemática e aprenderá técnicas que o ajudem em sala de aula, transmitindo assim seus conhecimentos para a comunidade onde estiver inserido.

Deseja Continuar?

LICENCIAT

**ECOMPUTAÇÃO** 

< <u>[Não](#page-5-0)</u> > < sim >

<span id="page-85-0"></span>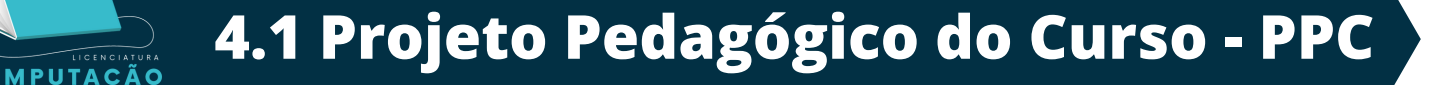

O atual PPC do curso de Licenciatura em Computação foi aprovado em 6 de dezembro de 2022 e está em vigor desde fevereiro de 2023. O Projeto Pedagógico do Curso é um instrumento de gestão em prol da formação do aluno, devendo ser explícito suas dimensões didático-pedagógicas e administrativas. É um documento de extrema importância ao aluno, nos quais apresentam todas as informações atualizadas sobre o planejamento pedagógico do curso, Matriz Curricular, Ementa das Disciplinas, Atividades de Pesquisa, Pós-Graduação, Infraestrutura, Assistência Estudantil e etc.

Você pode conferir com detalhes no link abaixo.

**<https://docs.uft.edu.br/share/s/cA8DY6D1TzG75mVbzAgiCw>**

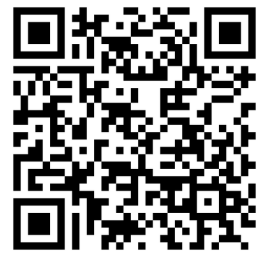

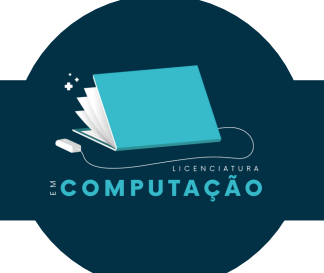

### **4.2 Estrutura Curricular**

O curso de Licenciatura em Computação possui duração mínima de 4 anos (8 semestres) e máxima de 6 anos (12 semestres). A estrutura curricular do curso tem carga horária total de 3210h e é composta por disciplinas sendo elas as de base comum, conteúdos específicos, práticas pedagógicas, práticas extensionistas, optativas e por fim o trabalho de conclusão de curso (TCC).

Para que você possa ter acesso a todo conteúdo que será ministrado por cada professor durante o curso, todas as matérias estão no item 3.4 do PPC.

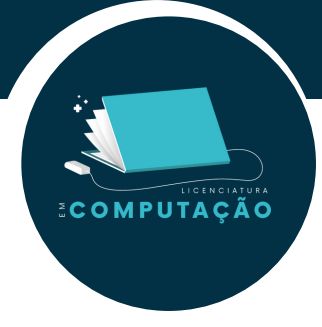

**As Componentes Curriculares do curso podem ser de vários tipos:**

### Grupo I

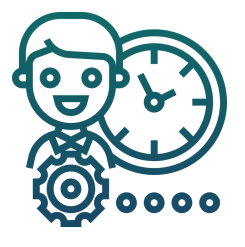

Base comum que compreende os conhecimentos científcos, educacionais e pedagógicos e fundamentam a educação e suas articulações com os sistemas, as escolas e as práticas educacionais.

### Grupo II

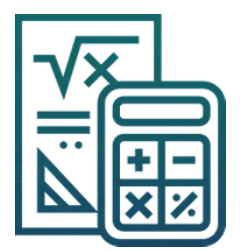

Aprendizagem dos conteúdos específcos das áreas, componentes, unidades temáticas e objetos de conhecimento da BNCC, e para o domínio pedagógico desses conteúdos.

### Grupo III

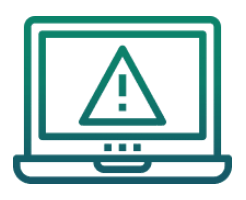

Prática pedagógica, sendo que 405h deste grupo estão distribuídas ao longo do curso, desde o seu início.

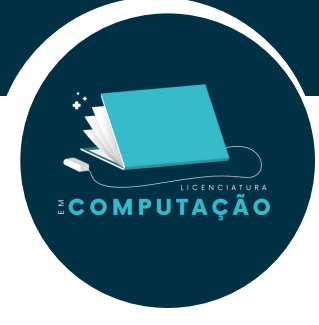

### Estágio Supervisionado

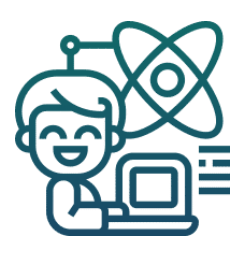

O estágio supervisionado é um ato escolar educativo desenvolvido no ambiente de trabalho e que contabiliza um total de 405h. A atividade não cria vínculo empregatício e seu objetivo é preparar o estudante para o mercado de trabalho.

### Atividades curriculares de extensão

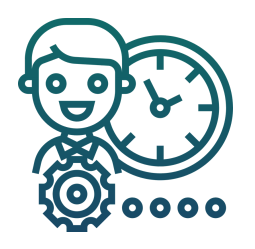

Atividades Curriculares de Extensão totalizam 360h e devem ser realizadas por meio da participação em projetos vinculados aos componentes curriculares e outras atividades extensionistas devidamente registradas na instituição.

### Trabalho de Conclusão de Curso

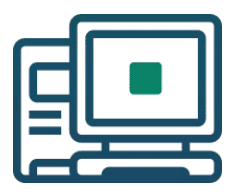

O trabalho de conclusão de curso é tratado em duas disciplinas de 60h do curso, o que totalizam 120h: Projeto de Graduação I e Projeto de Graduação II.

### **4.3 Sistema de Avaliação**

O sistema de avaliação funciona da seguinte maneira: é realizada a multiplicação da soma das atividades presenciais por um peso e esse resultado é somado com as avaliações à distância. Ao final tudo isso é dividido pelo peso das avaliações presenciais mais um.

MPUTACÃO

*Nota\_final* **=** *AP.p + AD p + 1*

*AP : avaliações presencial AD : avaliações à distância p : peso das avaliações presenciais*

Após calcular a nota final, você poderá verificar se foi aprovado ou não de acordo com a média de aprovação. Para explicar com mais detalhes esse processo da média de aprovação, vejamos o algoritmo na próxima página.

#### Mas afinal o que é Algoritmo?

Presentes em toda parte do nosso dia-a-dia com a tecnologia, o algoritmo é uma sequência de passos lógicos importantes para a realização de alguma tarefa. É como se fosse um passo a passo para a resolução de um problema sendo aplicada uma série de instruções de maneira sistemática.

Na área da programação, descrevemos as etapas que precisam ser feitas para a execução de tarefas em um programa. Podemos escrever os algoritmos de diversas formas, como em um pseudocódigo (escrita em português), linguagem de programação, descrição narrativa, fluxograma e diagrama de Chapin.

### Explicação do Código

Se a média for maior ou igual a 7.0 você será aprovado direto, porém, se a média estiver entre 4.0 a 6.9 você terá direito de fazer o exame final, que consiste em uma prova geral de todo o conteúdo visto durante o semestre.

Depois de ter feito o exame final, se a Média Final for maior ou igual a 5.0 você foi aprovado, agora se a média final for menor do que 4.0 fazendo ou não o exame final, você foi reprovado e terá que cursar a disciplina novamente.

Os resultados das avaliações e das atividades realizadas deverão ser publicados no AVA e no portal do aluno da Universidade Federal do Tocantins.

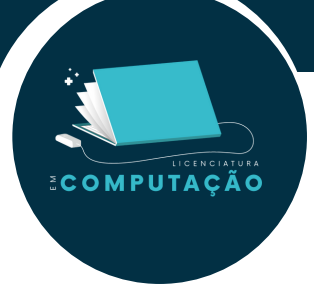

### Código em Portugol

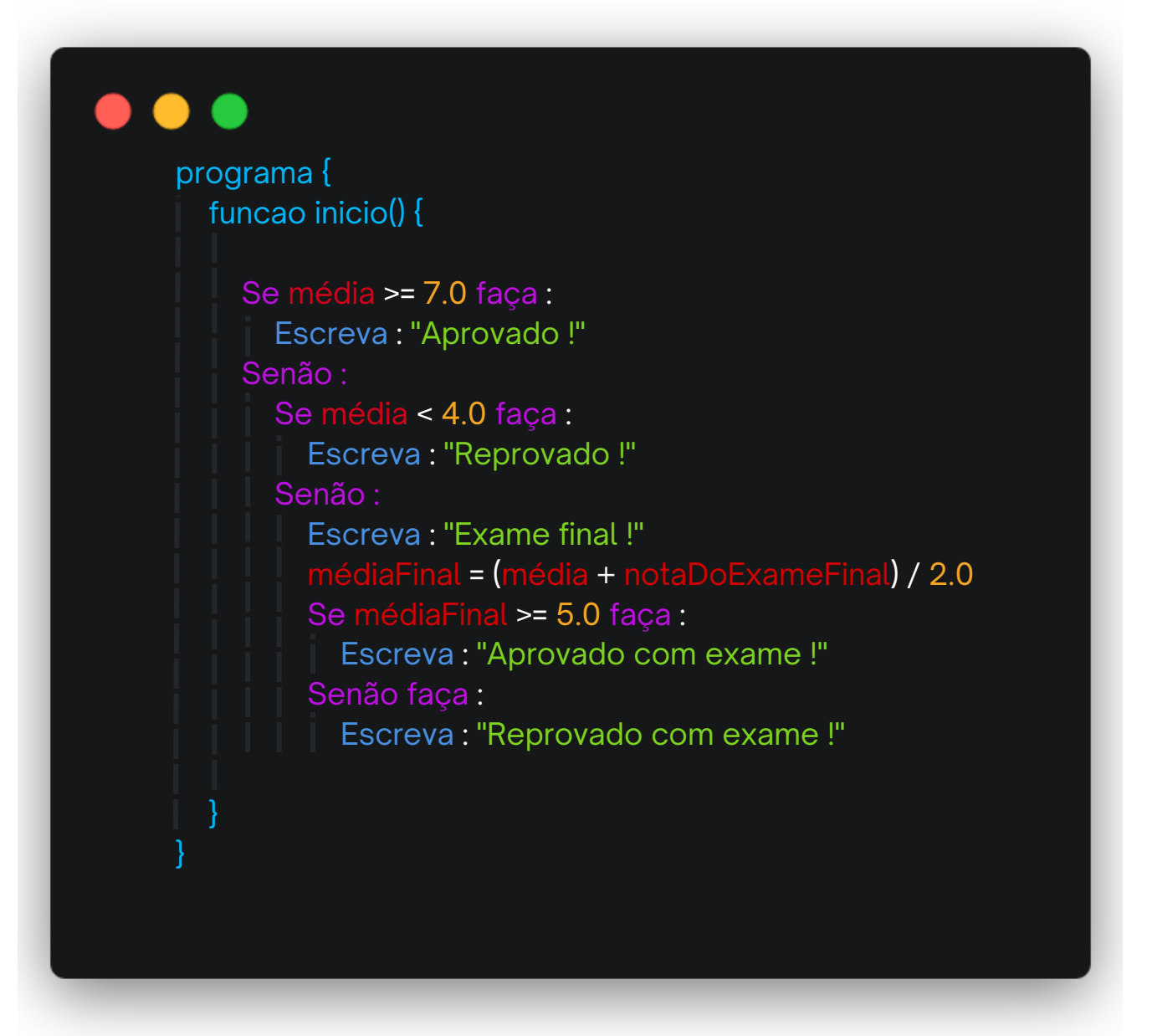

# **Legenda**

COMPUTACÃO

Na página anterior vemos um algoritmo de classificação de médias, com ele podemos observar as diferenças de organização do ensino remoto, além da classificação padrão no ensino presencial. As legendas abaixo podem te ajudar a entender melhor a função de cada palavra na tomada de decisão do algoritmo.

- Valores numéricos, podem ser inteiros, ou decimais, são aplicados em diversos contextos para diferentes tipos de cálculos.
- Texto puro, que pode ser impresso na tela, ou comparado dentro do código.
- Comandos, eles podem ser usados para interagir com o usuário, ou elementos do código, variam de acordo com a linguagem.
- Estruturas lógicas da linguagem, são comandos internos da linguagem que servem para modelar o caminho que seu código vai seguir. Como, fazer algo sob uma condição, ou mesmo iniciar o algoritmo.
- Variáveis, elas podem ser o que você quiser, ou necessitar, e sua função é guardar informações úteis para chegar ao objetivo. No nosso caso a variável mais importante é a média, sem ela não conseguiríamos classificar o estudante.
- Operadores matemáticos, em algumas linguagens eles podem obter significados não convencionais. Por exemplo, no algoritmo acima o termo "==" é usado para comparar um texto, que deve ser o valor da variável modalidade. Enquanto o termo "=" dá o valor de uma operação a uma variável.
- Funções, são blocos de código que tem como intuito reaproveitar linhas do código sem ter que reescrevê-las. No caso do algoritmo todo o programa está sendo executado dentro da função "inicio()", que em outras linguagens pode ser conhecida como main.

ECOMPUTAÇÃO

## **4.4 Matriz Curricular**

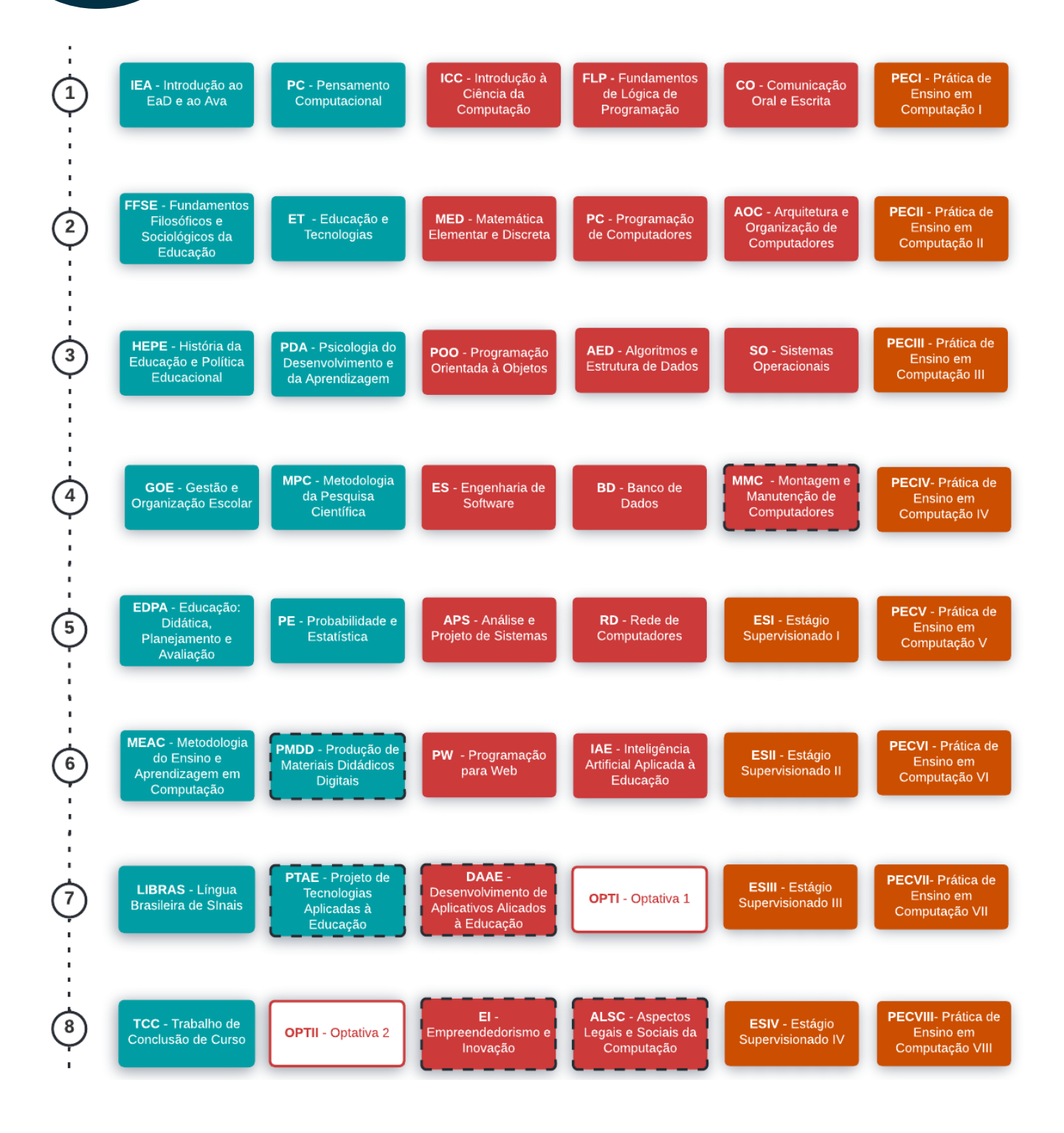

#### Lengendas:

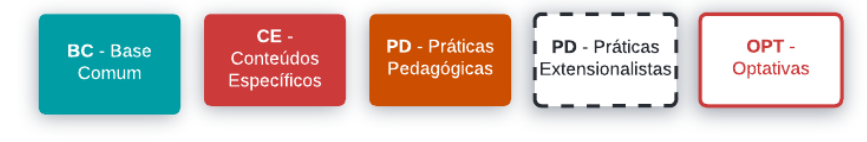

# **4.5 Modalidade e o Curso**

COMPUTACÃO

O Brasil conta com iniciativas como o Sistema Universidade Aberta do Brasil (UAB), voltado para o desenvolvimento da modalidade de educação à distância, que busca expandir e interiorizar a oferta de cursos e programas de educação superior no país, fomentando esta nas instituições públicas de ensino superior, bem como apoia pesquisas em metodologias inovadoras de ensino superior respaldadas em tecnologias de informação e comunicação.

rompendo a distância sociocultural em que se encontra grande parte da população no<br>Presil. Nasse contida ela bussa difundir a demosratizar a adussaão em municípios a A modalidade de ensino a distância permite transpor as barreiras geográfcas, Brasil. Nesse sentido, ela busca difundir e democratizar a educação em municípios e regiões longínquas que não têm condições logística para receber a implantação de uma universidade.

O curso tem como objetivo geral promover a formação de educadores, capazes de reunir conhecimento específico em computação e no magistério em geral, para atuar no ensino básico, médio e profissional, contribuindo com o processo de inclusão digital nas escolas e com o desenvolvimento do Estado do Tocantins.

O aluno egresso será capaz de lecionar a fim de preparar indivíduos para contribuírem com o avanço tecnológico nacional, devem ter um pensamento computacional e algorítmico para que possam aplicar isto à resolução de problemas, devem ser capazes de ensinar em nível básico e técnico, deverão conseguir introduzir conceitos pedagógicos no desenvolvimento de tecnologias educacionais buscando visar a aprendizagem assistida por um computador, devem ser capazes de atuar como docentes incentivando a atitude investigativa, visão crítica e reflexiva e por fim devem ser capazes de atuar nos processos de orientação, motivação e estimulação da aprendizagem selecionando ferramentas computacionais que possam suprir a necessidade do contexto.

#### **4.6 Programas de pesquisa** COMPUTACÃO

A missão da Pró- Reitoria de Pesquisa e Pós- graduação (Propesq) é apoiar os processos inerentes à pesquisa e à pós-graduação, objetivando proporcionar a produção do conhecimento científco como base indutora das problemáticas regionais, em especial daquelas voltadas para a Amazônia Legal, sem, contudo, a perda do caráter universal do conhecimento.

Uma dos programas voltados ao aluno é o Programa Institucional de Bolsas de Iniciação Científca (Pibic) que é centrado na iniciação científca de novos talentos em todas as áreas do conhecimento. Volta-se para o aluno de graduação, servindo de incentivo à formação de novos pesquisadores, privilegiando a participação ativa de alunos com bom rendimento acadêmico em projetos de pesquisa com mérito científco e orientação individualizada e continuada.

Considerando que o número de bolsas é sempre inferior à demanda qualifcada no país, e também no Tocantins, a Propesq instituiu o Programa Institucional Voluntário de Iniciação Científca (Pivic), que contempla alunos e professores que tiveram seus projetos aprovados por mérito, pelo comitê científco do Pibic, mas que não foram contemplados com bolsa. Assim, os mesmos poderão participar ativamente do projeto de pesquisa do professor orientador, de forma institucional.

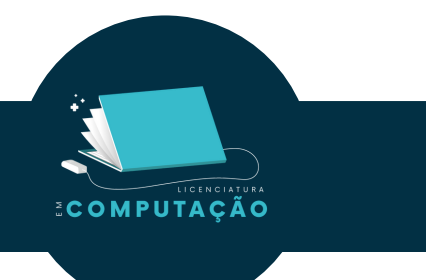

# **4.7 Pós-graduação**

POSCOMP – Exame Nacional para Ingresso na Pós-Graduação em Computação O Exame Nacional para Ingresso na Pós- Graduação em Computação (POSCOMP) é um exame aplicado em todas as regiões do País. Em parceria com a Sociedade Peruana de Computação, desde 2006 o Exame passou a ser realizado no Peru. O POSCOMP testa conhecimentos na área de Computação e tem como objetivo específco avaliar os conhecimentos de candidatos a Programas de Pós-Graduação em Computação oferecidos no Brasil. A grande maioria dos Programas de Pós-Graduação no País utiliza, de alguma forma, o resultado do POSCOMP em seu processo seletivo.

## **4.8 Renovação de Matrícula**

É a garantia de que o aluno permanecerá no curso. Para você calouro, a matrícula é feita automaticamente, porém, ao terminar cada período é necessário que você realize a renovação da matrícula novamente nas disciplinas a serem solicitadas.

### Renovação de Matrícula

Com o prazo de renovação aberto, você poderá visualizar quais disciplinas são ofertadas em cada período letivo e solicitálas, devendo ficar atento caso houver choque de horário das disciplinas solicitadas.

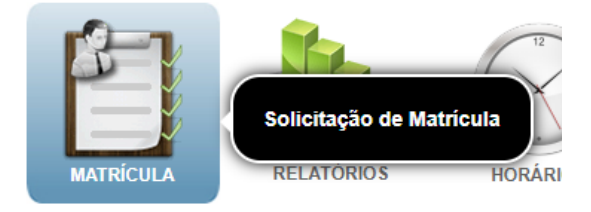

A renovação é feita no site do [portal](https://sistemas.uft.edu.br/aluno/login.action?error=) do aluno e cada período de renovação é divulgado no site [oficial](https://ww2.uft.edu.br/) da UFT, instagram e também encaminhados pela Coordenação para cada aluno.

> Fique atento aos prazos das renovações de matrícula! Caso tenha dúvidas de como realizar a renovação de matrícula, acesse o vídeo do passo a passo: [https://youtu.be/5\\_6kTULSH3A](https://youtu.be/5_6kTULSH3A)

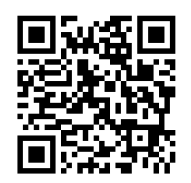

**ECOMPUTAÇÃO** 

**ECOMPUTAÇÃO** 

### **4.9 Coordenação**

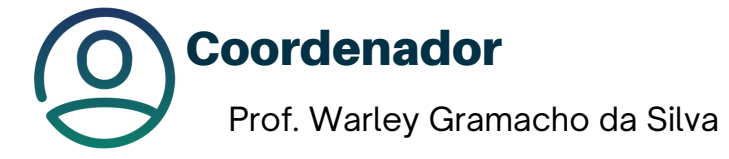

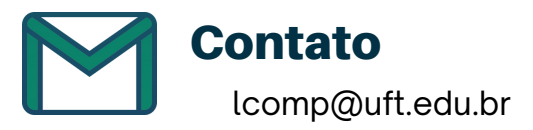

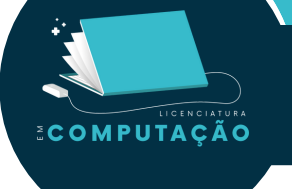

# **4.10 Corpo Docente**

# **Coordenador**

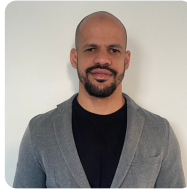

**Warley Gramacho da Silva | [wgramacho@uft.edu.br](http://lattes.cnpq.br/2536790818552672) | Currículo Lattes**

Possui graduação em Ciência da Computação pela Universidade Federal do Tocantins (UFT, 2006), mestrado em Computação pelo Instituto de Computação da Universidade Federal Fluminense (IC - UFF, 2008), doutorado em Engenharia de Sistemas e Computação pela Universidade Federal do Rio de Janeiro (COPPE - UFRJ, 2013), pós-doutorado em Computação pelo Institut de Recherche en Informatique et Systèmes Aléatoires na França (IRISA, 2016).

## Professores

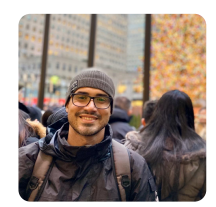

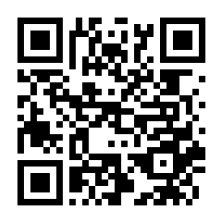

**Alexandre Tadeu Rossini da Silva | [arossini@uft.edu.br](http://lattes.cnpq.br/2916003886317695) | Currículo Lattes**

Possui graduação em Bacharelado em Ciência da Computação pela Universidade Federal do Tocantins (2003), especialização em Docência do Ensino Superior pela Universidade Federal do Tocantins (2009), mestrado em Sistemas e Computação pelo Instituto Militar de Engenharia (2006) e doutorado em Engenharia de Sistemas e Computação pela Coppe/UFRJ (2015). Tem experiência na área de Ciência da Computação, com ênfase em Inteligência Artificial e Robótica Inteligente, sendo representante representante da Olimpíada Brasileira de Robótica no Estado do Tocantins entre 2013 e 2019.

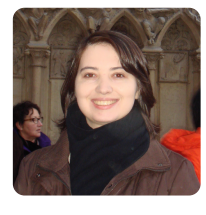

Possui graduação em Bacharelado em Ciência da Computação pela Universidade Federal do Tocantins (2006), mestrado (2008) e doutorado (2012) em Ciências Mecânicas pela Universidade de Brasília, atuando principalmente nos seguintes temas: geração de energia, comunidades isolada, turbina hidrocinética, otimização, algoritmos genéticos, otimização por enxame de partículas. **Anna Paula Rodrigues | anna.rodrigues@uft.edu.br | [Currículo](http://lattes.cnpq.br/7403870021636760) Lattes**

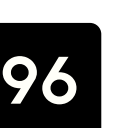

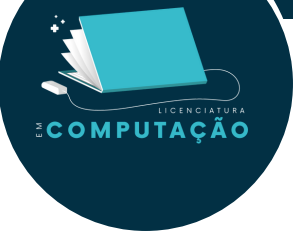

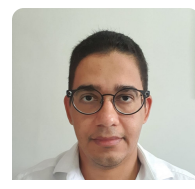

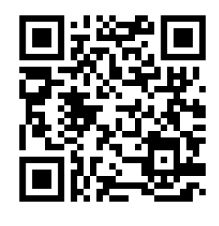

#### **Ary Henrique Oliveira | aryhenrique@uft.edu.br | [Currículo](http://lattes.cnpq.br/2481552882893652) Lattes**

Possui graduação em Sistemas de Informação pelo Centro Universitário Luterano de Palmas, CEULP/ULBRA (2002), mestrado em Ciência da Computação (2006) e doutorado em Engenharia de Sistemas e Computação (2015) pela Universidade Federal Fluminense (2006) . Atualmente é Superintendente de Tecnologia da Informação da Universidade Federal do Tocantins (2021-Atual). Atua nas áreas de Banco de Dados Paralelos e Distribuídos, Ciência de Dados, Engenharia de Software e Infraestrutura de Armazenamento da Informação.

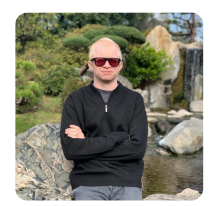

#### **Edeilson | edeilson.milhomem@mail.uft.edu.br | [Currículo](http://lattes.cnpq.br/3929602832095048) Lattes**

Possui graduação em Bacharelado em Sistemas de Informação pelo Centro Universitário Luterano de Palma, Mestrado e Doutorado em Ciência da Computação pelo Centro de Informática - Universidade Federal de Pernambuco. Foi colaborador ad hoc do C.E.S.A.R. (Centro de Estudos e Sistemas Avançados do Recife) onde atuava em pesquisas voltadas para Gestão de Conhecimento em Plataformas Sociais. É um dos autores do livro Sistemas Colaborativos, projetado pela SBC para ser o livro referência da área, que recebeu destaque nacional ao ser contemplado com o 3º lugar no Prêmio Jabuti 2012 (Categoria: Tecnologia e Informática).

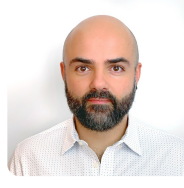

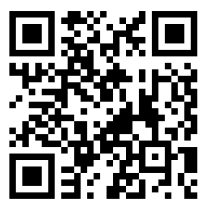

#### **Eduardo Ferreira Ribeiro | uft.eduardo@gmail.com | [Currículo](http://lattes.cnpq.br/7069008116040127) Lattes**

Professor Adjunto e Coordenador do Curso de Curso de Ciência da Computação da Universidade Federal do Tocantins (2010 - Atual). Possui Doutorado do programa Doktoratsstudium - Technische Wissenschaften - Angewandte Informatik na Universidade de Salzburg - Áustria (2018), Mestrado em Ciência da Computação na área de Banco de Dados pela Universidade Federal de Uberlândia (2008) e graduação em Ciência da Computação pela Universidade Federal de Goiás (2006). Tem experiência na área de Ciência da Computação, com ênfase em Processamento de Imagens, Inteligência Artificial, Aprendizado de Máquina e Deep Learning.

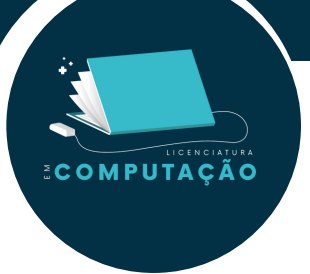

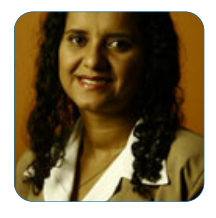

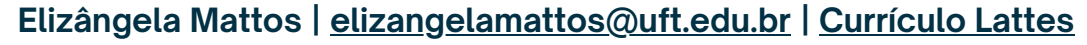

Possui Graduação em Filosofia pela Universidade Estadual Paulista Júlio de Mesquita Filho - UNESP (1998), Mestrado em Filosofia pela Universidade Estadual de Campinas - UNICAMP (2003). Doutorado em Filosofia pela Universidade Federal de São Carlos - UFSCAR (2017), com período sanduíche na Université Paris IV - Sorbonne, Bolsa CAPES - PDSE.

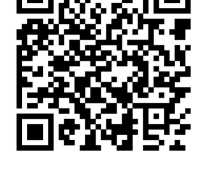

# **Eugislane Moreira Lima| [eugislane@uft.edu.br](mailto:eugislane@uft.edu.br)| [Currículo](http://lattes.cnpq.br/8002223380456814) Lattes**

Possui graduação em Pedagogia pela Universidade Federal do Tocantins (2012), especialização em Metodologia do Ensino Superior e EaD (2014), mestrado (2016) e doutorado (2021) em Ciências do Ambiente pela Universidade Federal do Tocantins. Está cursando em andamento graduação em Ciências Biológicas pela ULBRA e especialização em Psicopedagogia Institucional e Clínica pela Faculdade de Tecnologia de Palmas.

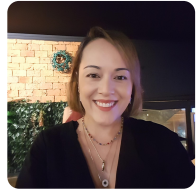

#### **Glenda Botelho | glendabotelho@uft.edu.br | [Currículo](http://lattes.cnpq.br/3040783410094782) Lattes**

Possui graduação em Ciência da Computação pela Universidade

Federal de Goiás (2007), mestrado (fevereiro de 2011) e doutorado (setembro de 2014) em Ciência da Computação pelo Instituto de Ciências Matemáticas e de Computação (ICMC) da Universidade de São Paulo (USP). Atua nas áreas de processamento de imagens e inteligência artificial, focando principalmente em análise de dados/imagens e aprendizado de máquina.

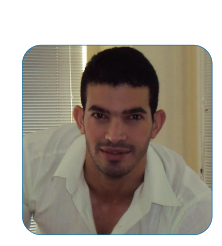

**COMPUTAÇÃO** 

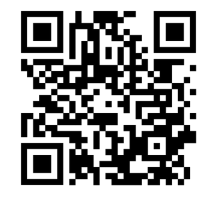

#### **Paulo Alexandre | [paulooliveira@uft.edu.br](mailto:paulooliveira@uft.edu.br) | [Currículo](http://lattes.cnpq.br/3196560953556421) Lattes**

Possui graduação em Licenciatura em Matemática pela ULBRA (2004), mestrado em Matemática pela Universidade Federal do Goiás (2007), graduação em Direito pela Universidade Federal do Tocantins (2014) e doutorado em Biodiversidade e Biotecnologia pela Universidade Federal do Amazonas (2019). Pesquisador nas áreas: (1): Softwares livres voltados à disciplina cálculo numérico e otimização. (2): Formação continuada dos docentes por meio das TIC's (3): Sensoriamento remoto aplica à conservação com uso do SPRING.

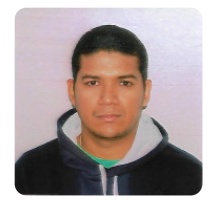

#### **Tanilson Dias | tanilson.dias@mail.uft.edu.br | [Currículo](http://lattes.cnpq.br/2812244463844431) Lattes**

Doutor em Engenharia de Sistemas e Computação pelo PESC/COPPE-UFRJ. Tem interesse nas áreas de Inteligência Artificial, Grafos, Otimização e Autômatos. Participou, anteriormente, do projeto de futebol de robôs na liga de simulação 2D. Possui Certificação Internacional em Teste de Qualidade de Software, em exame realizado pela BSTQB, no nível CTFL (Foudation Level).

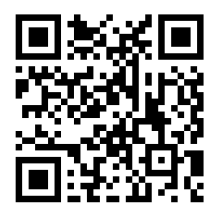

### **Tiago da Silva Almeida | tiagoalmeida@uft.edu.br | [Currículo](http://lattes.cnpq.br/9526374567175744) Lattes**

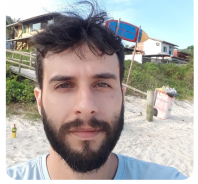

Possui graduação em Sistemas de Informação pelo Centro Universitário de Jales (2007) e mestrado em Engenharia Elétrica pela Universidade Estadual Paulista Júlio de Mesquita Filho (2009). Tem experiência na área de Engenharia Elétrica, com ênfase em Circuitos Eletrônicos.

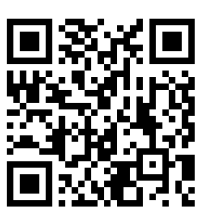

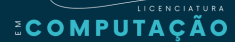

# **4.11 Corpo de Tutoria**

# Tutores EAD

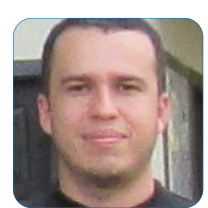

#### **Denis da Silva Passos | [denispassos@uft.edu.br](mailto:denispassos@uft.edu.br) | [Currículo](http://lattes.cnpq.br/7025115872522609) Lattes**

Possui graduação em Ciência da Computação pela Fundação UNIRG (2012), especialização em Docência no Ensino da Informática pela Faculdade de Ciências Sociais Aplicadas de Marabá (2012) e mestrado em Modelagem Computacional de Sistemas pela Universidade Federal do Tocantins (2018).

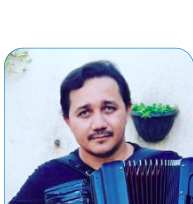

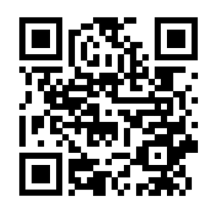

Mestre em Matemática, possui Especialização em Educação Matemática, Ensino da Matemática e graduação em Ciência da Computação pela Universidade Federal do Tocantins e graduação em Matemática pela Universidade Luterana do Brasil. Atualmente é Elaborador de Itens e Estatístico - Secretaria Municipal de Educação, Tutor à distância - Curso de Física da Universidade Aberta do Brasil. Tem experiência na área de Ciência da Computação: Redes, Teoria da Computação e Programação. Matemática: Modelagem Matemática, Geometria analítica, Álgebra Linear , Cálculo Analítico (I, II e III) e Numérico. **Jabson da Cunha Silva | [jabsoncunha@uft.edu.br](mailto:jabsoncunha@uft.edu.br) | [Currículo](http://lattes.cnpq.br/6212548309448574) Lattes**

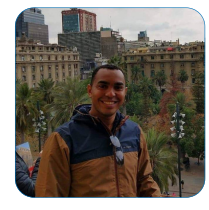

Possui curso técnico em Eletrônica (2010), graduação em Análise e Desenvolvimento de Sistemas pela Universidade do Norte do Paraná (2015), especialização em Segurança de Redes de Computadores (2016), graduação em Residência Pedagógica em Letras - Português Inglês (2022) e graduação em andamento em Engenharia Civil pela Fundação UNIRG. Atualmente exerce o cargo de Técnico em Tecnologia da Informação na Universidade Federal do Tocantins. **Valter Henrique da Silva Santos | [valter@uft.edu.br](mailto:valter@uft.edu.br) | [Currículo](http://lattes.cnpq.br/2153067131687239) Lattes**

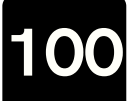

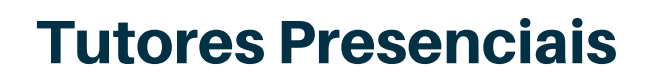

# Polo Ananás

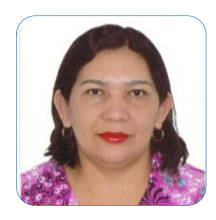

**ECOMPUTAÇÃO** 

**Veruska Balbino Calçados | [veruskacalcados@uft.edu.br](mailto:veruskacalcados@uft.edu.br) | [Currículo](http://lattes.cnpq.br/7597878644652318) [Lattes](http://lattes.cnpq.br/9526374567175744)**

Possui graduação em Matemática pela Universidade Federal do Tocantins (2002) e Pós- Graduação em Avaliação Escolar em Matemática, nível de Especialização pela Fundação Cesgranrio (2009). Atualmente é professora da educação básica e Coordenadora Pedagógica da Unidade Escolar da Secretaria da Educação e Cultura.

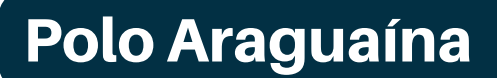

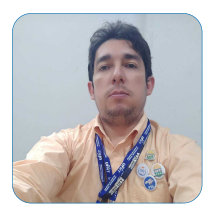

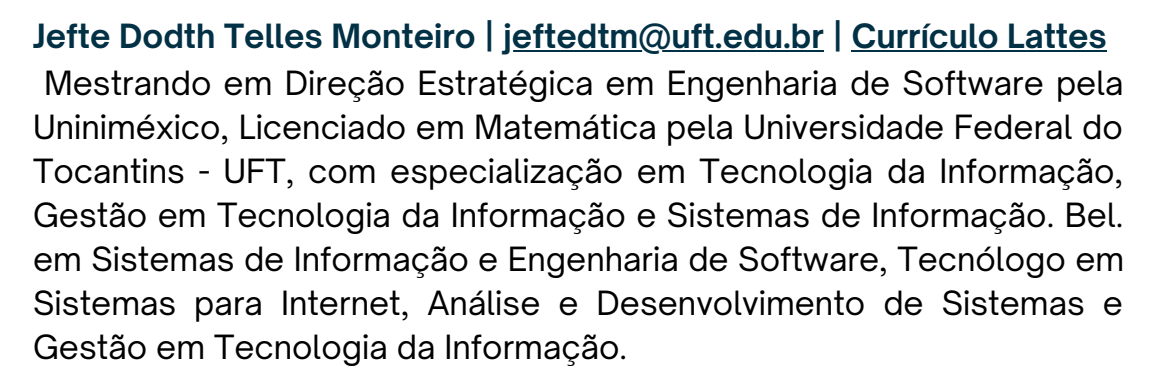

# Polo Arraias

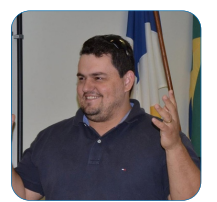

#### **Deusmar Oliveira de Borba | [deusmar@uft.edu.br](mailto:deusmar@uft.edu.br) | [Currículo](http://lattes.cnpq.br/4834247877603454) Lattes**

Possui pós-graduação lato sensu em Administração de Sistemas de Informação (2006), graduação em Tecnologia em Processamento de Dados pela Faculdade Anhanguera de Ciências Humanas (2003). Tem experiência na área de Ciência da Computação, com ênfase em Software Básico, atuando principalmente no seguinte tema: livros. Experiência com gestão acadêmica. Atualmente cursando graduação em Direito pela Universidade Federal do Tocantins e especialização em Gestão de Projetos pelo Instituto Federal Goiano - Câmpus Campos Belos.

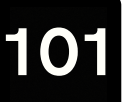

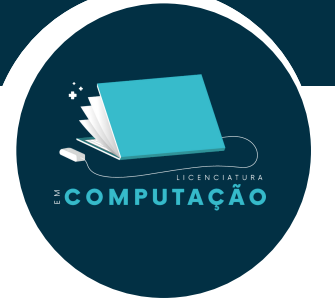

# Polo Gurupi

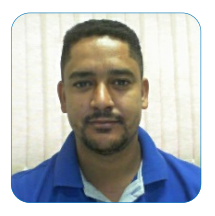

**Itamar Pereira da Silva Júnior | [itamarjunior@uft.edu.br](mailto:itamarjunior@uft.edu.br) | [Currículo](http://lattes.cnpq.br/6203519497938484) [Lattes](http://lattes.cnpq.br/9526374567175744)**

Possui graduação em Sistemas de Informação pela Universidade Estadual de Goiás (2007). Possui especialização em Educação do Campo - Práticas Pedagógicas pela Universidade Federal do Tocantins (2016). Cursando Licenciatura em Matemática pela Universidade Federal do Tocantins. Atualmente é técnico em tecnologia da informação da Universidade Federal do Tocantins.

# Polo Miracema

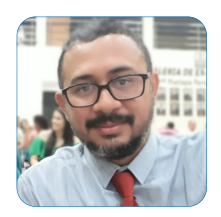

#### **Juscimar Arruda Silva | [j](http://lattes.cnpq.br/1412963177414637)[uscimar.arruda@mail.uft.edu.br](mailto:juscimar.arruda@mail.uft.edu.br) | Currículo Lattes**

Possui graduação em Pedagogia pela Universidade Anhanguera de São Paulo (2017), graduação em Computação pelo Claretiano Centro Universitário (2021), Pós Graduação em Docência para a Educação Profissional e Tecnológica pelo Instituto Federal de Educação, Ciência e Tecnologia do Espírito Santo (2021) e especialização em Educação de Jovens e Adultos pelo Instituto Federal de Educação, Ciência e Tecnologia de Rondônia (2022). Atualmente é Professor da Secretaria da Educação e Cultura.

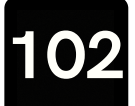

# **5º Passo**

# **Conhecendo as Organizações Estudantis**

### $\bullet\bullet\bullet$

ECOMPUTAÇÃO

O Diretório Central dos Estudantes (DCE), o Diretório Acadêmico (DA) e o Centro Acadêmico (CA) são as entidades que representam o corpo discente da Universidade Federal do Tocantins.

Deseja saber mais sobre a representação estudantil com o DCE, o DA e o CA?

< <u>[Não](#page-5-0)</u> > < [Sim](#page-103-0) >

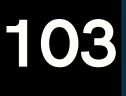

# **5.1 UNE**

A UNE é a entidade máxima dos estudantes brasileiros e representa cerca de seis milhões de universitários de todos os 26 Estados e do Distrito Federal.

Em meio a esse processo, os estudantes vão se organizando em entidades representativas como DAs (diretórios acadêmicos), CAs (centros acadêmicos), DCEs (diretórios centrais), uniões estaduais de estudantes e executivas nacionais de cursos. A união destas organizações forma, há mais de 70 anos, a UNE.

### **Diretoria da UNE:**

<span id="page-103-0"></span>COMPUTACÃO

**Presidente:** Bruna Brelaz **Vice Presidência**: Julia Aguiar **Secretário Geral:** Isis Mustafa **Tesoureiro:** Felipe Eich **Diretor de Comunicações:** Manuella Mirella **Diretor de Cultura:** Rosa Amorim **Diretoria LGBT:** Stefany Tavares **Diretor da Univ Públicas:** Maycon Marciel **Diretoria de Acesso ao Ensino Superior:** Ana Tibério **Diretoria de Relações Internacionais:** Maria Carol **Diretoria de Relações Institucionais:** Thais Falone **1 Vice Presidência:** Caroline Lacerda **2 Vice Presidência:** Pedro Ângelo **3 Vice Presidência:** Anna Carolina **1 Diretor de Ciência e Tecnologia:** Patrick Cesário **1 Políticas Educacionais:** Fabi Amorim **1 Combate ao Racismo:** Eduardo Campos

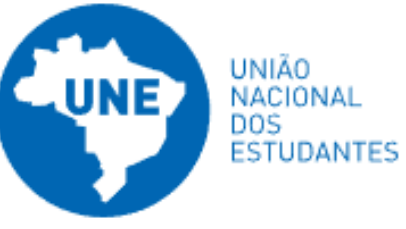

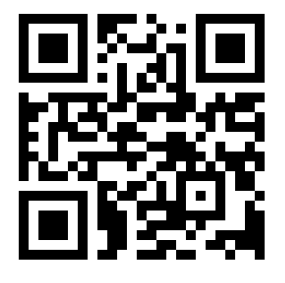

<https://www.une.org.br/>

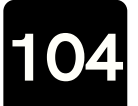

## **5.2 DCE**

COMPUTAÇÃO

O DCE (Diretório Central dos Estudantes - DCE) é o órgão oficial máximo de coordenação e representação geral do corpo discente da Universidade Federal do Tocantins, em todos os seus cursos e câmpus. Possui caráter livre e independente de órgãos governamentais ou filiação partidária e sem fins lucrativos. Tem a função de manter a comunicação entre os centros acadêmicos e a Reitoria, além do mais, também representa os alunos nos Conselhos Superiores (como o Consuni e o Consepe). O DCE é o elo entre a categoria estudantil da universidade e a União Nacional dos Estudantes (UNE).

### **Diretoria da DCE:**

**Presidente:** Gustavo Amaral **Vice Presidente:** Gleucione Karajá **1 Secretária:** Maria Victoria **2 Secretária:** Roberta Carreira **1 Tesoureira:** Estefhane Lara **2 Tesoureira:** Eduarda Sanches **Secretária de Imprensa:** Dalvanilde Serra **Diretora de Esportes:** Tátilla Araújo **Diretor de Assuntos Acadêmicos:** Marcos Antonio **Diretor de Cultura:** Hugo Oliveira **Diretor de Assuntos Jurídicos:** Levi Manoel **Diretora de Eventos:** Lilhitty Alves

**ECOMPUTAÇÃO** 

**5.3 DA**

O DA (Diretório Acadêmico) é a entidade que representa os alunos de um determinado câmpus, ou seja, cada câmpus possui o seu próprio DA. Os centros acadêmicos reúnem-se e elegem a gestão do DA. Possui praticamente a mesma função do DCE.

Atualmente o do câmpus de Palmas está sem representante, já que o período de vigência da chapa anterior acabou e ainda não ocorreram as novas eleições.

# **5.4 Centro Acadêmico**

O Centro Acadêmico é a representação de todos os estudantes do curso de Ensino Superior. As Diretorias do CA possuem contato direto com os docentes e competem ao CA as seguintes demandas:

- Mobilização e organização de reivindicações;
- Ações políticas representativas no âmbito acadêmico;
- Recepção dos calouros;

**ECOMPUTAÇÃO** 

- Representação dos alunos perante à docência (professores);
- Organizar e promover semanas acadêmicas;
- Organizar eventos como festas, reuniões e confraternizações;
- Realização de atividades culturais;
- Realização de projetos de extensão;
- Promoção do bem-estar dos alunos no curso.

### **E AÍ, VOCÊS JÁ TEM CENTRO ACADÊMICO ELEITO?**

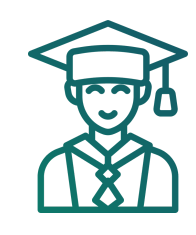

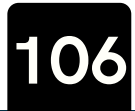

# **6º Passo**

### **Integrando-se**

**ECOMPUTAÇÃO** 

LICENCIATURA

Segundo o dicionário Oxford, integração é o ato de incorporação de um elemento a um conjunto. Pois bem, nesta parte do guia do aluno você encontrará atividades para que você possa se incluir e se aproximar dos colegas e demais membros da universidade de forma que você também possua o sentimento de se sentir parte da UFT. Além disso, esta seção traz dicas de alunoveterano para aluno-calouro.

Deseja socializar com o pessoal?

< [Retornar](#page-5-0) > < [Continuar](#page-107-0) >

### **6.1 Maratona de Programação**

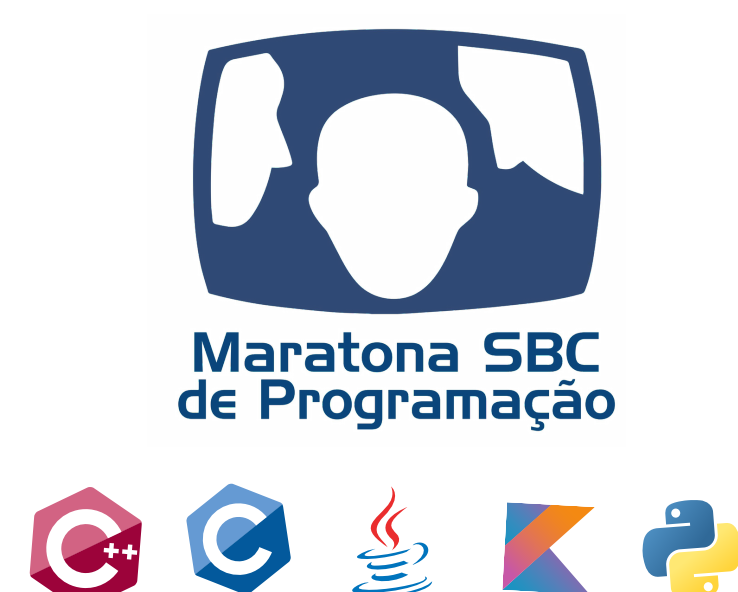

A Maratona de Programação é um evento da Sociedade Brasileira de Computação que existe desde o ano de 1996. A Maratona nasceu das competições regionais classificatórias para as finais mundiais do ICPC e é parte da regional sulamericana do concurso. No ano de 2022 ocorreu a 27ª edição da Maratona.

A competição se destina a alunos de cursos de graduação e início de pósgraduação na área de Computação e afins. A maratona promove nos estudantes a criatividade, a capacidade de trabalho em equipe, a busca de novas soluções de software e a habilidade de resolver problemas sob pressão.

A Maratona ocorre em duas fases. A primeira fase ocorre simultaneamente em várias sedes espalhadas por todo o Brasil. A UFT com alguma frequência sedia competições da primeira fase. O time campeão da Maratona de Programação garante vaga na final mundial do concurso de programação do ICPC.

Em cada uma das fases da Maratona de Programação os times recebem uma prova com diversos problemas que devem ser resolvidos durante 5 horas de competição. Na final brasileira os programas deverão ser feitos em C, C++, Python, Java ou Kotlin. Para a implementação os times tem à sua disposição um computador e todo o material escrito que desejarem. Entretanto, não poderão fazer uso de material armazenado em meio digital ou ter acesso à Internet durante a competição.

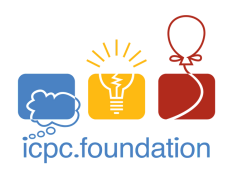

<span id="page-107-0"></span>COMPUTAÇÃO

Caso tenha interesse, acesse também o site do ICPC : <https://www.icpc.org/>

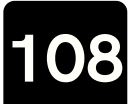
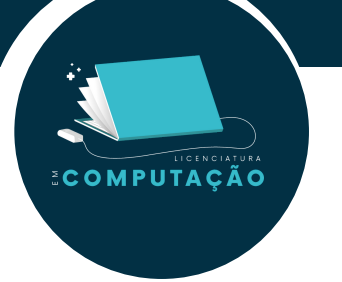

Se você deseja competir na Maratona, forme seu time! Procure um professor de seu curso para que ele ajude você e seu time sendo o coach. Se você é professor de uma instituição de ensino superior da área de computação ou afim, reúna seus alunos e monte seus times.

Para efetuar a inscrição o time deverá ter um coach (que poderá ser docente do curso ou deverá ser indicado por um docente para este fim), três integrantes e poderá ter um membro reserva.

Para mais informações sobre a Maratona de Programação acesse o site [http://maratona.sbc.org.br/participacao22.htm](http://maratona.sbc.org.br/participacao22.html)l ou contate os professores:

Alexandre Rossini (arossini@uft.edu.br); Anna Paula (anna.rodrigues@uft.edu.br); Rafael Lima (rafael.lima@uft.edu.br); Tanilson Dias (tanilson.dias@mail.uft.edu.br);

Warley Gramacho da Silva (warley@uft.edu.br).

Alguns registros das competições anteriores:

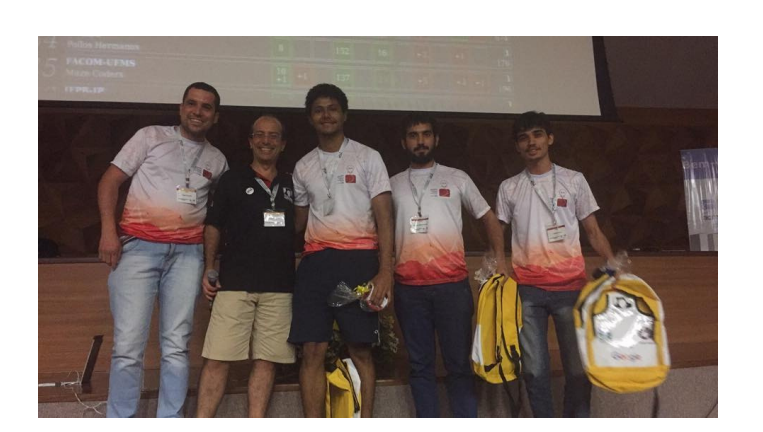

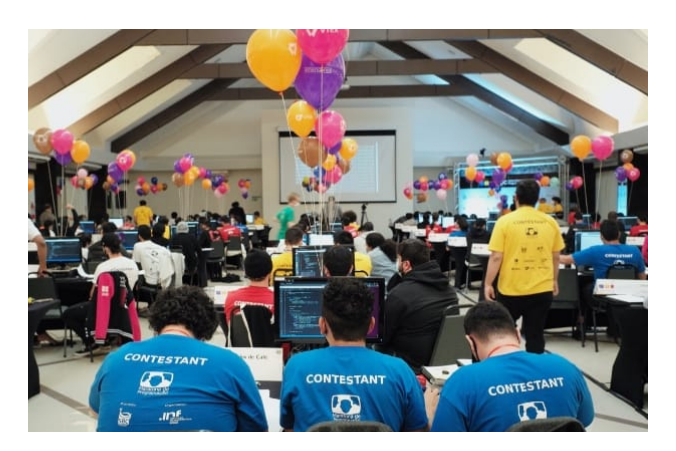

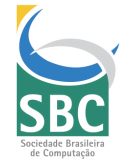

Caso tenha interesse, acesse também o site da SBC : <https://www.sbc.org.br/>

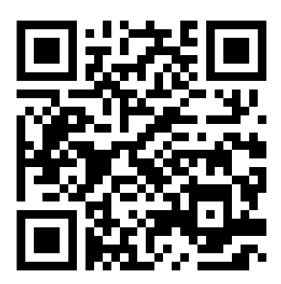

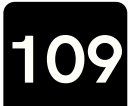

### **6.2 Olimpíada Brasileira de Informática**

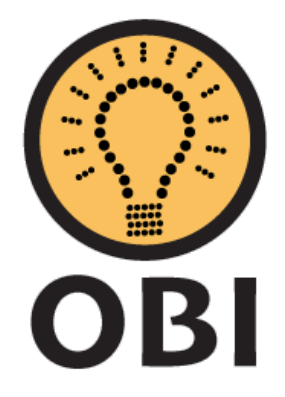

A Olimpíada Brasileira de Informática (OBI) é um evento promovido pela Sociedade Brasileira de Computação (SBC). Essa competição segue o formato das outras olimpíadas científicas brasileiras, como Matemática, Física e Astronomia, e tem como objetivo despertar nos alunos o interesse pela ciência da computação.

A OBI é composta por duas modalidades, cada uma delas com diferentes níveis. As modalidades são chamadas de **Programação** e **Iniciação**. Em cada uma das modalidades e níveis, os alunos competem de forma individual, sendo permitido que participem apenas em uma modalidade e nível específico.

**Modalidade Programação:** Nesta modalidade, a prova requer conhecimentos em programação, e é necessário que cada participante tenha acesso a um computador durante a realização da prova. A prova consiste em tarefas de programação com diferentes níveis de dificuldade. Algumas tarefas são mais simples, exigindo apenas um conhecimento básico de programação, enquanto outras são mais complexas, requerendo um conhecimento de estruturas de dados, algoritmos e técnicas de programação.

Os níveis da Modalidade Programação são:

- Nível Júnior, para alunos de qualquer ano do Ensino Fundamental;
- Nível 1, para alunos do Ensino Fundamental ao 1º ano do Ensino Médio;
- Nível 2, para alunos do Ensino Fundamental ao 3º ano do Ensino Médio;
- Nível Sênior, para alunos do 4º ano do Ensino Técnico e alunos cursando pela primeira vez o 1º ano de um curso de graduação.

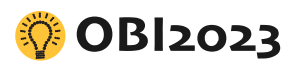

MPUTACÃO

Caso tenha interesse, acesse também o site da OBI : [https://olimpiada.ic.unicamp.br](https://olimpiada.ic.unicamp.br/)

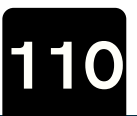

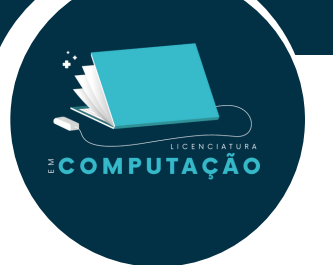

**Modalidade Iniciação**: Na modalidade Iniciação, estudantes que ainda não possuem conhecimento em programação competem resolvendo desafios de lógica e raciocínio computacional, apenas com o uso de lápis e papel. O objetivo dessa categoria é despertar o interesse pela programação e identificar possíveis talentos.

A modalidade Iniciação é composta por três níveis:

- Nível Júnior, para alunos do 4 $\degree$  e 5 $\degree$  anos do Ensino Fundamental;
- Nível 1, para alunos do  $6^{\circ}$  e  $7^{\circ}$  anos do Ensino Fundamental;
- Nível 2, para alunos do 8 $^{\circ}$  e 9 $^{\circ}$  anos do Ensino Fundamental.

As inscrições dos competidores devem ser realizadas por um professor ou funcionário da escola, designado como Coordenador Local da OBI na escola.

Para mais informações sobre a Olimpíada Brasileira de Informática acesse o site:

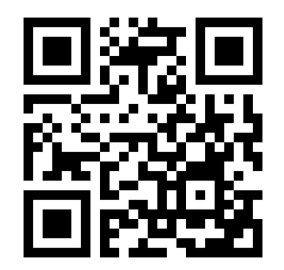

<https://olimpiada.ic.unicamp.br/>

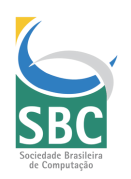

Caso tenha interesse, acesse também o site da SBC : <https://www.sbc.org.br/>

**111**

# **6.3 Revistas da UFT**

### Academic Journal on Computing, Engineering and Applied [Mathematics](https://sistemas.uft.edu.br/periodicos/index.php/AJCEAM)

A revista é um periódico trimestral da Universidade Federal do Tocantins, que visa proporcionar um canal de comunicação e divulgação de trabalhos acadêmicos nas áreas de Ciência da Computação, Engenharia e Matemática Aplicada, ofertada tanto em português e como também em inglês para os leitores.

Os artigos de pesquisa são aceitos tanto em sessões de Artigos de Pesquisa e Comunicação Breve, quanto em sessões de Relatório Técnico e Sessão Especial. A AJCEAM é um ótimo meio para divulgar seu trabalho de doutorado, mestrado,

iniciação científica e/ou monografia.

**ECOMPUTAÇÃO** 

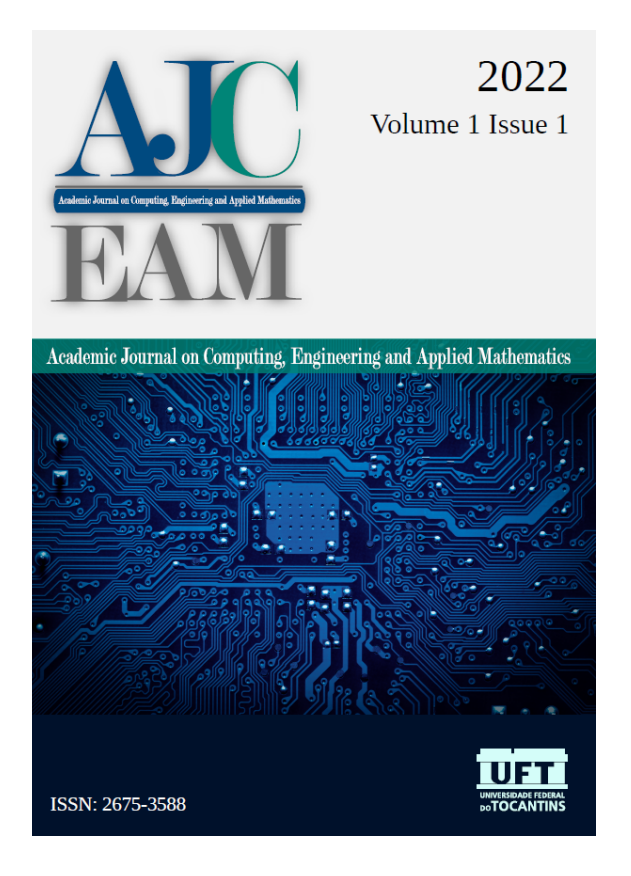

**[https://sistemas.uft.edu.br/perio](https://sistemas.uft.edu.br/periodicos/index.php/AJCEAM/index) dicos/index.php/AJCEAM/index** Para mais informações acesse o link:

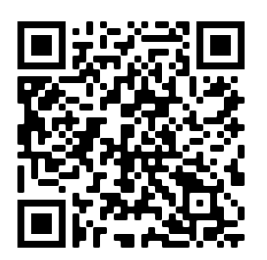

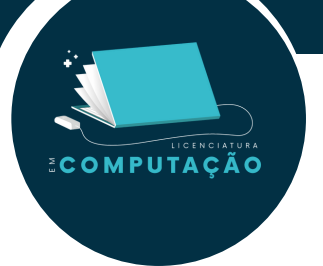

### DESAFIOS - Revista [Interdisciplinar](https://sistemas.uft.edu.br/periodicos/index.php/desafios) da Universidade Federal do Tocantins

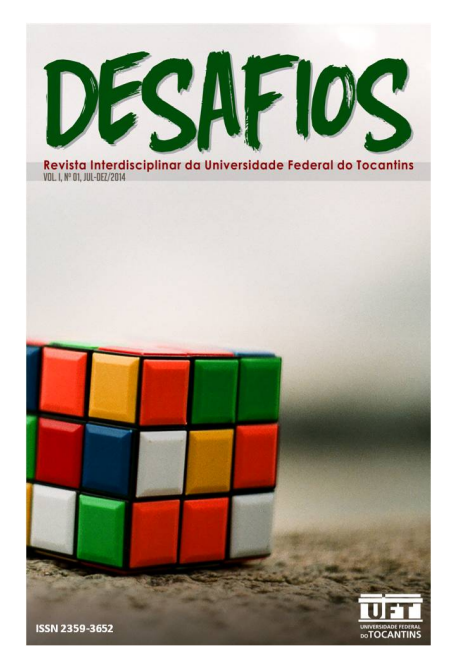

A revista é um periódico trimestral da Universidade Federal do Tocantins, que visa proporcionar um canal de comunicação e divulgação de trabalhos acadêmicos nas áreas de Ciência da Computação, Engenharia e Matemática Aplicada, ofertada tanto em português e como também em inglês para os leitores.

Os artigos de pesquisa são aceitos tanto em sessões de Artigos de Pesquisa e Comunicação Breve, quanto em sessões de Relatório Técnico e Sessão Especial.

A AJCEAM é um ótimo meio para divulgar seu trabalho de doutorado, mestrado, iniciação científica e/ou monografia.

**https://sistemas.uft.edu.br/periodicos/index.php/desafios** Para mais informações acesse o link:

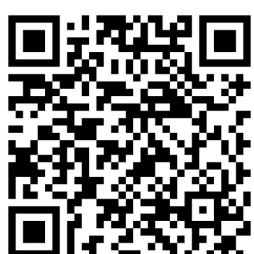

### Capim [Dourado:](https://sistemas.uft.edu.br/periodicos/index.php/capimdourado) Diálogos em [Extensão](https://sistemas.uft.edu.br/periodicos/index.php/capimdourado)

A Revista Capim Dourado: Diálogos em Extensão é uma publicação de periodicidade quadrimestral, considerando chamadas extraordinárias, associada às políticas de promoção das diretrizes da extensão universitária brasileira, em especial às suas vivências e aplicabilidade no contexto amazônico.

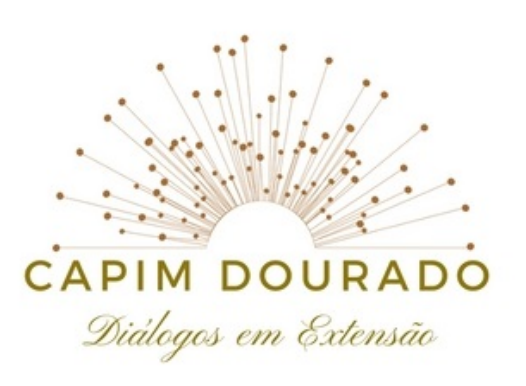

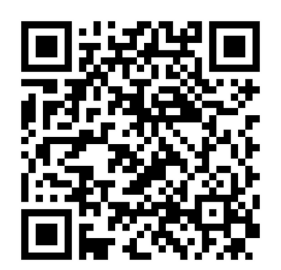

**https://sistemas.uft.edu.br/periodicos/index.php/capimdourado** Para mais informações acesse o link:

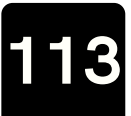

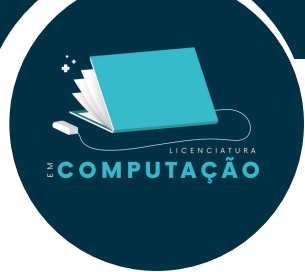

### Revista [Observatório](https://sistemas.uft.edu.br/periodicos/index.php/observatorio)

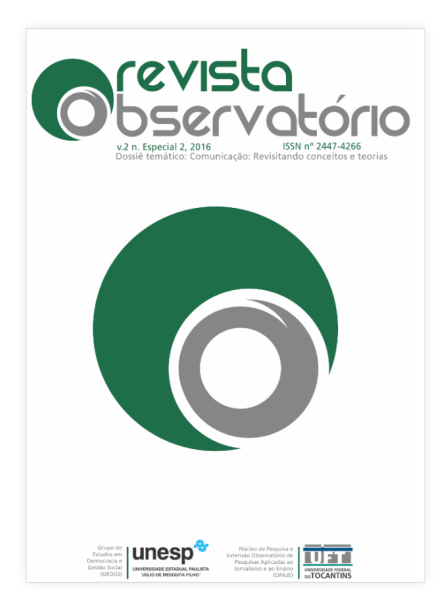

A Revista Observatório é um periódico trimestral, com foco na discussão acadêmica e em estudos interdisciplinares avançados no campo da Comunicação, do Jornalismo e da Educação. A revista nasce internacionalizada, possuindo editores no Brasil, Cabo Verde, Moçambique e Portugal. Recebe em fluxo contínuo, textos em português, espanhol, inglês e francês para as seções artigos, dossiê temático, ensaios, entrevista, resenha e temas livres.

**https://sistemas.uft.edu.br/periodicos/index.php/observatorio** Para mais informações acesse o link:

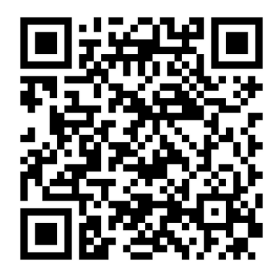

### Journal of [Biotechnology](https://sistemas.uft.edu.br/periodicos/index.php/JBB) and Biodiversity

O Journal of Biotechnology and Biodiversity foi criado em 2010 e publica artigos originais, artigos de revisão, estudos de caso e comunicações breves sobre os fundamentos, aplicações e gestão da biodiversidade. O objetivo da revista é avançar e disseminar o conhecimento em todas as áreas afins de Ciências Agrárias, Química, Biotecnologia e Biodiversidade.

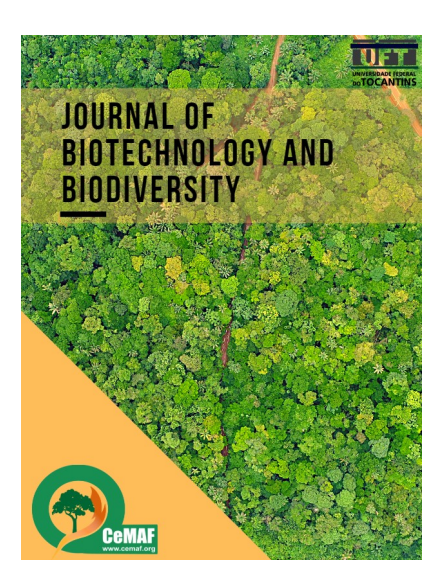

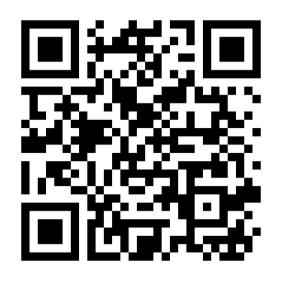

**https://sistemas.uft.edu.br/periodicos/index.php/JBB** Para mais informações acesse o link:

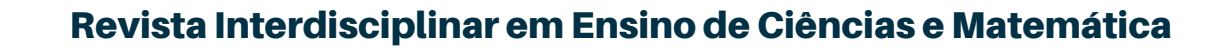

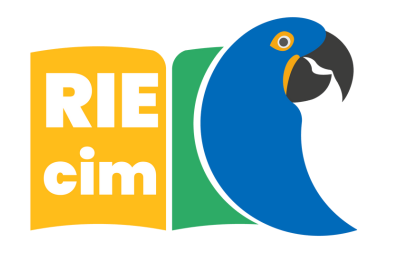

**ECOMPUTAÇÃO** 

Revista Interdisciplinar em Ensino de Ciências e Matemática (RIEcim)

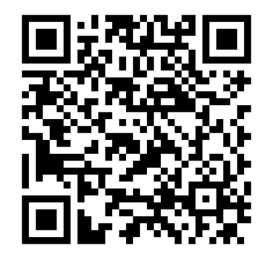

A Revista Interdisciplinar em Ensino de Ciências e Matemática (RIEcim) é um periódico vinculado ao Programa de Pós-graduação de Ensino de Ciências e Matemática (PPGEcim/UFT). Publica artigos relacionados às diversas temáticas inerentes à área de Ensino de Ciências e Matemática (Área 46), da Coordenação de Aperfeiçoamento de Pessoal de Nível Superior (CAPES). A revista destina-se à divulgação de trabalhos originais na área de ensino/educação de ciências e matemática, como estudos empíricos, históricos, teóricos e conceituais, relatos de experiência profissional, resenhas, entrevistas, revisões críticas da literatura e cartas aos editores. O periódico on-line possui acesso livre e aberto

**https://sistemas.uft.edu.br/periodicos/index.php/RIEcim** Para mais informações acesse o link:

#### [Revista](https://sistemas.uft.edu.br/periodicos/index.php/antigona) Antígona

A ANTÍGONA nasce da necessidade de ampliar a abrangência e atuação do Curso de História da Universidade Federal do Tocantins (UFT), câmpus de Porto Nacional. A revista projeta, a partir deste ano de sua criação, montar um Corpo Editorial, realizar publicações semestrais, com dossiês organizados pelos professores desse câmpus ou por professores convidados, recebendo artigos de autores nacionais e estrangeiros. O objetivo inicial é organizar a documentação necessária e alcançar sua indexação e qualificação.

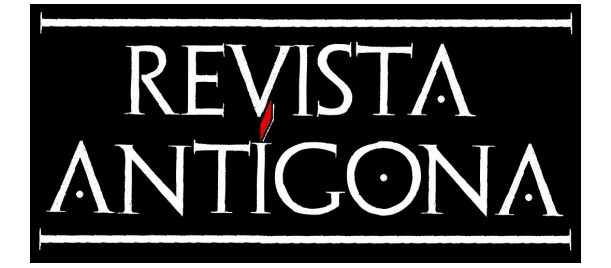

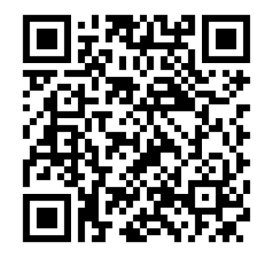

**115**

**https://sistemas.uft.edu.br/periodicos/index.php/antigona** Para mais informações acesse o link:

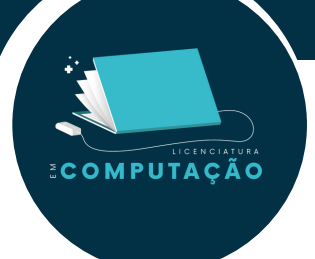

### Revista Brasileira de [Educação](https://sistemas.uft.edu.br/periodicos/index.php/campo) do Campo

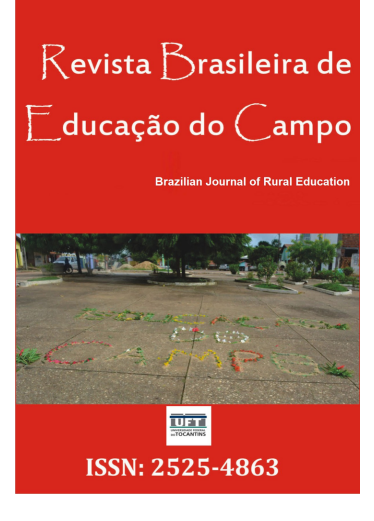

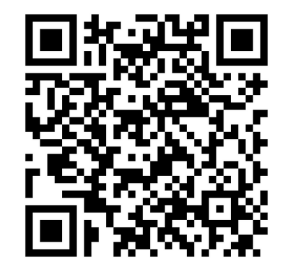

A Revista Brasileira de Educação do Campo - RBEC, de publicação contínua, publica Artigos originais resultantes de pesquisas teóricas e/ou empíricas, revisões de literatura de pesquisa educacional, Artigos especiais de pesquisadores renomados da área ou de temas relevantes atuais para a educação, Dossiês Temáticos, Ensaios, Cartas ao Editor, Entrevistas e Resenhas de temas vinculados à Educação do Campo sob diferentes campos da pesquisa nacional e internacional, como: História da Educação do Campo; Movimentos Sociais; Políticas Públicas; Povos Indígenas e Educação; Formação Docente; Educação de Jovens e Adultos; Didática e Práticas Pedagógicas em Artes e Música; Arte na Educação do Campo; Interculturalidade na Educação do Campo; Pedagogia da Alternância; Questão Agrária e Campesinato; além de temas de outras áreas do conhecimento que dialoguem com a educação do campo. Recebe artigos em fluxo contínuo.

**https://sistemas.uft.edu.br/periodicos/index.php/campo** Para mais informações acesse o link:

#### Aturá - Revista [Pan-Amazônica](https://sistemas.uft.edu.br/periodicos/index.php/atura) de Comunicação

A Aturá - Revista Pan-Amazônica de Comunicação é um periódico quadrimestral, com foco na discussão acadêmica e em estudos interdisciplinares avançados no campo da Comunicação, do Jornalismo e da Educação. A revista possui editores nos países que compõem a Amazônia Legal. Recebe em fluxo contínuo, textos em português, espanhol e inglês para as seções artigos, dossiê temático, ensaios, entrevista, resenha e temas livres.

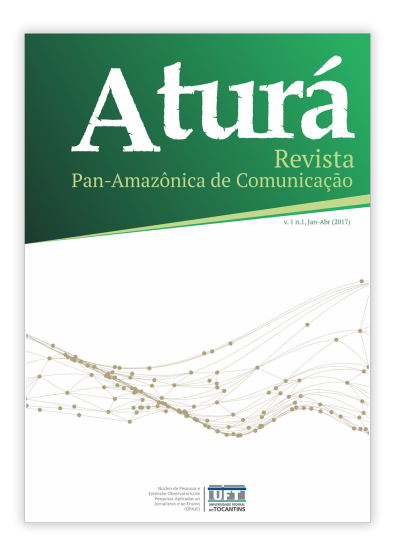

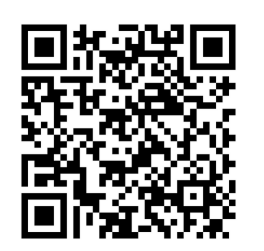

**https://sistemas.uft.edu.br/periodicos/index.php/atura** Para mais informações acesse o link:

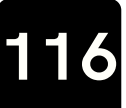

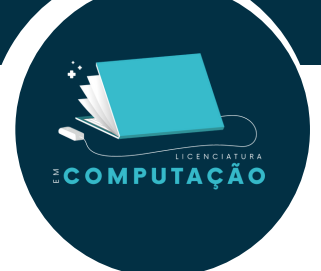

### Revista Arquivos [Brasileiros](https://sistemas.uft.edu.br/periodicos/index.php/abeducacaofisica) de Educação Física

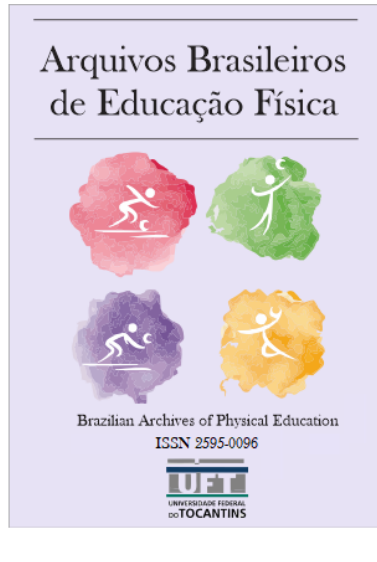

A Arquivos Brasileiros de Educação Física é uma revista científica que publica artigos originais, revisões sistemáticas, metanálises, resenhas, ensaios clínicos, estudos de casos e cartas ao editor com temas vinculados à Educação Física.

A revista tem como missão principal difundir o conhecimento na área de Educação Física com qualidade científica. Sendo a primeira revista científica na área de Educação Física do norte do Tocantins, a Arquivos Brasileiros de Educação Física tem o árduo desafio de trazer à tona o conhecimento científico no campo da Educação Física desta região, incentivando a publicação de trabalhos científicos que prezem pela ética profissional, qualidade metodológica e crescimento da área na região.

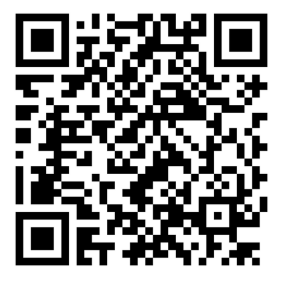

**https://sistemas.uft.edu.br/periodicos/index.php/abeducacaofisica** Para mais informações acesse o link:

### Revista Interface (Porto [Nacional\)](https://sistemas.uft.edu.br/periodicos/index.php/interface)

Com duas edições anuais, acesso livre e imediato ao seu conteúdo, a Revista Interface tem objetivo a publicação resenhas de livros, artigos originais e inéditos, sobre assuntos de interesse científico da Geografia e ciências afins, que tratem das temáticas: educação, meio ambiente e desenvolvimento, respeitando os princípios da diversidade teórica, metodológica e epistemológica.

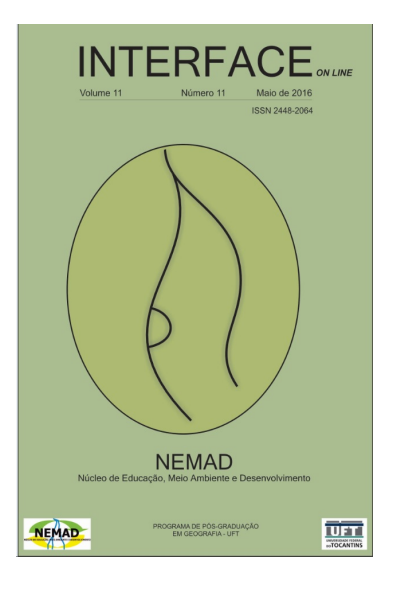

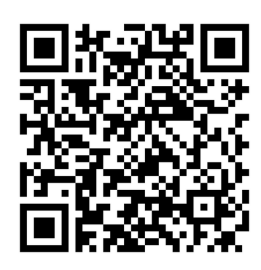

**https://sistemas.uft.edu.br/periodicos/index.php/interface** Para mais informações acesse o link:

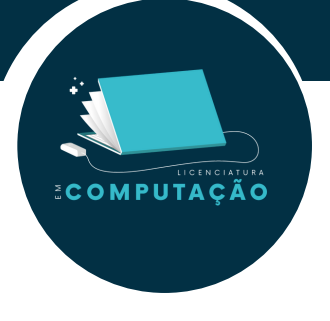

### Revista [Escritas](https://sistemas.uft.edu.br/periodicos/index.php/escritas)

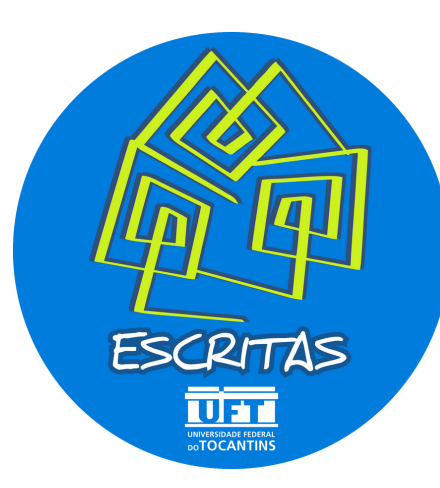

A Escritas é uma Revista do Curso de História da Universidade Federal do Norte do Tocantins (UFNT), câmpus de Araguaína, que tem como meta a divulgação da produção de historiadores, e demais profissionais das áreas afins, que investigam temas relacionados às ações e representações humanas no tempo e no espaço. É um periódico semestral, de publicação on-line, que objetiva promover o debate e a circulação de textos, de pesquisadores brasileiros e estrangeiros, relativos aos campos teórico, educacional, histórico e historiográfico.

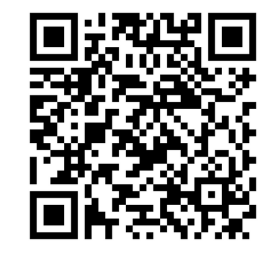

**https://sistemas.uft.edu.br/periodicos/index.php/escritas** Para mais informações acesse o link:

### Revista [Vertentes](https://sistemas.uft.edu.br/periodicos/index.php/direito) do Direito

A Revista Vertentes do Direito é uma iniciativa do Curso de Direito, da Universidade Federal do Tocantins, com interesse na divulgação de trabalhos científicos nas diversas subáreas do Direito, tendo como objetivo a interdisciplinaridade. Recebe em fluxo contínuo, textos em português, espanhol e inglês para as seções artigos, ensaios e resenha.

Para mais informações acesse o link:

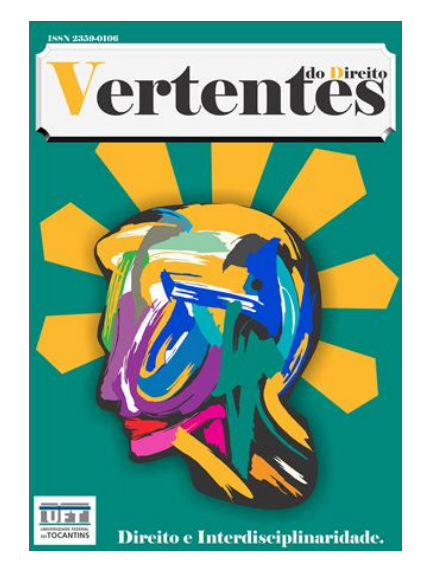

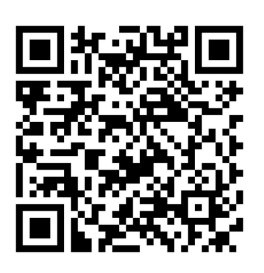

**https://sistemas.uft.edu.br/periodicos/index.php/direito**

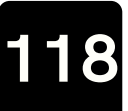

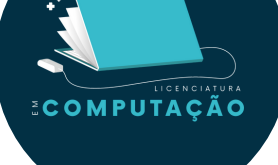

### Revista [EntreLetras](https://sistemas.uft.edu.br/periodicos/index.php/entreletras)

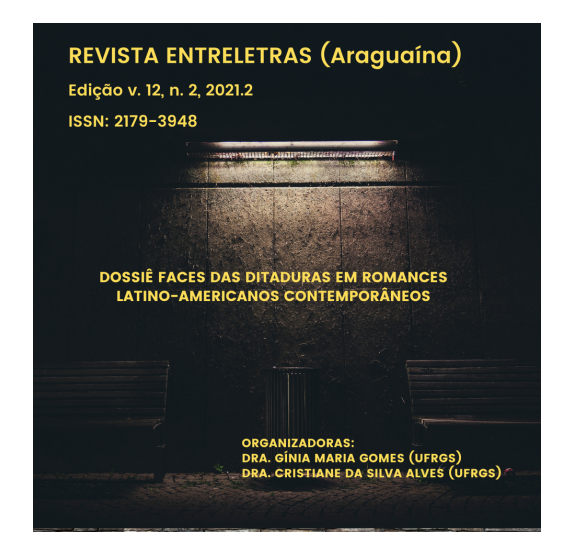

A EntreLetras (Araguaína) é um periódico vinculado ao Programa de Pós-graduação em Linguística e Literatura da Universidade Federal do Norte do Tocantins (PPGLLIT/UFNT). Criada em 2010 com publicações semestrais, passou a ser quadrimestral em 2019. Recebe trabalhos originais em português, inglês, espanhol e francês a partir de chamadas para dossiês temáticos e edições atemáticas. Organiza-se nas seções Dossiê, Temas Livres, Entrevistas, Resenhas, Ensaios e Produção Literária.

**https://sistemas.uft.edu.br/periodicos/index.php/entreletras** Para mais informações acesse o link:

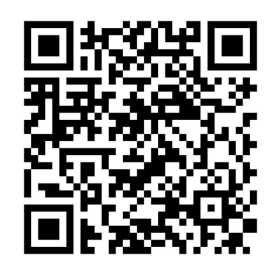

### Revista [Amazônia](https://sistemas.uft.edu.br/periodicos/index.php/amazoniamoderna) Moderna

A REVISTA AMAZÔNIA MODERNA é uma publicação semestral, com a finalidade de divulgar e difundir artigos científicos inéditos e relevantes com pesquisadores de variadas origens sobre a Arquitetura e Urbanismo na Amazônia. A pretensão da revista é estimular o debate sobre a produção arquitetônica na região por meio de artigos, sem pregar uma corrente regionalista. O acesso à revista é livre e gratuito.

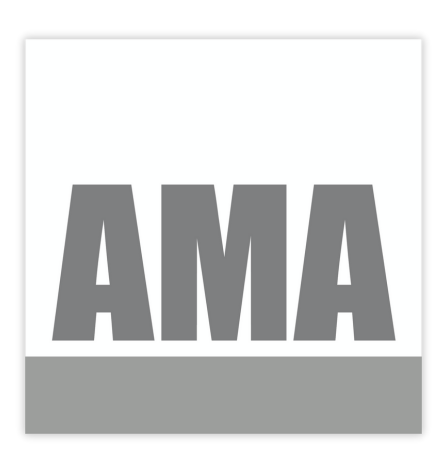

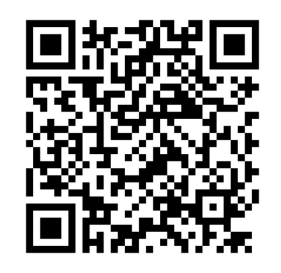

**https://sistemas.uft.edu.br/periodicos/index.php/amazoniamoderna** Para mais informações acesse o link:

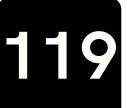

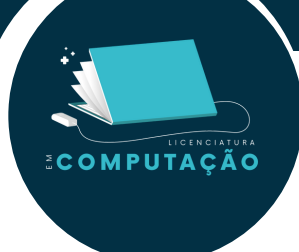

### [Revista](https://sistemas.uft.edu.br/periodicos/index.php/RIEcim) Perspectivas

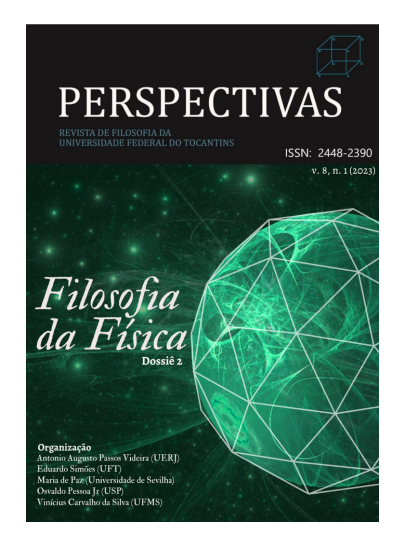

A Revista Perspectivas é um periódico eletrônico semestral especializado na divulgação de trabalhos científicos no domínio da Filosofia e Ensino de Filosofia. O seu objetivo é divulgar trabalhos inéditos em português , inglês, francês, italiano e espanhol que contribuam para o debate filosófico, sejam eles artigos, ensaios, resenhas, entrevistas e traduções. Os textos podem ser enviados conforme o formato de sua natureza, considerando as normas da revista para avaliação rigorosa dos pares, aceite, indexação e publicação. A Revista Perspectivas recebe textos de Mestres, Mestrandos, Doutores e Doutorandos.

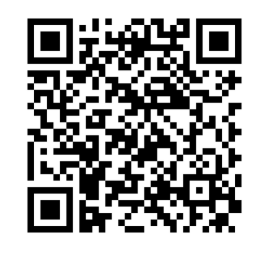

**<https://sistemas.uft.edu.br/periodicos/index.php/perspectivas>** Para mais informações acesse o link:

### RELPE - Revista Leituras em [Pedagogia](https://sistemas.uft.edu.br/periodicos/index.php/relpe) e Educação

Revista do Curso de Pedagogia, do Câmpus de Arraias. O colegiado conta com vários Grupos e Núcleos de Pesquisa nas mais diversas temáticas do campo educacional, realizando várias atividades extensionistas nas comunidades tradicionais da região, nas divisas do estado do Tocantins com Goiás e Bahia, principalmente. A ideia é que a Revista seja um veículo de divulgação tanto das pesquisas dos grupos e núcleos como também das orientações desenvolvidas de Trabalhos de Conclusão de Curso de Graduação e Pós-Graduação Lato Sensu em Educação Infantil. Nos propomos divulgar artigos de professores e pesquisadores externos a UFT.

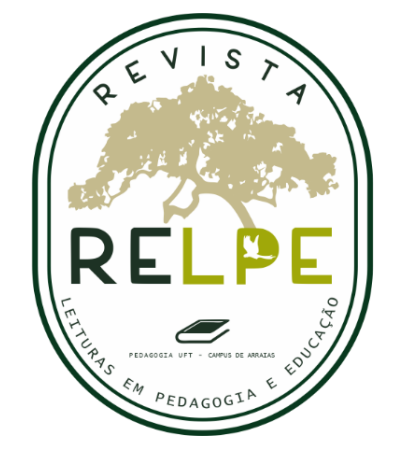

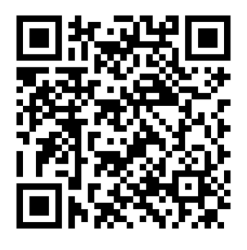

**120**

**<https://sistemas.uft.edu.br/periodicos/index.php/relpe>** Para mais informações acesse o link:

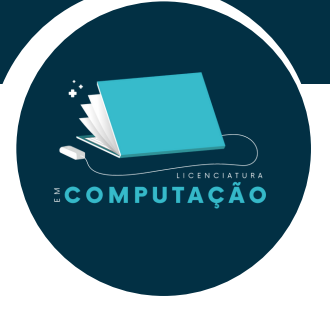

### RTG - Revista [Tocantinense](https://sistemas.uft.edu.br/periodicos/index.php/geografia) de Geografia

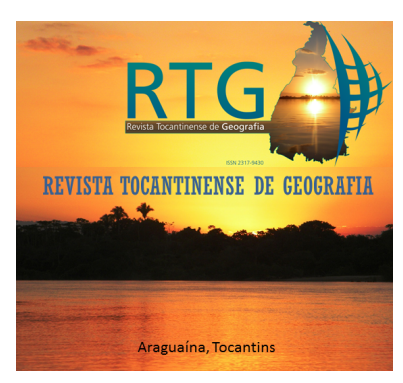

Publicação quadrimestral do Curso de Geografia da Universidade Federal do Tocantins, câmpus de Araguaína. A revista tem por objetivo pensar o espaço geográfico. Publica artigo de temáticas diversas nas áreas de Ciencias Humanas, Sociais Aplicadas e Ciências da Terra que tenha o espaço geográfico como a problematica principal.

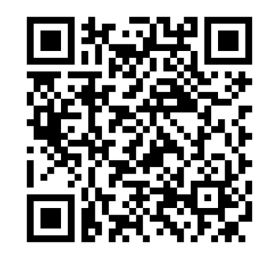

**<https://sistemas.uft.edu.br/periodicos/index.php/geografia>** Para mais informações acesse o link:

### Revista de Patologia do Tocantins

Criada em 2013, a Revista de Patologia do Tocantins é um periódico trimestral, que publica resultados de investigação na área da saúde, artigos originais, revisões de literatura, casos clínicos ou relatos de casos, comunicações breves, cartas ao editor e editoriais, sobre uma grande variedade de temas de importância para ciência da saúde.Tendo como público alvo todos os profissionais de saúde, a missão desse periódico é difundir as produções científicas que trazem algum impacto à saúde da população.

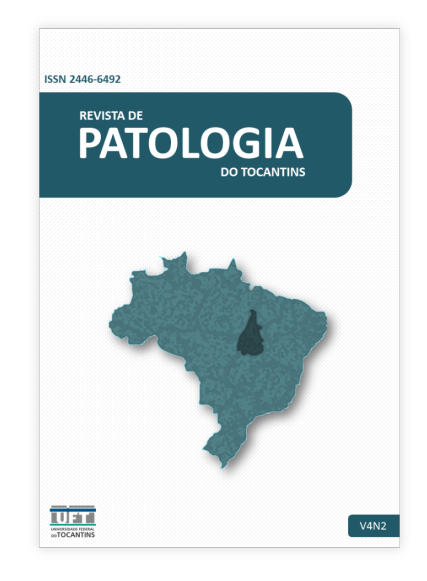

**<https://sistemas.uft.edu.br/periodicos/index.php/patologia>** Para mais informações acesse o link:

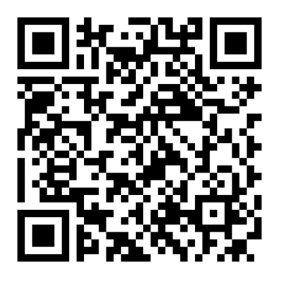

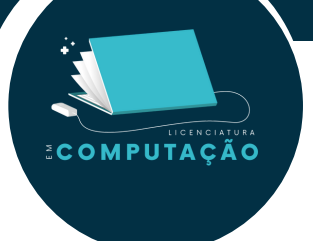

### Porto das Letras

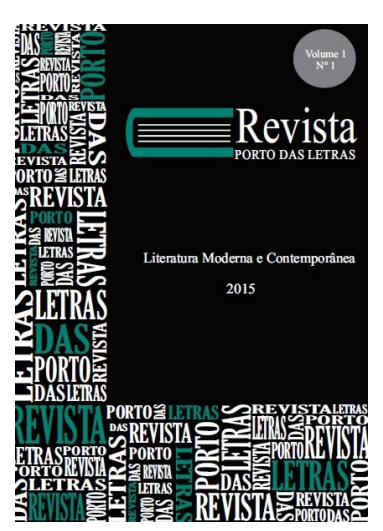

A revista Porto das Letras é uma publicação trimestral do Programa de Pós-graduação em Letras da UFT do Campus de Porto Nacional, com Qualis A3 (2017-2020). A revista tem o objetivo de divulgar artigos e resenhas inéditos da área de Literatura, Linguística e Ensino de Língua e Literatura. É voltada a pesquisadores mestres e doutores, discentes de pós-graduação e profissionais da área de Letras e Linguística e apresenta as seguintes seções: Dossiê Temático, Estudos Liguísticos, Estudos Literários, Seção Livre e Resenhas.

**<https://sistemas.uft.edu.br/periodicos/index.php/portodasletras>** Para mais informações acesse o link:

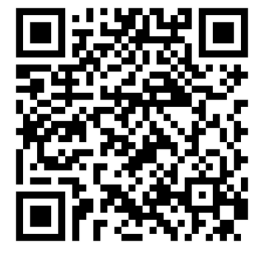

### Espaço e Tempo [Midiáticos](https://sistemas.uft.edu.br/periodicos/index.php/midiaticos)

A revista Espaço e Tempo Midiáticos é uma publicação multidisciplinar semestral, aberta à divulgação de artigos científicos das áreas de ciências sociais, exatas e da terra. Destina-se estudos empíricos, históricos, teóricos e conceituais, revisões críticas, resenha de livros, entrevistas. Coordenada pelo Grupo de Pesquisa "Mídias e Territorialidades Ameaçadas", da Universidade Federal do Tocantins (UFT) em parceria com a Universidade Federal do Mato Grosso do Sul (UFMS).

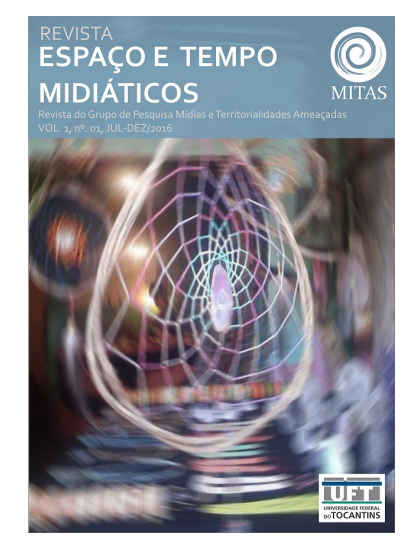

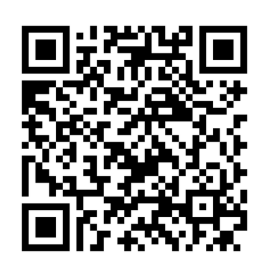

**<https://sistemas.uft.edu.br/periodicos/index.php/midiaticos>** Para mais informações acesse o link:

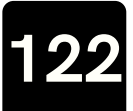

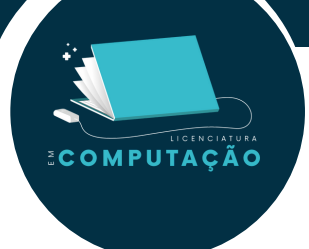

### Produção acadêmica

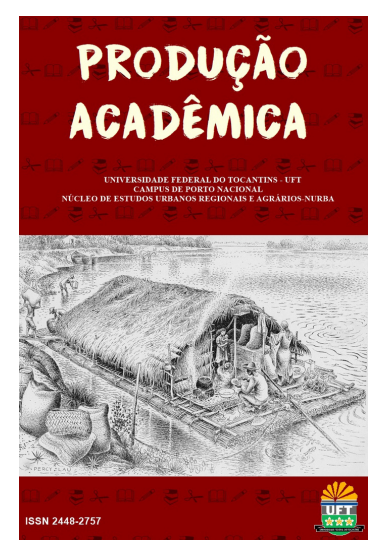

Os trabalhos a serem encaminhados para esta revista deverão contemplar as linhas de pesquisas do Núcleo de Estudos Urbanos Regionais e Agrários NURBA/UFT, abrangendo também outras temáticas das ciências humanas e sociais. É uma publicação semestral com o objetivo de propalar conhecimentos pertinentes à Geografia Humana, dando atenção para os trabalhos de cunho marxista com intuito de contribuir para a formação de geógrafos e cidadãos críticos. Dessa forma, receberemos, mediante parecer, artigos, resumos, resenhas e relatos de experiências, a partir de procedimentos teórico-metodológicos da ciência geográfica.

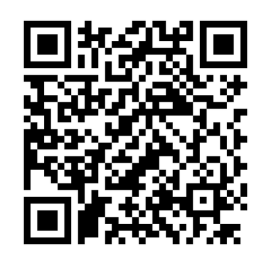

**<https://sistemas.uft.edu.br/periodicos/index.php/producaoacademica>** Para mais informações acesse o link:

### Trabalho (En)Cena

Diante das transformações ocorridas no mundo do trabalho na contemporaneidade, observa-se que os trabalhadores estão sendo afetados e isto merece atenção da Ciência Psicologia e áreas afins. A Revista Trabalho (En)Cena publica artigos relacionados ao trabalho, com foco em abordagens críticas e clínicas. Publica artigos escritos por autores brasileiros e também de outros países.

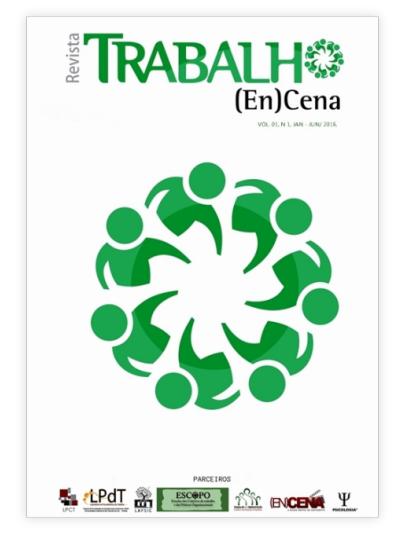

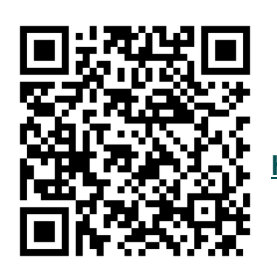

**<https://sistemas.uft.edu.br/periodicos/index.php/encena>** Para mais informações acesse o link:

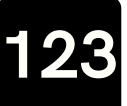

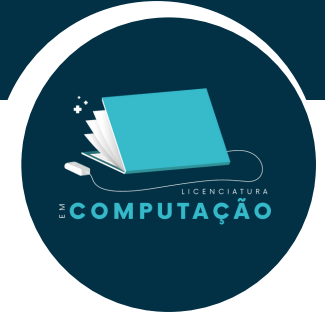

### Teatro: Criação e Construção de [Conhecimento](https://sistemas.uft.edu.br/periodicos/index.php/teatro3c)

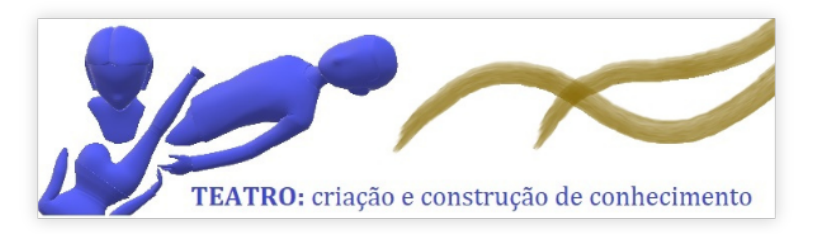

A revista vem a público com o intuito de fomentar discussões a respeito da intrínseca relação entre experiência estética e construção de conhecimento no contexto teatral. A revista tem por foco apresentar estudos que reconheçam as especifidades do ensino e da prática de teatro em seus diferentes contextos, ao mesmo tempo em que permitam o delineamento de características comuns de sua ocorrência.

**<https://sistemas.uft.edu.br/periodicos/index.php/teatro3c>** Para mais informações acesse o link:

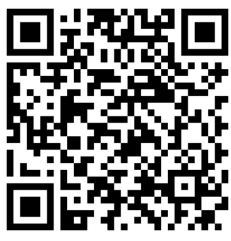

### CSDT - Revista Controle Social e Desenvolvimento Territorial

A Revista Controle Social e Desenvolvimento Territorial), tem o apoio do programa [Pró-Integração](http://www.capes.gov.br/bolsas/programas-especiais/pro-integracao) da CAPES, objetivando a realização de projetos conjuntos de pesquisa entre pesquisadores vinculados a diferentes instituições de ensino superior - IES, as ações da revista CSDT tem como principal objetivo a difusão das pesquisas elaboradas nas temáticas que envolvem as questões concernentes ao Desenvolvimento Territorial, Regional e Políticas Públicas no que tange ao controle social e novos instrumentos de participação política, bem como arranjos sociais e institucionais. Sendo um periódico semestral editado conjuntamente através da parceria interinstitucional de três programas de pós-graduação Stricto Sensu, envolvendo Instituições de Ensino Superior no Brasil.

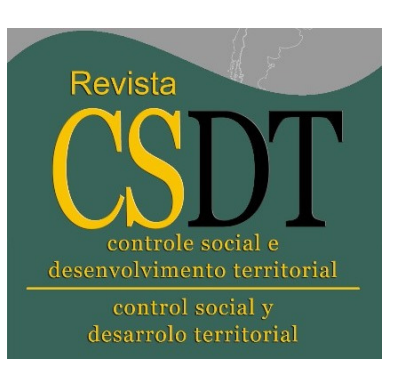

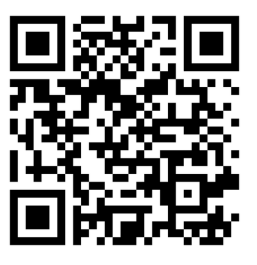

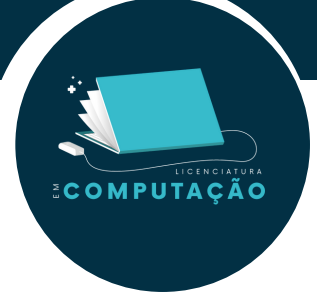

### RBED - Revista Brasileira de Educação e Diversidades

### Revista Brasileira de **EDUCAÇÃO E DIVERSIDADES** The Brazilian Scientific Journal of Education and Diversity

A Revista Brasileira de Educação e Diversidades (RBED), vinculada à Pósgraduação e ao Curso de Pedagogia da Universidade Federal do Tocantins (UFT), Câmpus de Tocantinópolis-TO, publica trabalhos nacionais e internacionais na área de ciências humanas, com ênfase em educação, na forma de artigos, entrevistas, dossiês e resenhas de livros, em eixos temáticos, sendo eles os fundamentos da educação, a formação de professores e diferenças culturais a partir de diferentes perspectivas teóricometodológicas e práticas pedagógicas, que se expressam por meio de diferentes linguagens.

**<https://sistemas.uft.edu.br/periodicos/index.php/rbed>** Para mais informações acesse o link:

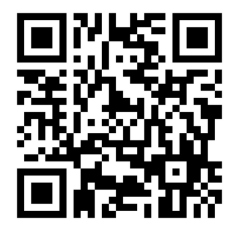

### Portal de Livros da Editora

Vinculada à Pró-reitoria de Pesquisa e Pós-Graduação (Propesq/UFT), a Editora da Universidade Federal do Tocantins (EdUFT) tem por objetivo editar ou coeditar e publicar material de qualidade e relevância científica, técnica, cultural e/ou didática de forma a atender aos interesses do ensino, da pesquisa e da extensão, e incentivar a sua produção.

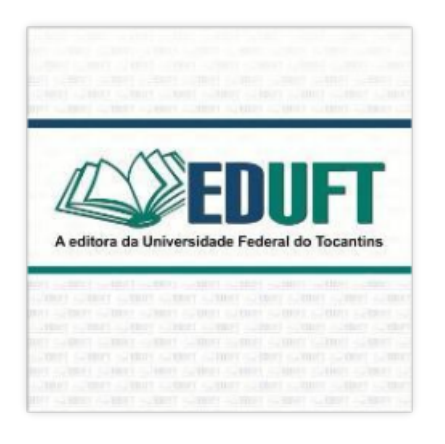

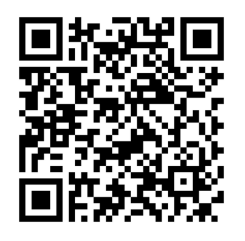

**<https://sistemas.uft.edu.br/periodicos/index.php/editora>** Para mais informações acesse o link:

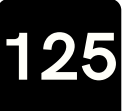

### **6.4 Dicas de Veterano**

Como você irá perceber nas primeiras semanas de aula, o ritmo de ensino na universidade é frenético de tal modo que em determinados períodos, principalmente os iniciais, é comum só passarem cinco ou menos alunos. Por essa razão, você deve sempre se atentar à lista abaixo.

### O que você deve fazer:

**OMPUTACÃO** 

- $\blacktriangleright$  Sempre faça todas as atividades, trabalhos que os professores passarem e se esforce ao máximo;
- Crie um roteiro de estudos;
- $\blacktriangleright$  Estude e aprenda bastante as matérias de exatas: vão ser essenciais para as outras disciplinas que vierão;
- $⊓$  Pesquise, busque e faça outras atividades de fixação, principalmente em programação e nas disciplinas de exatas;
- $\blacktriangleright$  Nunca chegue atrasado na aula;
- $\blacktriangleright$  Responda sempre ao professor e participe das aulas, tire todas as suas dúvidas do assunto;
- $\blacktriangleright$  Utilize os livros recomendados pelos professores para o aprendizado;
- $\blacktriangleright$  Participe das monitorias disponíveis;
- $\nabla$  Não deixe acumular atividades;
- Procure o apoio Psicopedagógico quando necessário;
- Converse com seus colegas-veteranos para obter dicas e material de estudo.

### Segundo semestre em diante:

- $\blacktriangleright$  Matricule-se em todas as disciplinas do período vigente, no mínimo 5, sendo 6 o ideal;
- **→** Participe de projetos de pesquisa e extensão dos professores, cursos, semana acadêmica, entre outros;
- $\blacksquare$  Fique atento em todos os prazos referentes à matrícula (renovação, ajustes etc).

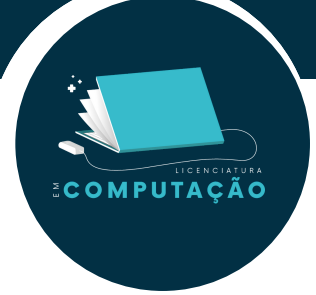

### O que você não deve fazer:

- ▼ Perder os prazos referentes à matrícula (renovação, ajuste, quebra de pré-requisitos, etc);
- $\nabla$  Reprovar nas matérias;
- ▼ Deixar as listas de exercícios e trabalhos acumularem (todos os prazos de entregas são quase sempre para a última semana de aula);
- Permanecer sem tirar as suas dúvidas na monitoria ou na sala de aula.

# **7º Passo**

# **Escolhendo o Percurso Formativo**

LICENCIATURA

**ECOMPUTAÇÃO** 

E aí, já está preparado pra pensar no que vai fazer quando concluir o curso? Não precisa pressa. Nos 7º e 8º passos deste guia do aluno você vai encontrar informações sobre o que você precisa fazer para terminar o curso e o que pode fazer durante e depois da sua graduação.

Deseja saber mais sobre a integralização do curso?

< [Retornar](#page-5-0) > < [Continuar](#page-128-0) >

<span id="page-128-0"></span>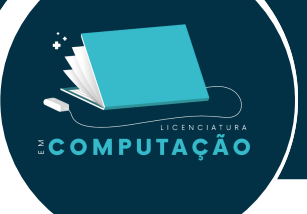

## **7.1 Planejando as Atividades do Seu Percurso Formativo**

Com a orientação dos professores, o estudante tem a independência para construir ativamente a condução do seu ensino superior. Isso baseado em suas afinidades e gostos, em coerência com seus objetivos e metas. Essa condição gera um maior comprometimento e responsabilidade com a formação, além de alinhar os estudos com as expectativas de cada aluno.

A flexibilidade curricular permite o envolvimento do estudante em atividades variadas. Tais práticas trabalham no sentido de desenvolver habilidades e competências, não somente em áreas relacionadas à formação, como também em aspectos emocionais e sociais. A articulação de atividades obrigatórias e não obrigatórias mescla teoria e prática, favorecem a satisfação do estudante, além de aprimorar inteligências relacionadas à liderança, desenvoltura em grupo e valores altruístas. A flexibilização curricular do curso de Ciência da Computação ocorre por meio de quatro vertentes:

### **Disciplinas optativas**

Elas possuem a finalidade de complementação da formação do acadêmico, o qual pode escolher as disciplinas optativas que deseja cursar dentro da lista de disciplinas optativas do curso. Ao todo, o estudante deverá cursar 5 disciplinas optativas de 60h cada, o que totalizam 300 horas. Caso deseje cursar mais disciplinas optativas, o que é permitido, o estudante poderá solicitar aproveitamento delas como atividades complementares.

### **Atividades complementares**

São componentes curriculares que têm como objetivo principal expandir o perfil do egresso com atividades que privilegiem aspectos diversos na formação, incluindo atividades desenvolvidas fora do ambiente acadêmico. Estas atividades podem ser realizadas em diversas modalidades, tais como: disciplinas eletivas, capacitação profissional, atividades não curriculares de extensão universitária junto à comunidade, projeto e ações de pesquisa, atividades de ensino, políticas e atividades de empreendedorismo e inovação.

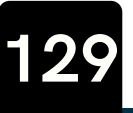

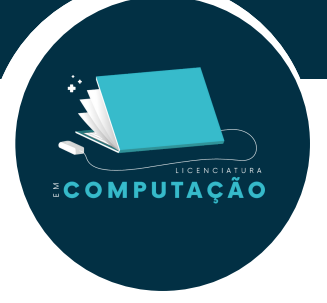

### **Atividades curriculares de extensão**

Para enriquecimento da graduação, os discentes devem escolher, de acordo com seus anseios e interesses, quais programas ou projetos extensionistas realizados na UFT irá participar, o que garante caráter interdisciplinar.

### **Estágio supervisionado**

Duas modalidades de estágio supervisionado, o obrigatório e o não obrigatório. O estágio curricular obrigatório deve proporcionar ao estudante experiências práticas na sua linha de formação, favorecendo a articulação do ensino com a pesquisa e extensão. A carga horária dessa modalidade de estágio deve ser cumprida para que haja a integralização do curso (180h). O estágio curricular não obrigatório, por sua vez, visa à ampliação da formação profissional do estudante por meio das vivências e experiências próprias da situação profissional expressas no projeto pedagógico do curso.

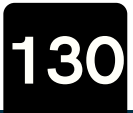

# **8º Passo**

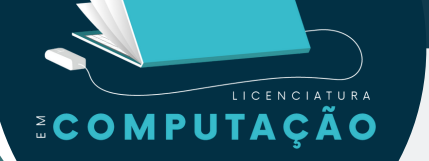

### **Informações Suplementares**

Os egressos do Curso de Licenciatura em Computação possui encontros presenciais<br>que ajudam a promover uma maior que ajudam a promover uma maior socialização e integração entre os alunos de um pólo. A seguir você encontrará uma breve descrição de possibilidades a seguir após o curso, em seguida apresentamos algumas imagens de encontros presenciais nos pólos.

Vamos em frente?

< [Retornar](#page-5-0) > < [Continuar](#page-131-0) >

### **8.1 - E agora, para onde ir?**

O curso de Licenciatura em Computação prepara seus estudantes para serem docentes que estarão em atualização constante, aprimorando suas habilidades e competências, tornando-se professores que auxiliarão na formação de cidadãos competentes, prontos para ajudar o país em seu desenvolvimento econômico e social, sendo capazes de viver num mundo tecnológico e globalizado.

Para que isso seja feito o egresso deverá ser capaz de aplicar um pensamento algorítmico e computacional nos problemas cotidianos que surgirão na educação no seu nível básico e técnico, utilizando-se do aprendizado que obteve nas áreas de educação, matemática e computação para solucioná-los. Deverá também conseguir tirar proveito do computador como uma ferramenta que auxiliará na aprendizagem, introduzindo conceitos pedagócicos no desenvolvimento de tecnologias educacionais, inclusive utilizando-o na educação à distância. Será dotado da capacidade de agir como docente, incentivando seus alunos a terem atitude investigativa, visão crítica e reflexiva. Por fim deverá ser capaz de orientar, motivar e estimular a prendizagem utilizando as ferramentas computacionais que estiverem a disposição e que forem convenientes ao contexto em que se encontra.

Para mais informações sobre o perfil do egresso basta acessar o link ou QR-code abaixo e ir até a página 17 do projeto pedagógico do curso (PPC) de Licenciatura em Computação.

**<https://docs.uft.edu.br/share/s/cA8DY6D1TzG75mVbzAgiCw>**

<span id="page-131-0"></span>COMPUTAÇÃO

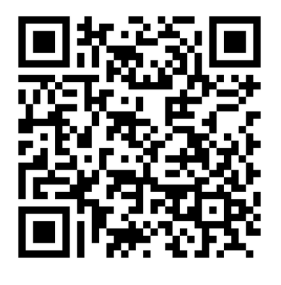

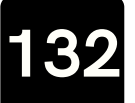

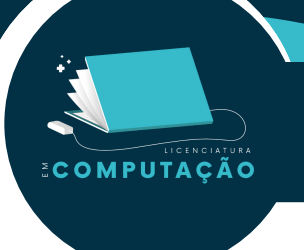

# **8.2 Visitação nos Polos**

# **Câmpus de Ananás**

**Disciplina:** Pensamento Computacional **Docente:** Alexandre Tadeu Rossini da Silva

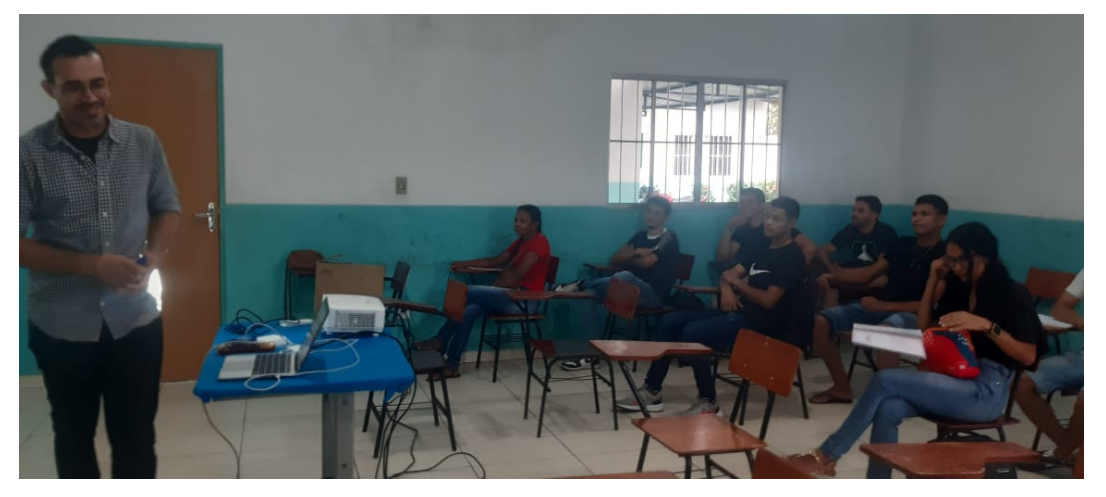

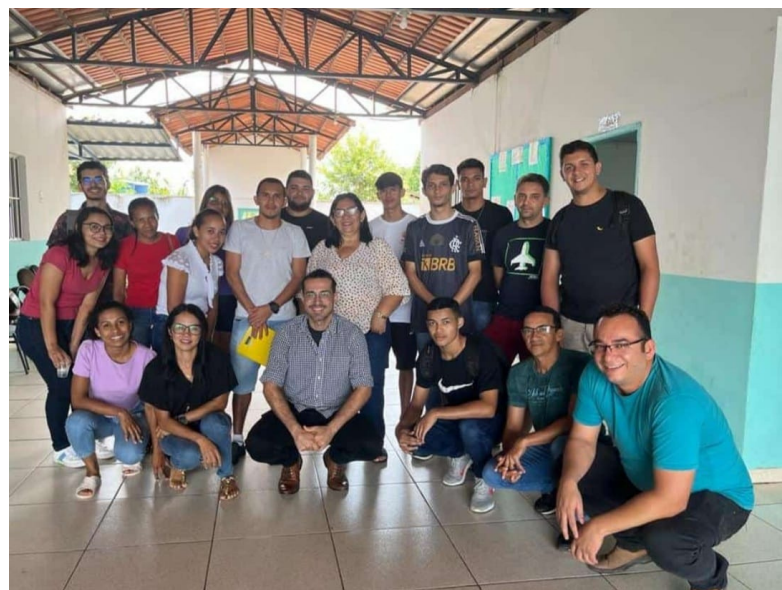

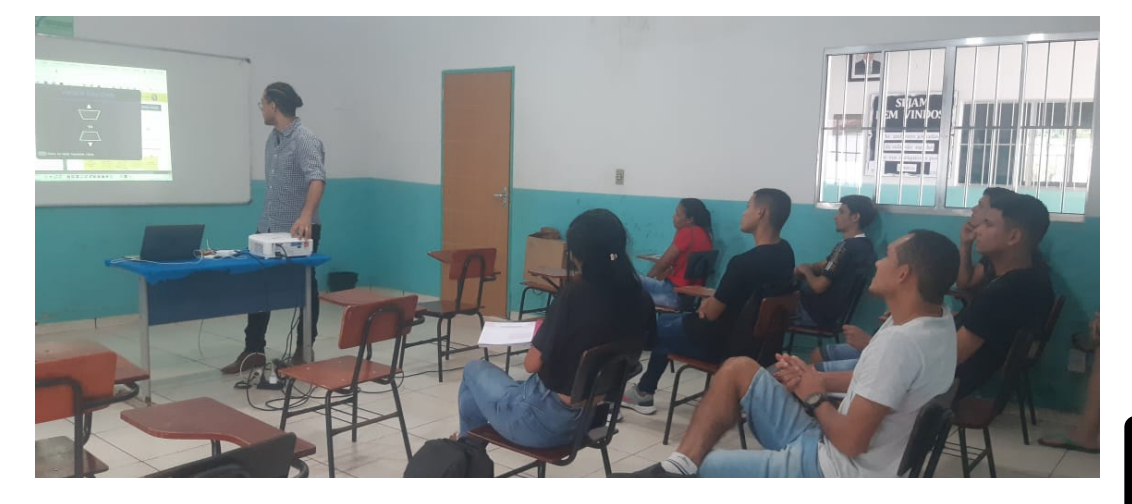

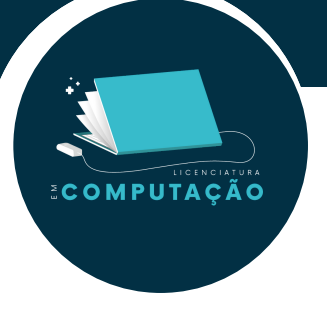

# **Câmpus de Arraias**

**Disciplina:** Pensamento Computacional **Docente:** Alexandre Tadeu Rossini da Silva

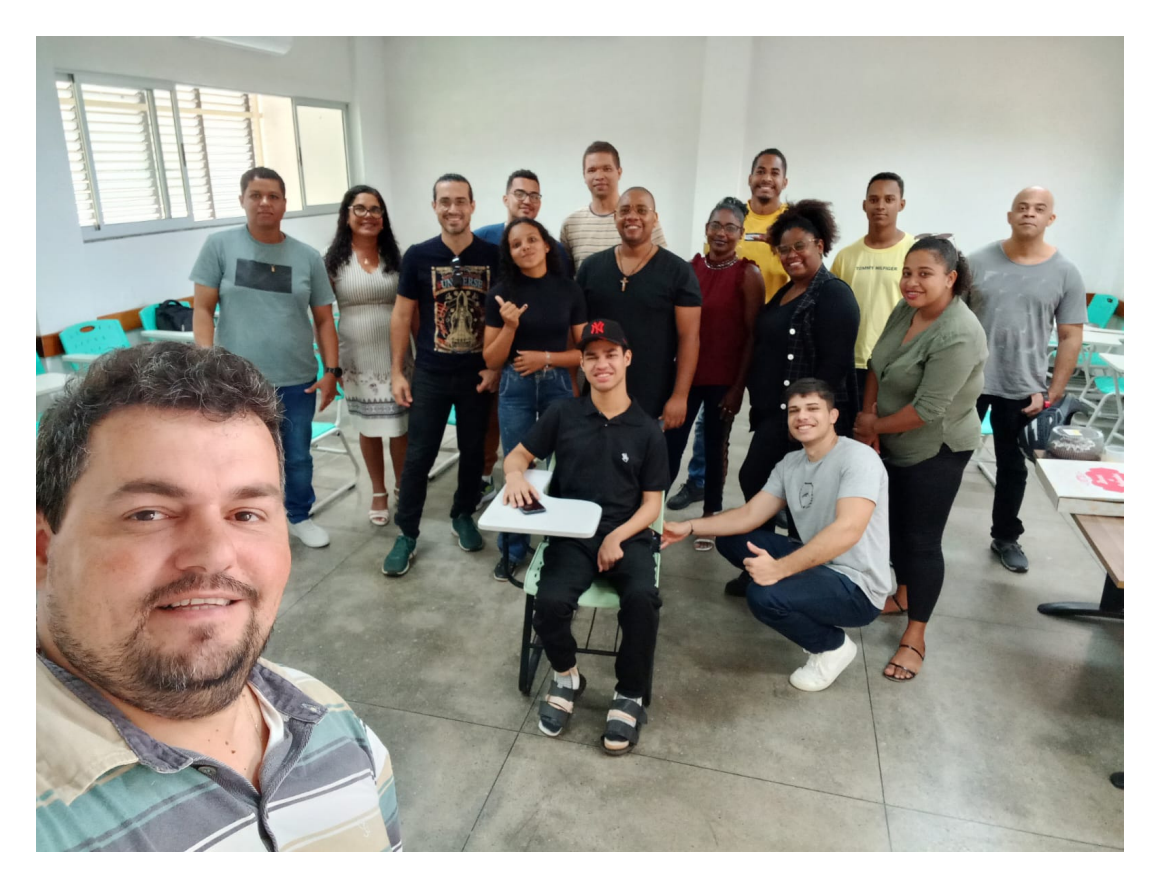

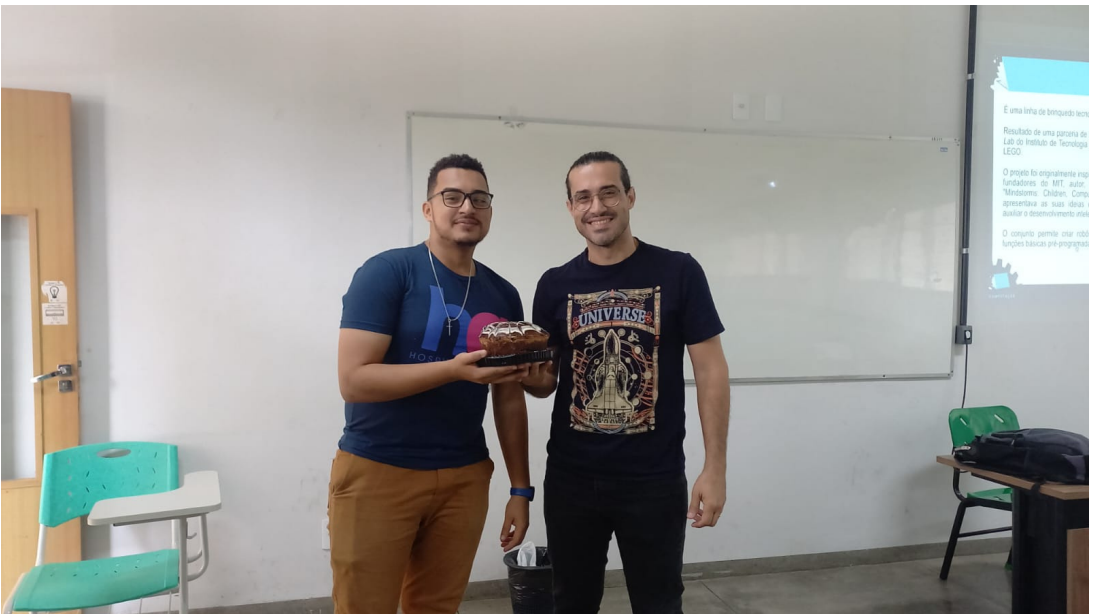

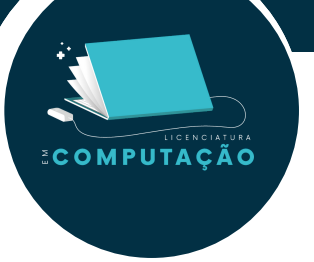

# **Câmpus de Araguaína**

**Docente:** Paulo Alexandre Oliveira

**Disciplina:** Introdução à Educação a Distância e Ambiente Virtual de Ensino-Aprendizagem

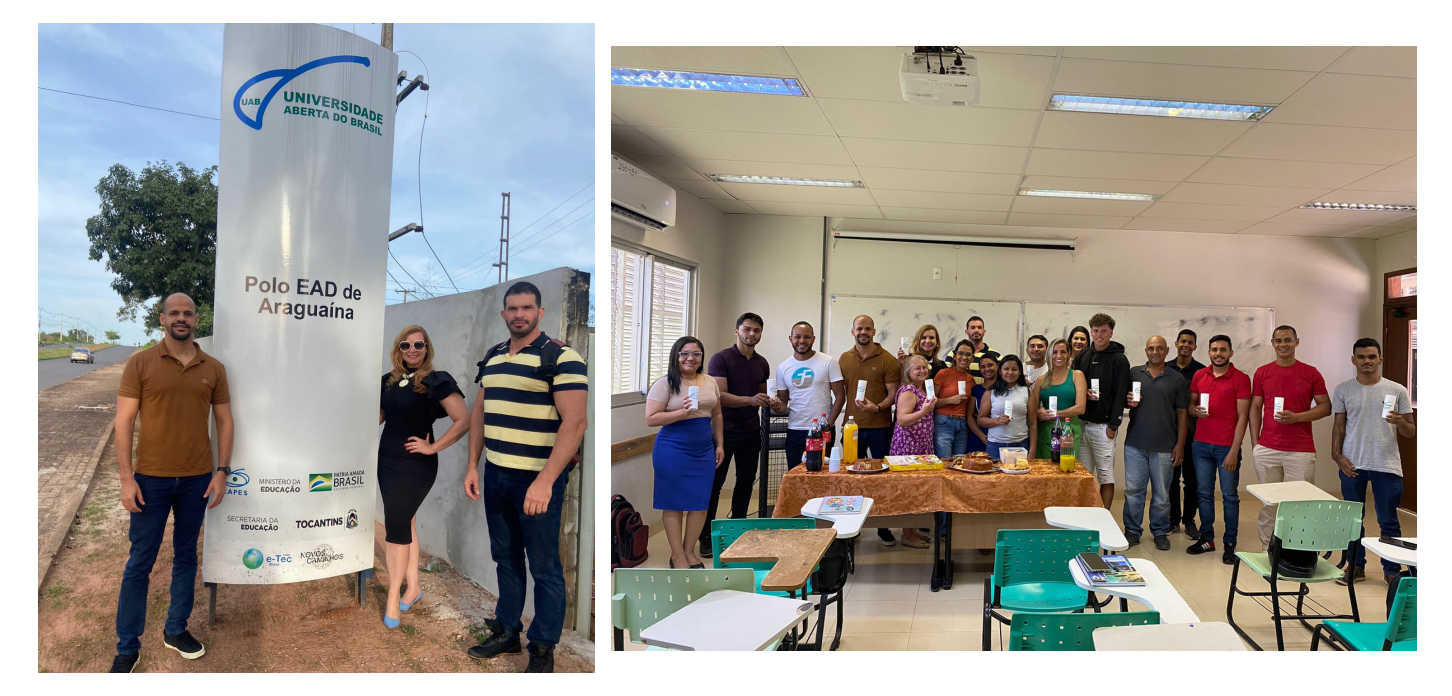

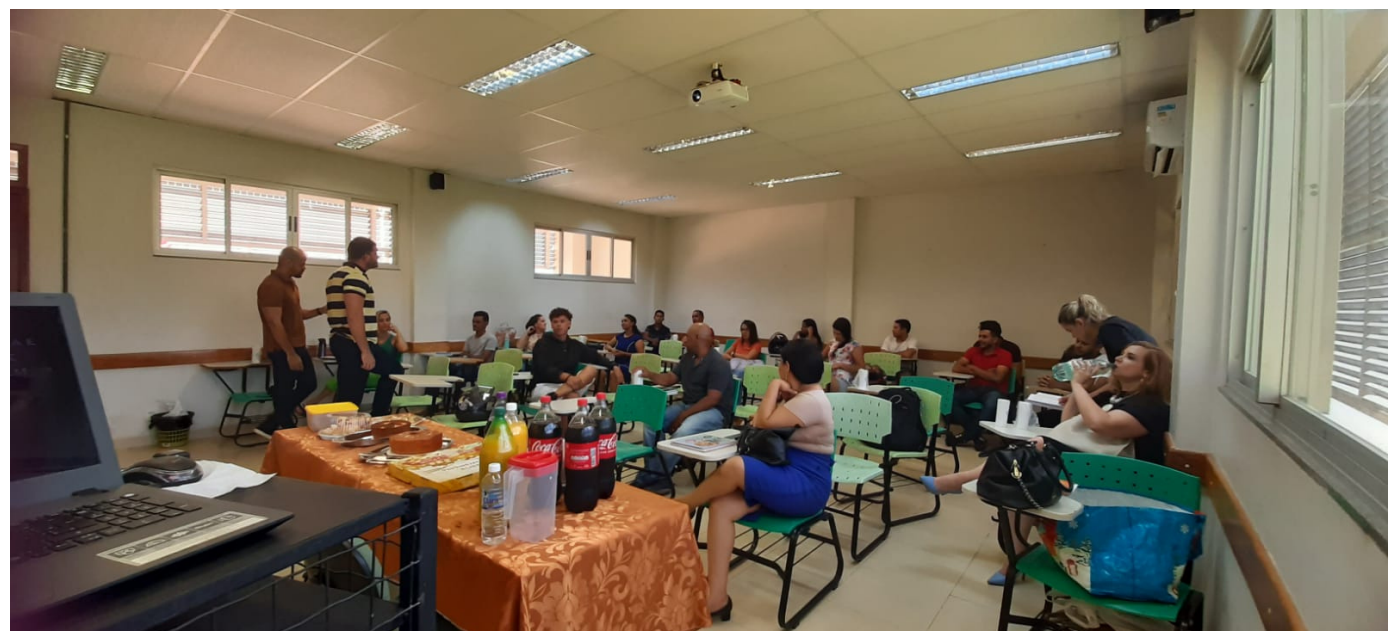

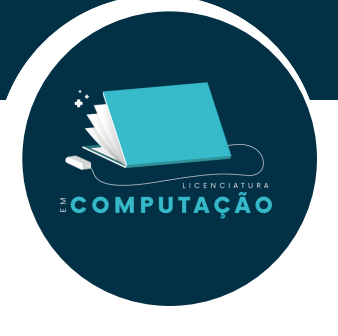

# **Câmpus de Gurupi**

**Disciplina:** Fundamentos de Lógica de Programação **Docente:** Tanilson Dias dos Santos

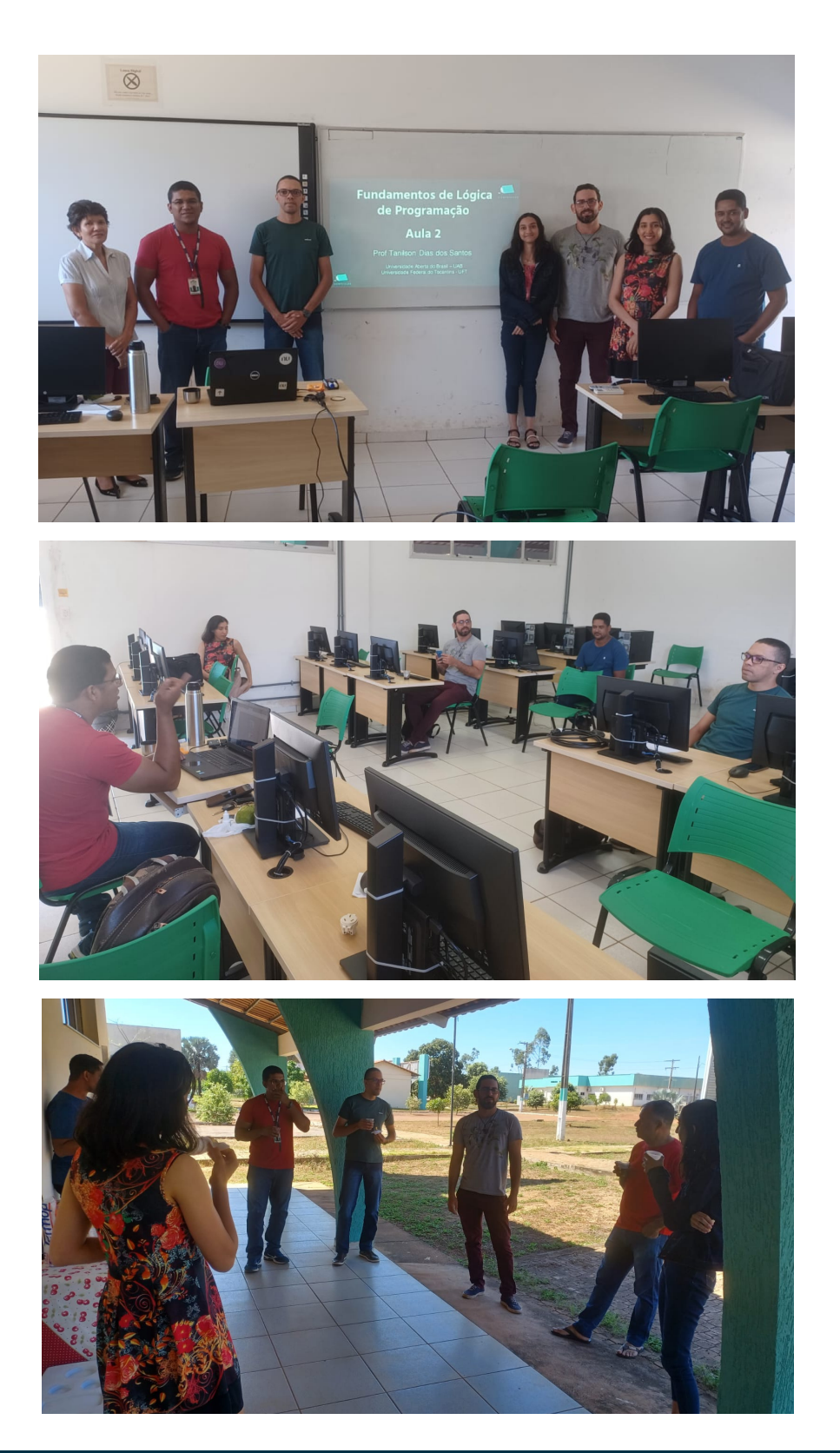

**136**

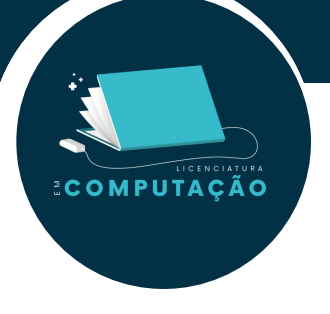

# **Câmpus de Miracema**

### **Disciplina:** Introdução à Computação **Professor(a):** Anna Paula de Sousa Parente Rodrigues

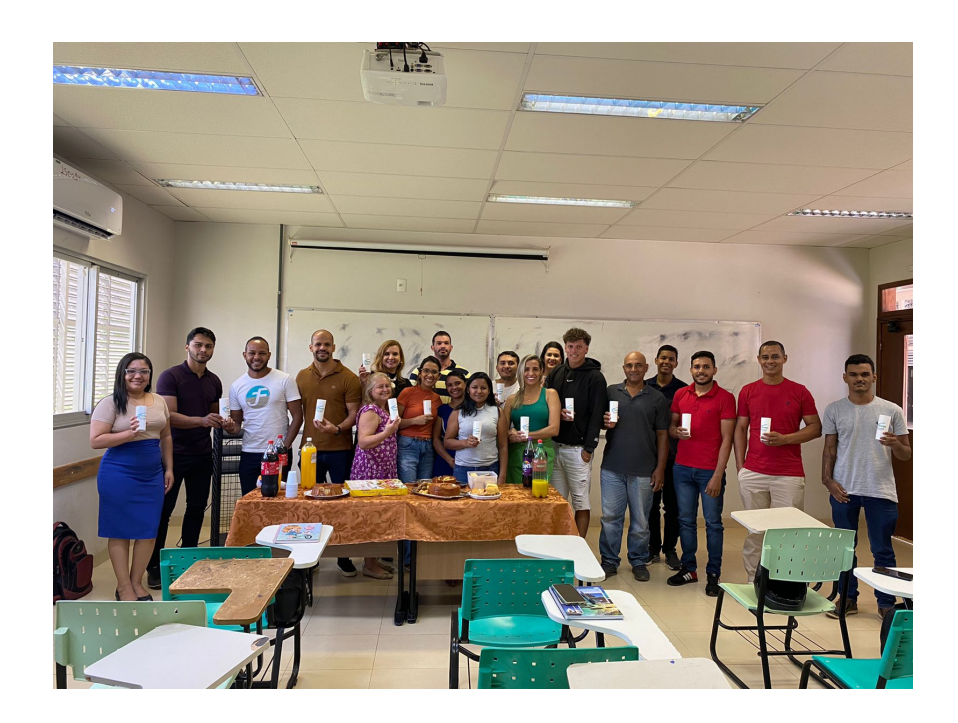

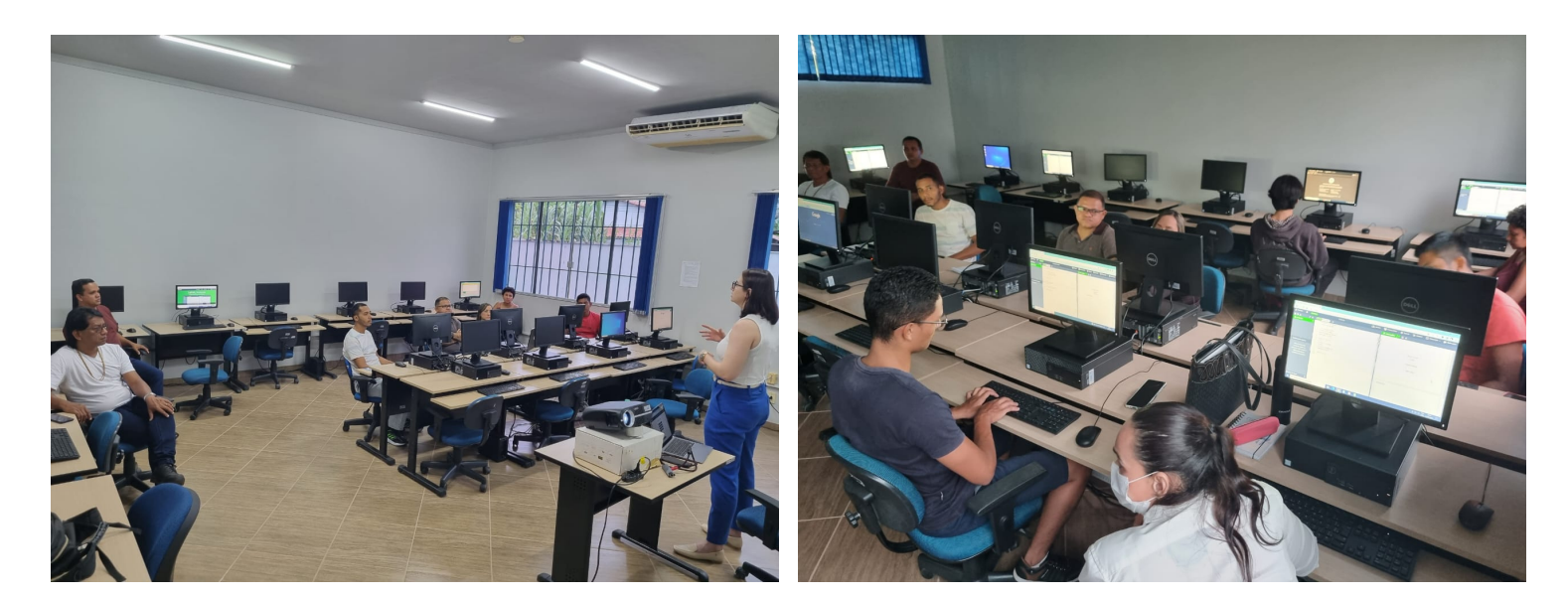

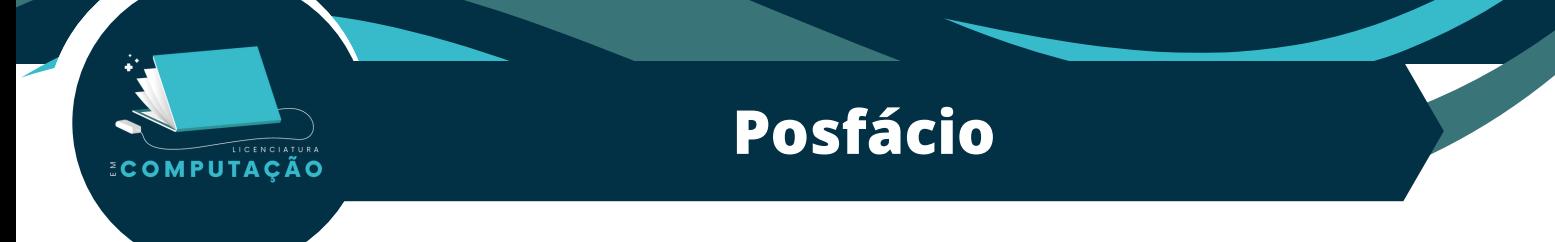

Caro (a) estudante,

Seja bem-vindo (a) à Universidade Federal do Tocantins, a sua UFT!

É com alegria que recebemos você para o início de uma trajetória que, acreditamos, será uma experiência de vida cidadã e transformadora, de crescimento acadêmico e também profissional. Aos calouros desejamos os parabéns pela aprovação e agradecemos pela escolha da nossa instituição e curso. Tanto o curso de Licenciatura em Computação quanto a própria UFT vem se consolidando como referência no ensino na região Norte do Brasil. Dessa forma desejamos que você seja parte dessa instituição de excelência que nos enche de orgulho.

Conheça um pouco mais sobre a UFT, nossa missão, visão e valores a seguir.

**Missão -** *formar cidadãos comprometidos com o desenvolvimento sustentável da Amazônia Legal por meio da educação inovadora, inclusiva e de qualidade* (conforme redação dada pelo Plano de Desenvolvimento Institucional (PDI) 2021- 2025).

**Visão -** *consolidar-se até 2025, como uma universidade pública, inclusiva, inovadora e de qualidade, no contexto da Amazônia Legal* (idem).

#### **Valores** :

- Respeito à vida e à diversidade;
- Transparência;
- Comprometimento com a qualidade e com as comunidades;
- Inovação;
- Desenvolvimento sustentável;
- Equidade e justiça social; e
- Formação ético-política.

Agora, já conhecendo um pouco mais sobre a nossa instituição e sobre o curso em que está matriculado, desejamos um bom semestre a você, muita disposição para os estudos e realizações!

## **Referencial Consultado**

MPUTACÃO

BRASIL. Conselho Nacional de Educação. Câmara de Educação Básica. Resolução CNE/CP nº 2, de 22 de janeiro de 2019. Define Diretrizes Curriculares Nacionais para a Formação Inicial em Nível Superior (Licenciatura, Bacharelado e Tecnólogo) e para a Formação Continuada. Diário Oficial da União, Brasília, DF, 22 jan. 2019. Seção 1, p. 20.

BRASIL. Conselho Nacional de Educação. Câmara de Educação Superior. Resolução CNE/CES nº 5, de 8 de março de 2016. Define as Diretrizes Curriculares Nacionais para a formação inicial em nível superior (cursos de graduação, cursos de formação pedagógica para graduados e cursos de segunda licenciatura) e para a formação continuada. Diário Oficial da União, Brasília, DF, 9 mar. 2016. Seção 1, p. 8.

BRASIL. Decreto nº 5.800, de 8 de junho de 2006. Dispõe sobre o Sistema Universidade Aberta do Brasil - UAB. Diário Oficial da União, Brasília, DF, 9 jun. 2006. Seção 1, p. 5.

BRASIL. Parecer CNE/CES nº 136/2012. Dispõe sobre as Diretrizes Curriculares Nacionais para a formação inicial em nível superior (cursos de licenciatura, cursos de formação pedagógica para graduados e cursos de segunda licenciatura) e para a formação continuada. Brasília, DF, 2012. Disponível em: [http://portal.mec.gov.br/cne/arquivos/pdf/pces136\\_12.pdf.](http://portal.mec.gov.br/cne/arquivos/pdf/pces136_12.pdf) Acesso em: 14 mai. 2023.

CIÊNCIA DA COMPUTAÇÃO - Centro Acadêmico. Disponível em: [https://palmas.uft.edu.br/grad/ccomp/?page\\_id=221.](https://palmas.uft.edu.br/grad/ccomp/?page_id=221) Acesso em: 14 set. 2022.

CIÊNCIA DA COMPUTAÇÃO - Documentos acadêmicos. Disponível em: [https://palmas.uft.edu.br/grad/ccomp/?page\\_id=356.](https://palmas.uft.edu.br/grad/ccomp/?page_id=356) Acesso em: 14 set. 2022.

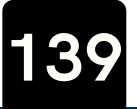

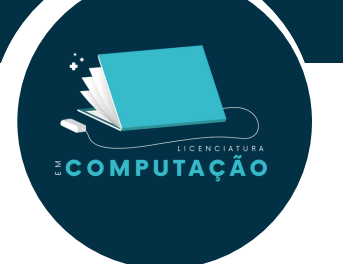

CIPRIANO, Heloísa. Prazo para cadastro e renovação de carteirinha estudantil está aberto. Portal UFT, 2018. Disponível em: <https://ww2.uft.edu.br/index.php/es/ultimas-noticias/21129>. Acesso em: 14 set. 2022.

Departamento de Tecnologia da Informação. Serviços Integrados do Câmpus de Palmas. Disponível em: [https://palmas.uft.edu.br/sisma.](https://palmas.uft.edu.br/sisma) Acesso em: 14 set. 2022.

Guia do Aluno do Curso de Ciência da Computação, 2021. Disponível em: <https://repositorio.uft.edu.br/handle/11612/3207>. Acesso em: 16 set. 2022.

Guia do Aluno do Curso de Ciência da Computação, 2022. Disponível em: <https://repositorio.uft.edu.br/handle/11612/4480>. Acesso em: 21 jul. 2023.

MARATONA DE PROGRAMAÇÃO - Participação. Disponível em: <http://maratona.sbc.org.br/participacao22.html>. Acesso em: 30 out. 2022.

PEREIRA, Ana Paula. O que é Algoritmo? tecmundo, 2009. Disponível em: [https://www.tecmundo.com.br/programacao/2082-o-que-e-algoritmo-.htm.](https://www.tecmundo.com.br/programacao/2082-o-que-e-algoritmo-.htm) Acesso em: 14 set. 2022.

PORTAL UFT - Eduroam. Disponível em: [https://ww2.uft.edu.br/index.php/gestao/274-institucional/eduroam.](https://ww2.uft.edu.br/index.php/gestao/274-institucional/eduroam) Acesso em: 14 set. 2022.

PORTAL UFT - Espaço do aluno. Disponível em: [https://ww2.uft.edu.br/index.php/aluno.](https://ww2.uft.edu.br/index.php/aluno) Acesso em: 14 set. 2022.

PORTAL UFT - Ouvidoria. Disponível em: [https://ww2.uft.edu.br/index.php/ouvidoria.](https://ww2.uft.edu.br/index.php/ouvidoria) Acesso em: 14 set. 2022.

PORTAL UFT - Portal do Aluno. Disponível em: [https://sistemas.uft.edu.br/aluno.](https://sistemas.uft.edu.br/aluno) Acesso em: 14 set. 2022.

PORTAL UFT - Retomada Ensino. Disponível em: <https://ww2.uft.edu.br/retomada>. Acesso em: 14 set. 2022.

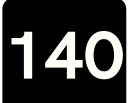

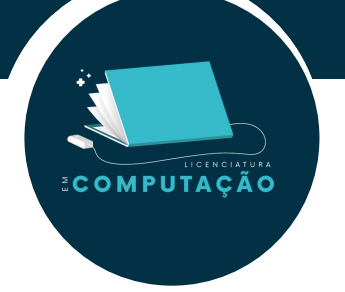

PORTAL UFT - Sistema de Bibliotecas – Sisbib. Disponível em: [https://ww2.uft.edu.br/gestao/orgaos-complementares/11047-sisbi.](https://ww2.uft.edu.br/gestao/orgaos-complementares/11047-sisbi) Acesso em: 14/09/2022.

SANTOS, L. N. et al. Guia Prático dos Estudantes de Filosofia, 2021. Disponível em: [https://repositorio.uft.edu.br/handle/11612/4825.](https://repositorio.uft.edu.br/handle/11612/4825) Acesso em: 14/09/2022.

UAB - Universidade Aberta do Brasil. Disponível em: <http://portal.mec.gov.br/uab>. Acesso em: 14 mai. 2023.

UFT – Universidade Federal do Tocantins: Educação a Distância. s/d. Disponível em: [https://ww2.uft.edu.br/index.php/ensino/educacao-a](https://ww2.uft.edu.br/index.php/ensino/educacao-a-distancia)distancia. Acesso em: 14 mai. 2023.

UFT – Universidade Federal do Tocantins. Projeto Pedagógico do Curso (PPC) de Licenciatura em Computação – EAD, Câmpus de Palmas. Resolução Nº 57, de 06 de dezembro de 2022 – CONSEPE/UFT. 2022. Disponível em: <[https://docs.uft.edu.br/share/s/uaYooQ6rSzKxI.](https://docs.uft.edu.br/share/s/uaYooQ6rSzKxI) Acesso em: 14 mai. 2023.